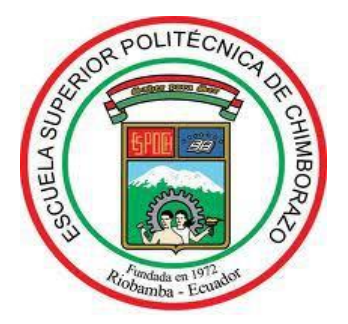

# **ESCUELA SUPERIOR POLITÉCNICA DE CHIMBORAZO FACULTAD DE INFORMÁTICA Y ELECTRÓNICA ESCUELA DE INGENIERÍA ELECTRÓNICA EN TELECOMUNICACIONES Y REDES**

**"Evaluación de parámetros de QoS en la transmisión de voz, video y datos de una red FTTH utilizando el estándar G.984.X"** 

> **TRABAJO DE TITULACIÓN**  PROYECTO TÉCNOLÓGICO.

Presentado para obtener el grado académico de:

INGENIERAEN ELECTRÓNICA TELECOMUNICACIONES Y REDES

AUTORA: SARA ALEXANDRA YUNGÁN PASTO TUTOR: ING. OSWALDO MARTÍNEZ

Riobamba-Ecuador

2019

## **© 2019, Sara Alexandra Yungán Pasto**

Se autoriza la reproducción total o parcial con fines académicos, por cualquier medio o procedimiento, incluyendo la cita bibliográfica del documento, siempre y cuando se reconozca el Derecho del Autor.

## **ESCUELA SUPERIOR POLITÉCNICA DE CHIMBORAZO**

## **FACULTAD DE INFORMÁTICA Y ELECTRÓNICA**

# **ESCUELA DE INGENIERÍA ELÉCTRONICA EN TELECOMUNICACIONES Y REDES**

El Tribunal del trabajo de titulación certifica que El trabajo de investigación: "Evaluación de parámetros de QoS en la transmisión de voz, video y datos de una red FTTH utilizando estándar G.984.X", de responsabilidad de la señorita Sara Alexandra Yungán Pasto, ha sido minuciosamente revisado por los Miembros del Tribunal del trabajo de titulación, quedando autorizada su presentación.

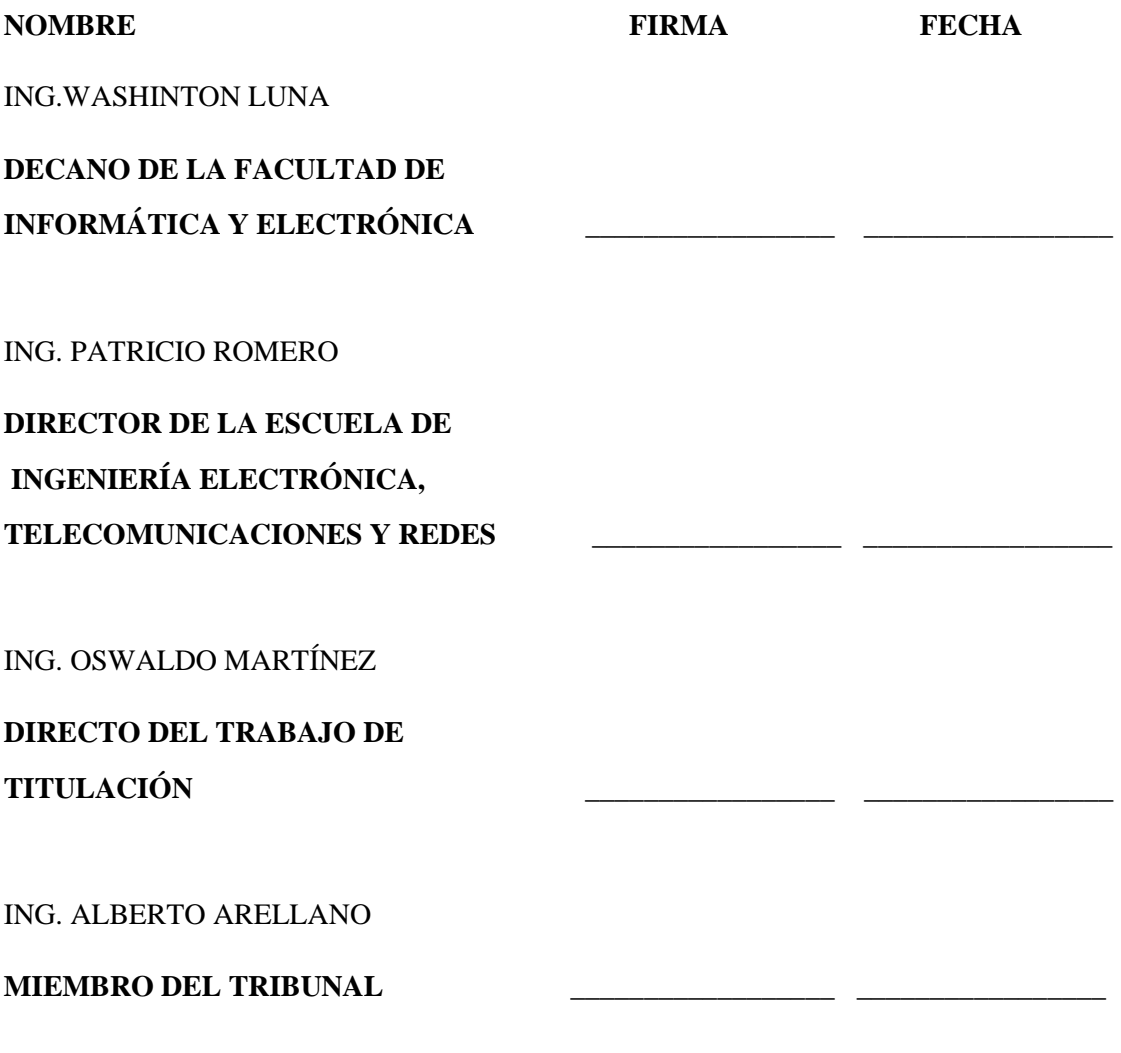

Yo, SARA ALEXANDRA YUNGÁN PASTO soy responsable de las ideas, doctrinas y resultados expuestos en esta Tesis y el patrimonio intelectual de la Tesis de Grado pertenece a la Escuela Superior Politécnica de Chimborazo.

Sara Alexandra Yungán Pasto

## **DEDICATORIA**

Éste trabajo se lo dedico en primer lugar a Dios puesto que ha sido mi guía y me ha dado las fuerzas necesarias para continuar en momentos difíciles de mi vida y por darme a mi familia y a mi salud y vida, a mi mami Juana y a mi papi Hermenegildo porque siempre me han apoyado con sus consejos y exigencias para convertirme en una mejor persona y valorar el significado de las cosas pequeñas, a mis hermanos por su gran apoyo.

.

Sara

## **AGRADECIMIENTO**

Doy gracias a Dios por darme sabiduría, inteligencia y fortaleza para lograr un peldaño más en mi vida profesional y personal. A mis padres por sus consejos llenos de sabiduría, los ánimos, y el apoyo incondicional, realmente son personas de gran ejemplo de vida, gracias por todo.

Mi sincero agradecimiento a mi Director de tesis Ing. Oswaldo Martínez quien con sus conocimientos supo guiarme para culminar con este grandioso trabajo de titulación y a mis maestros que compartieron sus conocimientos durante mi trayecto de aprendizaje, hasta el día de hoy .

Sara

## **TABLA DE CONTENIDOS**

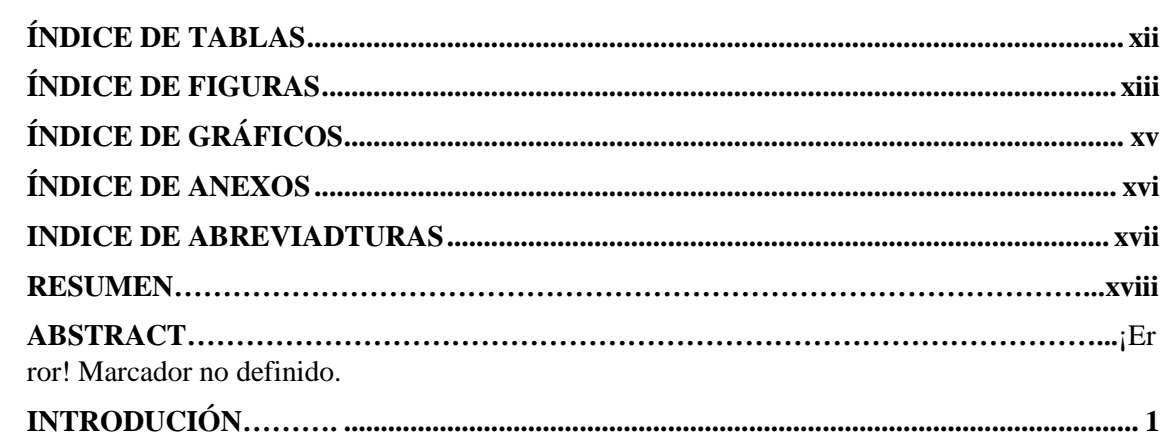

# **CAPÍTULO I**

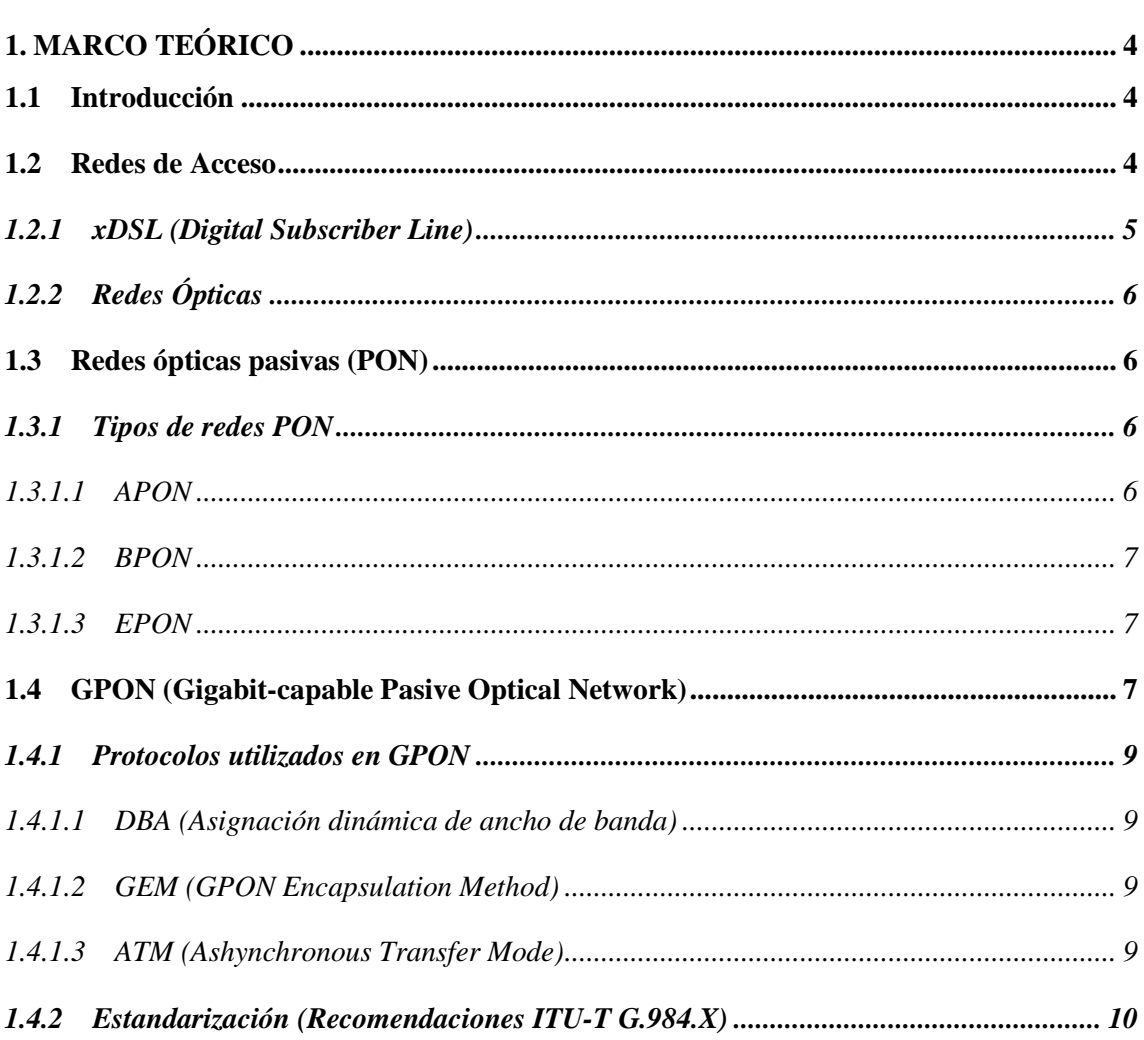

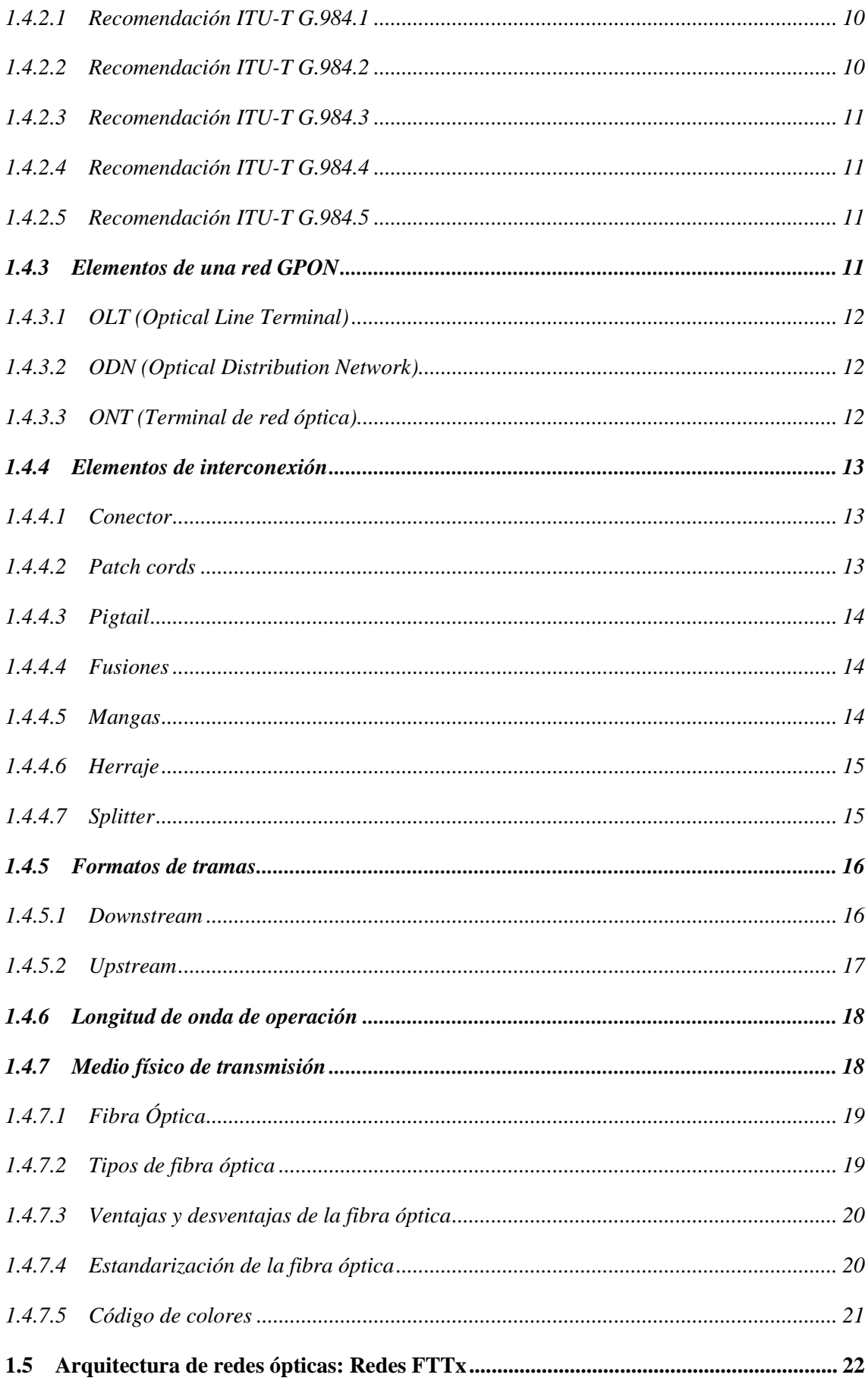

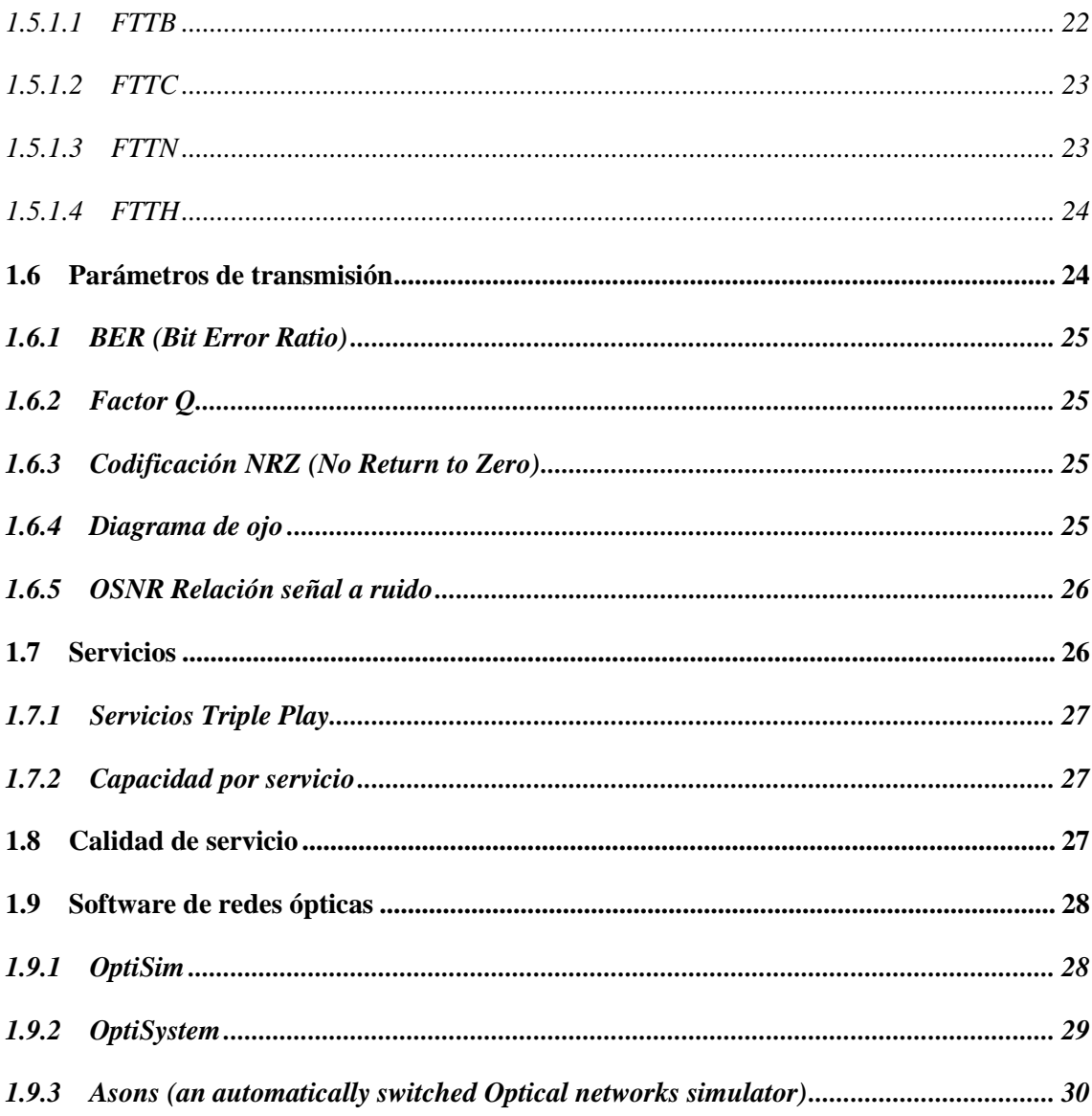

# **CAPÍTULO II**

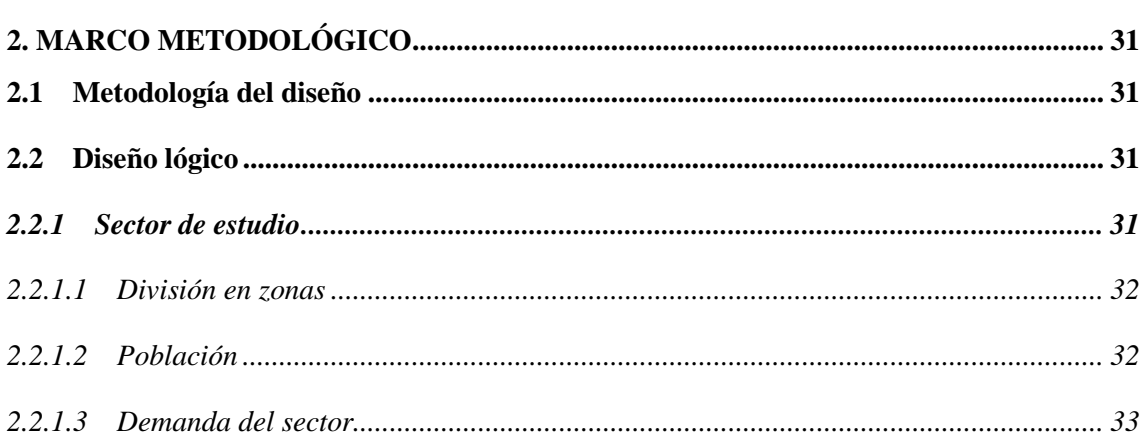

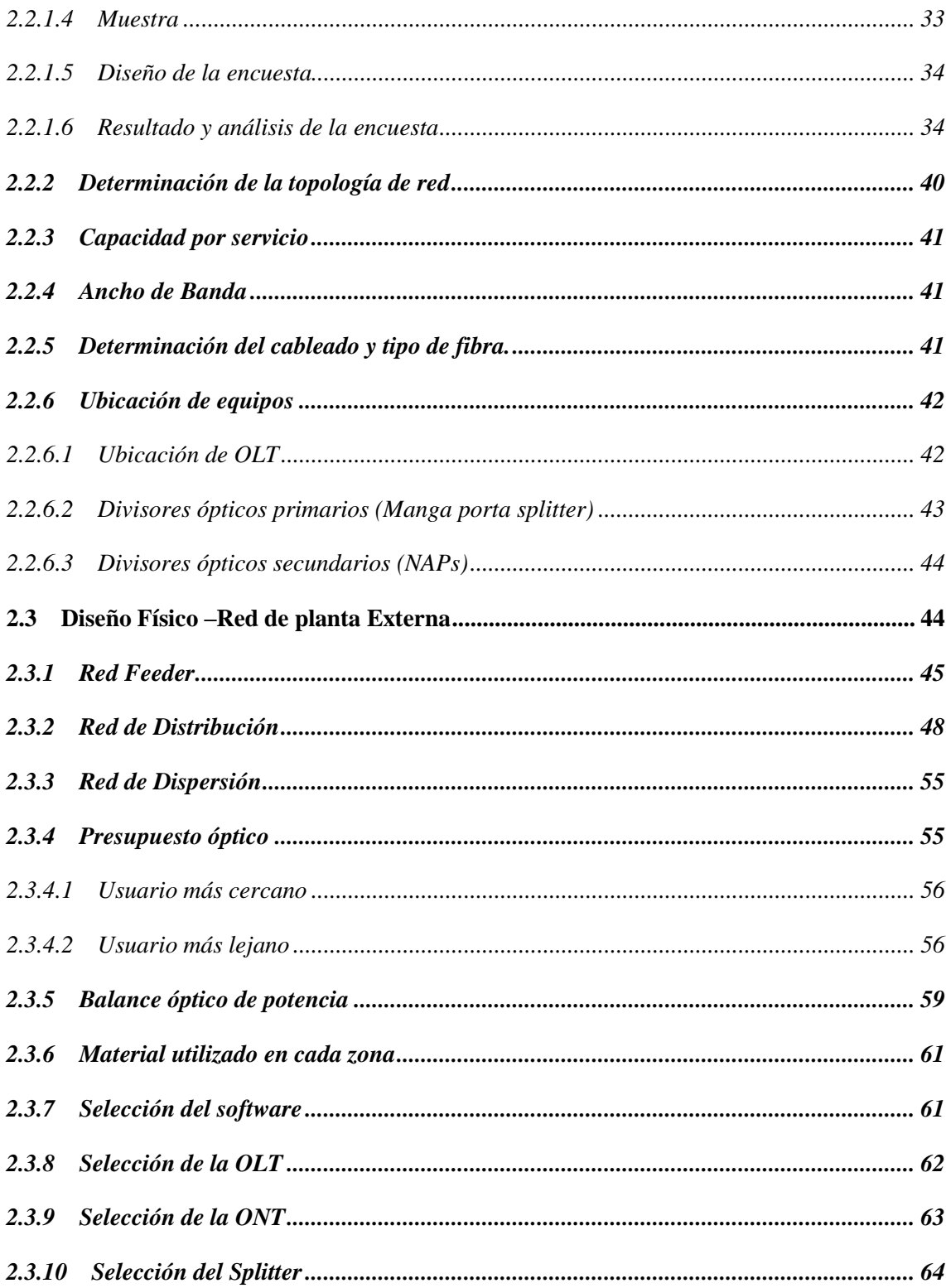

# **CAPITULO III**

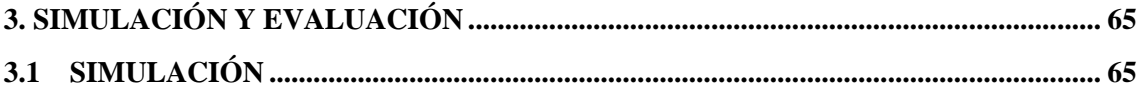

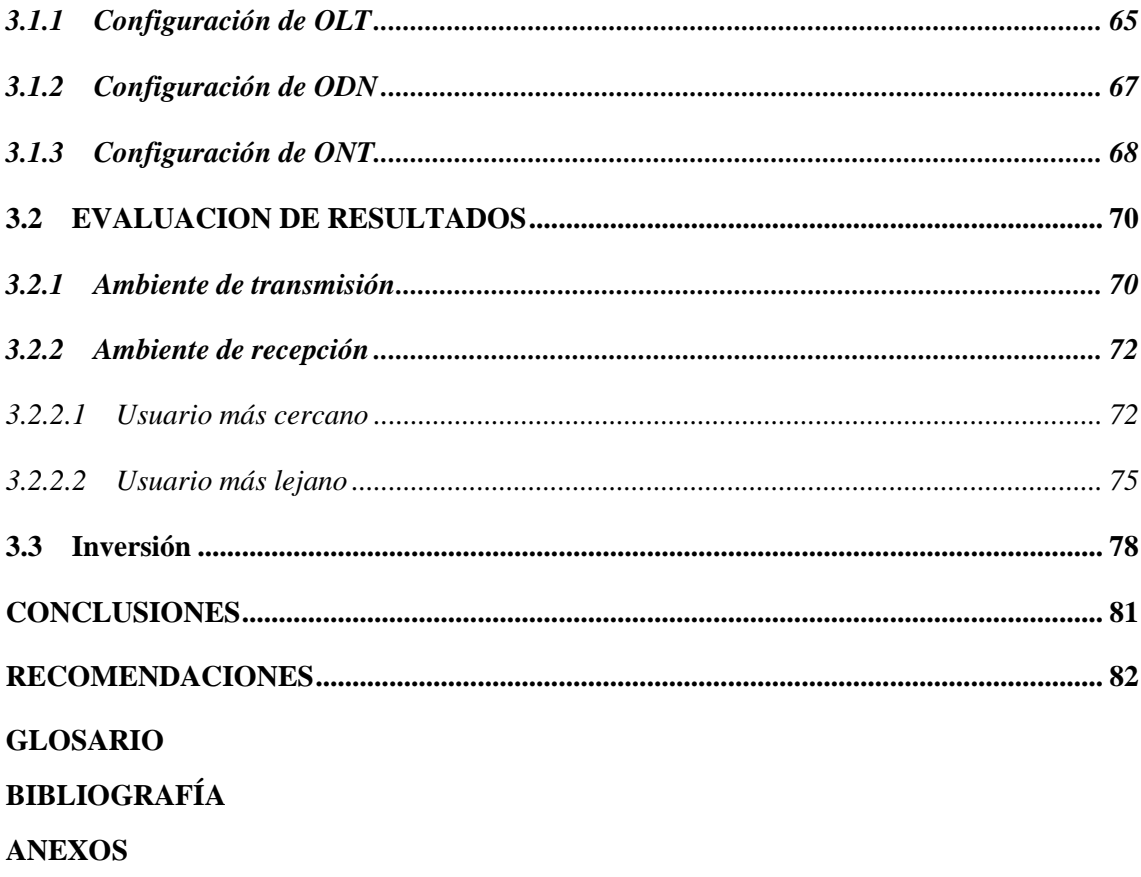

## <span id="page-12-0"></span>**ÍNDICE DE TABLAS**

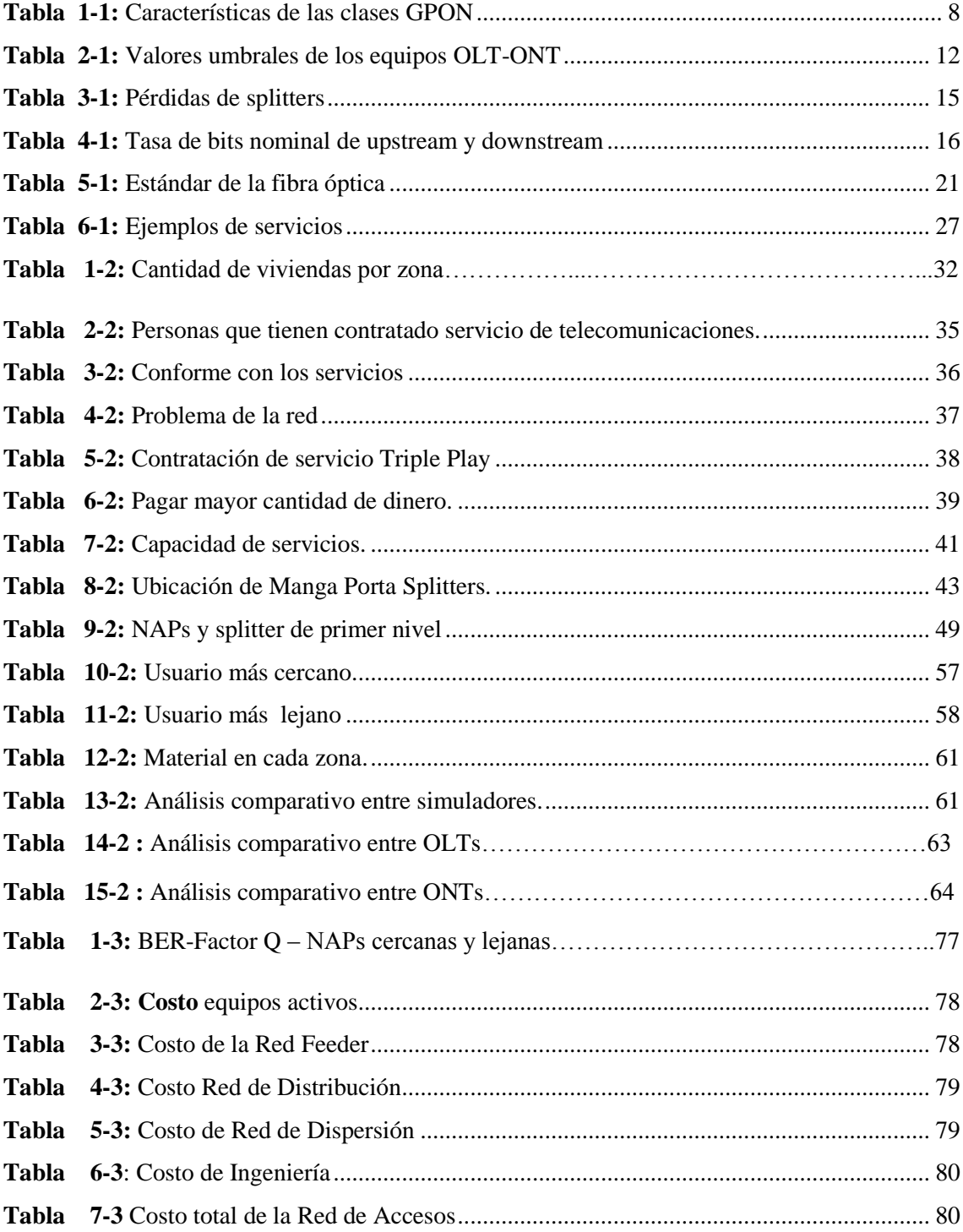

## <span id="page-13-0"></span>ÍNDICE DE FIGURAS

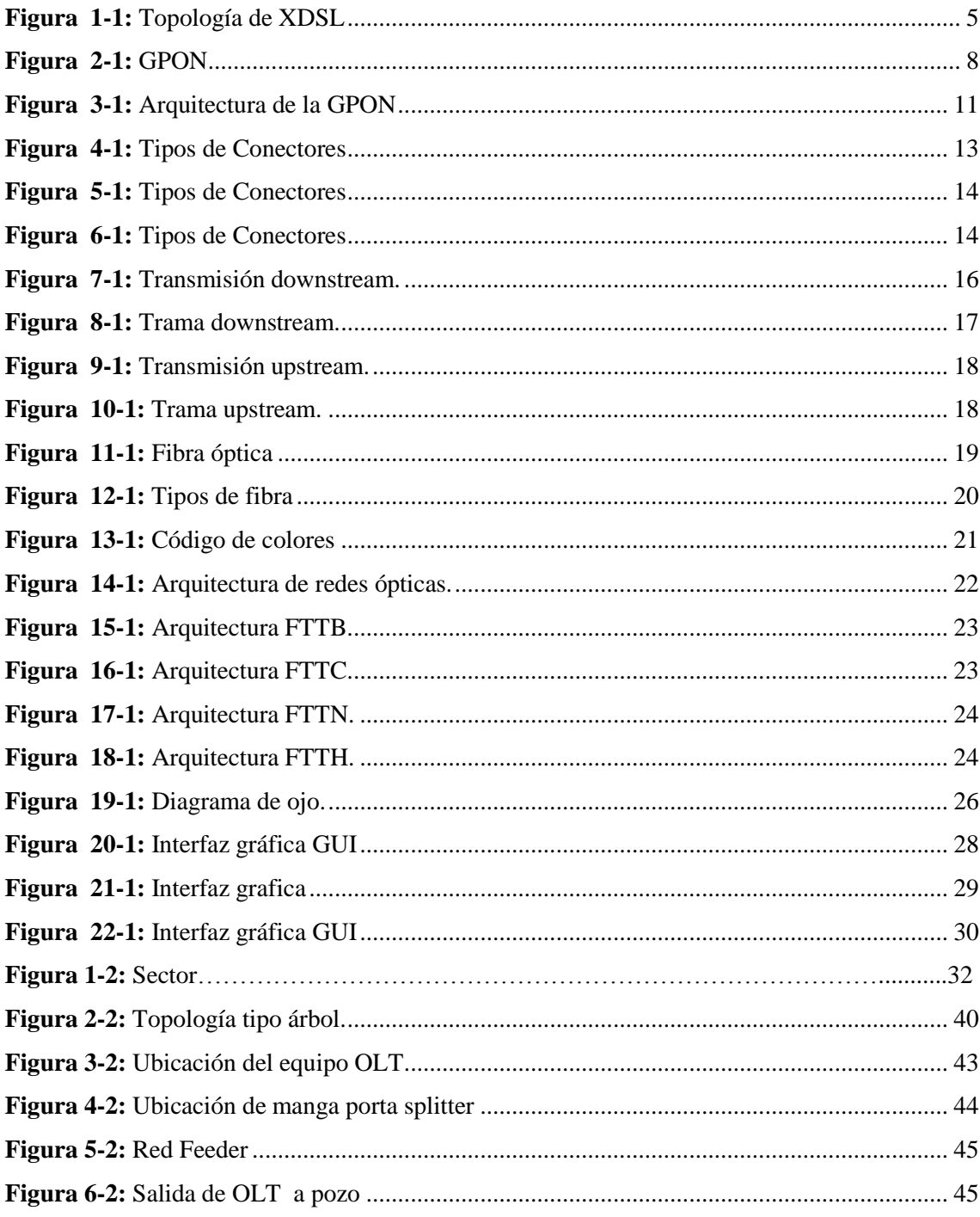

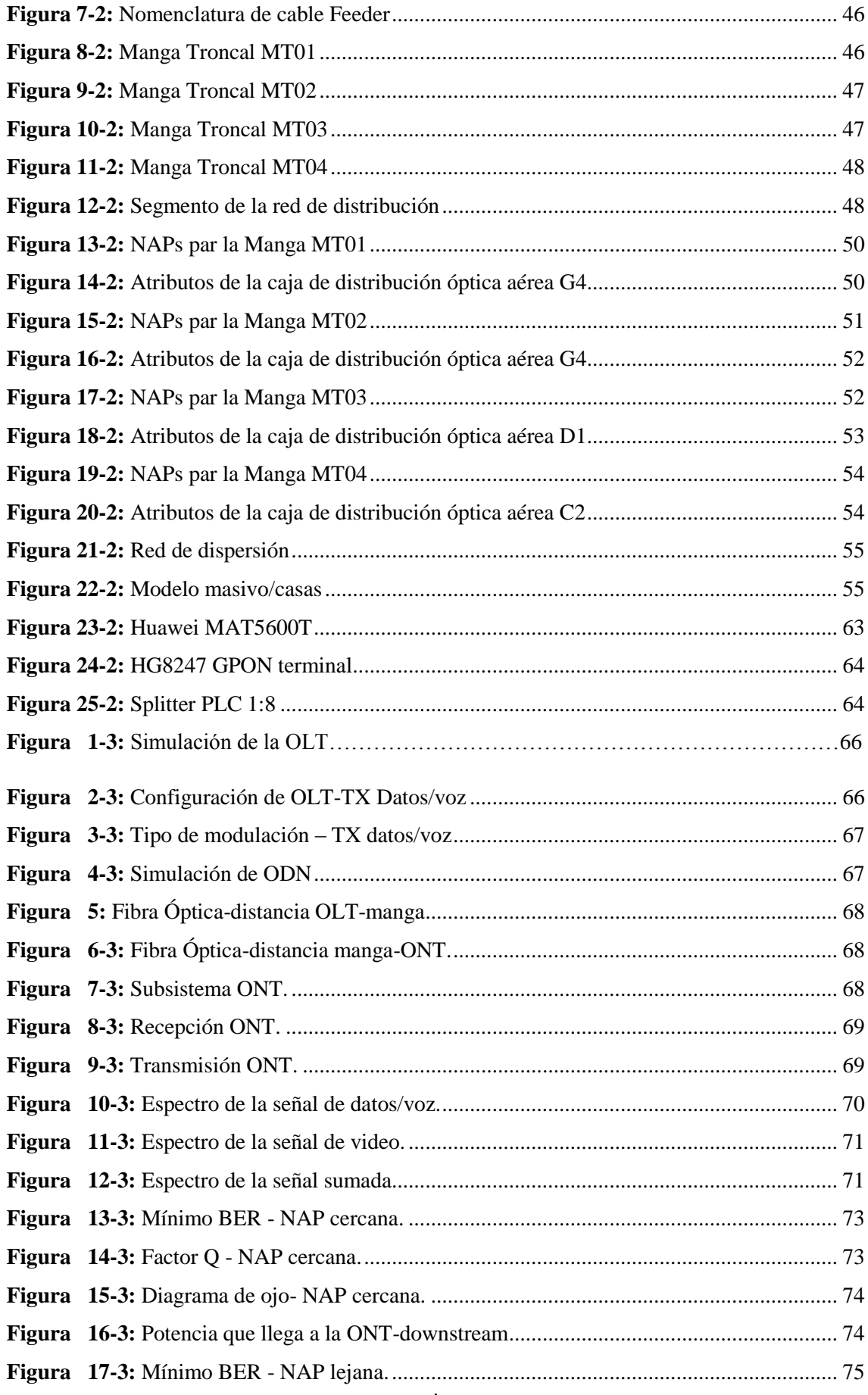

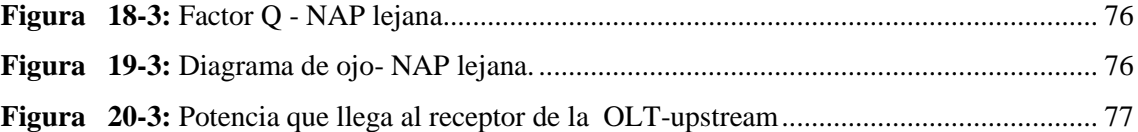

# <span id="page-15-0"></span>**ÍNDICE DE GRÁFICOS**

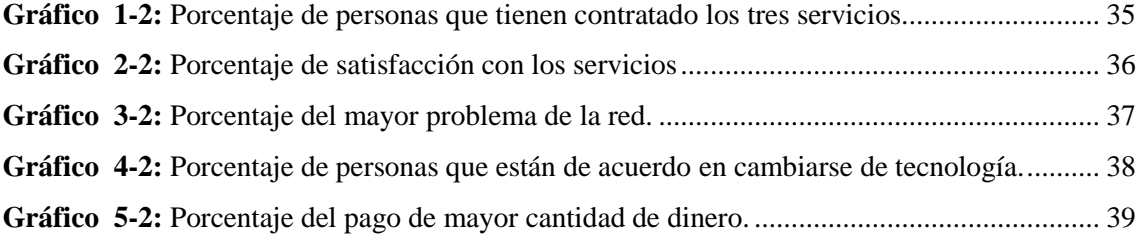

# <span id="page-16-0"></span>**ÍNDICE DE ANEXOS**

**ANEXO A:** [DIVISIÓN EN ZONAS](#page-106-0) **ANEXO B:** [MODELO DE LA ENCUESTA](#page-107-0) **ANEXO C***:* [TIPOS DE FIBRA SEGÚN \(ITU-T G.652 2005\)](#page-108-0) **ANEXO D:** [SIMULACIÓN](#page-113-0)

## <span id="page-17-0"></span>**INDICE DE ABREVIADTURAS**

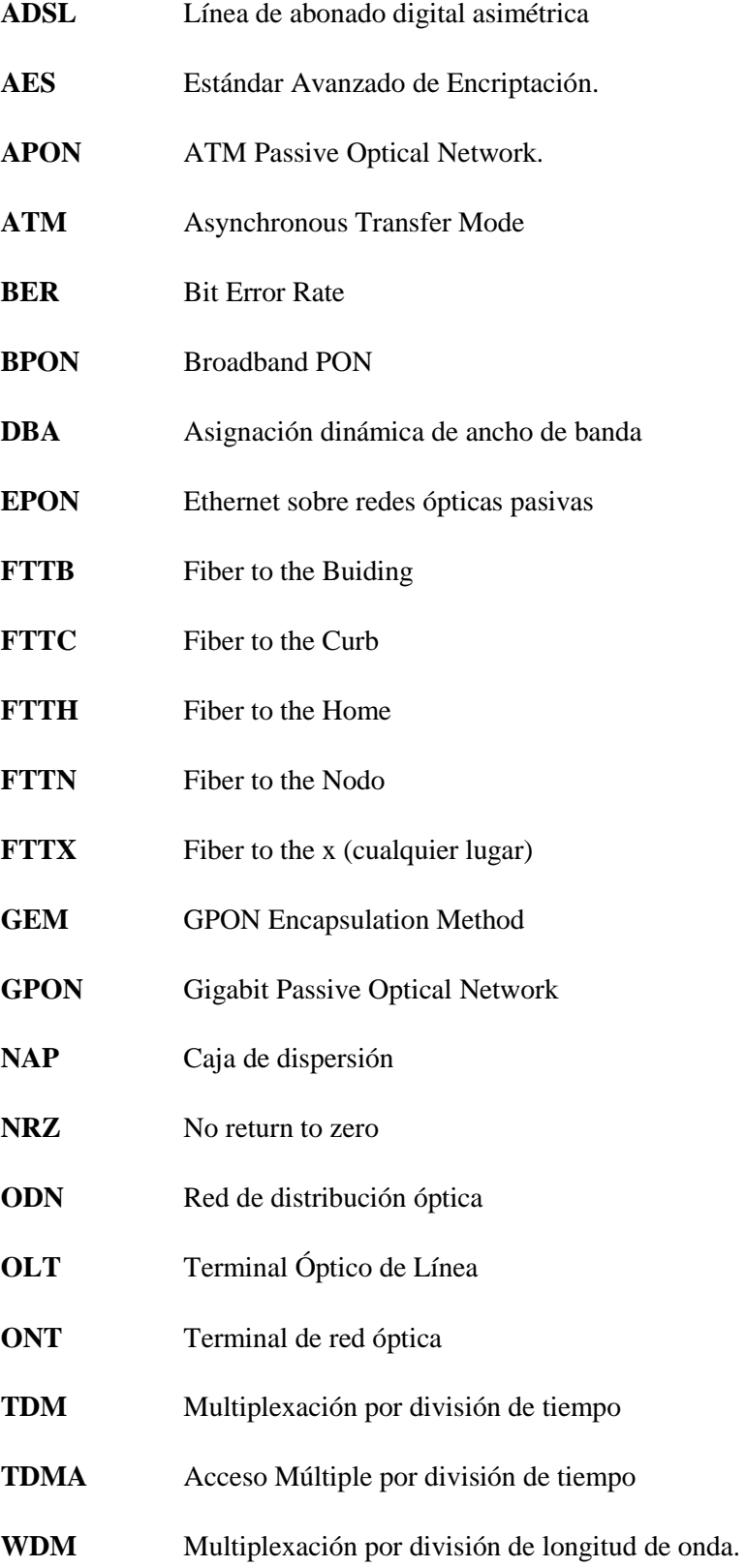

#### <span id="page-18-0"></span>**RESUMEN**

En el presente proyecto se diseñó una red utilizando fibra óptica como medio de transmisión con el objetivo de evaluar los parámetros de calidad de servicio en la transmisión de voz, video y datos utilizando el estándar G.984.x, en la parroquia de Yaruquies. Primeramente se realizó el análisis de la demanda de los servicios Triple play, teniendo como resultado que es factible este servicio, ya que el 80% de los encuestados respondieron que no tienen los servicios de Telefonía, Internet y Televisión a través de un solo proveedor y un medio de trasmisión , además mencionaron los problemas que presenta la red actual , como la velocidad y disponibilidad del Internet , por lo que afirmaron que estarían de acuerdo en contratar un nuevo servicio que abarque los tres servicios habituales y que ofrezca calidad de servicio acorde con la cantidad de dinero a pagar .Por esta razón se diseñó la red de acceso utilizando software AutoCAD, estableciendo parámetros como potencia de transmisión, la longitud de onda, atenuación de elementos pasivos entre otros que se encuentran establecidos en la norma G.984.X. Posterior se realizó la atenuación y balance óptico con el fin de validar el diseño de la red de fibra hasta el hogar (FTTH), se realizó la simulación con el software OptiSystem 15.0 para corroborar los cálculos teóricos realizados anteriormente, tanto para todos los puntos críticos de la red, además se analizaron varios parámetros como el diagrama de ojo, que muestra la calidad del enlace, el Factor Q y la tasa de error de bit (BER), también se encuentra la inversión del proyecto. Para concluir se determina que el proyecto es viable y factible de manera que se puede ofrecer convergencia de datos, voz y video en la zona Yaruquies, Cantón Riobamba.

**PALABRAS CLAVE:** <TELECOMUNICACIONES>, <REDES ÓPTICAS>, <RED ÓPTICA PASIVA CON CAPACIDAD DE GIGABIT (GPON)>, <ESTÀNDAR G.984x>, <ESTUDIO DE FACTIBILIDAD>, <SERVICIO TRIPLE PLAY>, <SOFTWARE DE SIMULACION>.

#### **ABSTRACT**

In the present project, a network was designed using optical fiber as a transmission medium with the objective of evaluating the quality of service parameters in transmission and data using the G.984.X standard. in the parish of Yaruquies. Firstly, the analysis of the demand for Triple Play services was carried out, resulting in the feasibility of this service, since 80% of the respondents answered that they do not have Telephony services. Internet and Television through a single provider and a means of transmission, also mentioned the problems presented by the current network, such as the speed and availability of the Internet, so they said they will agree to hire a new service that covers all three usual services and offering quality of service according to the amount of money to be paid. For this reason the access network was designed using AutoCAD software, establishing parameters such as transmission power, wavelength, attenuation of passive elements among others that are established in the G.984.X norm. After the attenuation and optical balance was carried out in order to validate the design of the fiber network to the home (FTTH), the simulation was carried out with the OptiSystem 15.0 software to corroborate the theoretical calculations carried out previously, for all the critical points In addition, several parameters were analyzed, such as the eye diagram, which shows the quality of the link, the Q Factor and the bit error rate (BER). The project investment is also found. To conclude, it is determined that the project is viable and feasible so that data, voice and video convergence can be offered in the Yaruquies zone, Cantón Riobamba

**KEY WORDS:** <TELECOMMUNICATIONS>. <OPTICAL NETWORKS> <PASSIVE OPTICS WITH GIGABIT CAPACITY (GPON).>, <STANDARD G.984x>, <FEASIBILITY STUDY>. <TRIPLE PLAY SERVICE>. <SIMULATION SOFTWARE>.

## <span id="page-21-0"></span>**INTRODUCIÓN**

En el actual proyecto se presenta el diseño de una red de accesos FTTH, en la parroquia Yaruquies con la finalidad de proveer servicios Triple play como: voz, video y datos, el mismo que dará solución ha problemas que existen en la red actual. Este trabajo está formado por los siguientes capítulos:

En el Capítulo I se detalla el marco teórico en el que se investigó la red ADSL, redes ópticas, clasificación de redes, arquitectura, las características, ventajas y desventajas, también protocolos, y normas técnicas.

En el Capítulo II se aborda los aspectos de la metodología del diseño lógico y físico cada uno con sus respectivos requerimientos, se empezó con el análisis de la demanda de los servicios Triple Play en la parroquia Yaruquies, se dimensionó la red y se seleccionó la topología a utilizarse.

Posterior se determinó la taza de trasmisión de datos de los enlaces downstream y upstream con relación a los splitter que se utilizarán de 1:4 y de 1:8, luego se analizó la ubicación de los equipos pertenecientes a la Red Feeder, Distribución y Dispersión.

En el Capítulo III abarca las pruebas respectivas para verificar el funcionamiento de la red diseño con la utilización de software, Finalmente se muestra el análisis de los resultados y s representa las respectivas conclusiones y recomendaciones.

## **Antecedentes**

Debido a la demanda de Internet y de las tecnologías de comunicación e información, se ha evidenciado un incremento significativo de ancho de banda, debido a que cada día son más los servicios que son requeridos, por tanto, se necesita mayores anchos de banda y velocidades de transmisión. (Mestre y Reyes, 2008)

En la actualidad el poder brindar servicios de voz, video y datos, es complicado debido a varios aspectos como la infraestructura de redes de accesos y el medio de transmisión como cobre e hibrido (fibra-cobre). Por tal motivo muchos de los proveedores de servicios, están definiendo y estableciendo evolucionadas redes convergentes de banda ancha basadas en redes IP (Protocolo de Internet), en la última milla el cual nos permitirá brindar servicios sobre una misma infraestructura.(Gómez y Morejón 2013, p. 19-20)

Debido a eso El Plan Nacional de Telecomunicaciones y Tecnologías de Información del Ecuador garantiza el acceso a banda ancha a todos, especialmente a los sectores menos atendidos, logrando que el uso de la banda ancha se convierta en una herramienta de transformación social, económica y productiva. (Información, 2016-2020).

La tegnologia más interesante que permite la convergencia en la parte del bucle del abonado, es GPON, que usa la fibra optica como medio de trasnmision. Por tal razón los principales operadores de telecomunicaciones del mundo han dado inicio al despliegue de GPON, la tecnología de acceso con arquitectura punto a punto o punto a multipunto más avanzada en la actualidad. (GPON (Gigabit Passive Optical Network), 2007)

Una de las importantes compañías de telecomunicaciones como es CNT E.P. Agencia Chimborazo se une al cambio de la nueva tecnología de fibra óptica con el estándar G.984.X que busca satisfacer todas las exigencias tecnológicas que permite brindar servicios de gran calidad siendo superior a las que se brinda con la conexión de cobre (ADSL). (CNT, 2015), el estándar G.984.x es capaz de solventar los requerimientos y necesidades que tiene el usuario final. Además, que sustenta las bases en el diseño y certificación en topologías como GPON, el cual proporciona un criterio que optimiza los recursos como elementos pasivos, además de proyectar diseños ideales ( Quisnancela, Espinoza, 2016)

La red FTTH también está experimentándose a nivel nacional, en la ciudad de Quito en el valle de Cumbayá se están probando prototipos, este plan piloto se basa en tecnología de banda ancha es así como se prueba con FTTH. Quito, 21 mayo (Andes).- Además Entre el 2005 y el 2012 Ecuador reflejó un crecimiento del 48,3% en banda ancha. (Alarcón , Medina, 2015)

La necesidad de los consumidores de obtener un servicio unificado, y de estar conectados en todo tiempo es útil para el desarrollo de actividades del diario vivir. Está llevando a las empresas a hacer mayores inversiones, así como países del mundo han desarrollado tecnologías de banda ancha a través de estos años con lo cual mejorará la calidad de servicio y a su vez al proceso de globalización.

## **Justificación**

De acuerdo a lo mencionado, el proyecto nace por la necesidad de ofrecer calidad de servicio en las redes que soportan tecnologías de banda ancha como Triple play debido a que las redes actuales de infraestructura de cobre con tecnología ADSL, poseen limitaciones en comparación con los sistemas ópticos como la velocidad ya que depende de la distancia que se encuentre la centralita. La separación entre el domicilio del usuario hasta la centralita es máxima es de cinco kilómetros mientras más lejos se encuentre, menor es la velocidad a recibir, la velocidad máxima es de 20Mbps de descarga. (Huidobro José, 2006)

Ya que usan el par de cobre como medio de transmisión, brindando a sus consumidores velocidades de bajada de 2.8Mbps y de subida 350 Kbps, En cambio la tecnología de fibra ofrece 1.2Gbps de velocidad simétricamente y con velocidades asimétricas en un enlace descendente alcanza los 2.4Gbps y en un enlace descendente ofrece 1.2Gbps. (GUAMÁN, 2017)

El ancho de banda en redes de cobre se encuentra entre los 5 MHz y atenuaciones de 30 dB sin embargo en fibra óptica los anchos de banda son del orden de THz y atenuaciones de  $\sim 0.2$  dB/km Estos problemas afectan al momento de emitir servicios como VoIP, juegos multimedia o video streaming lo cual requiere una latencia y Jitter acotado para que el usuario lo perciba a tiempo real.

Por estas razones las migraciones de redes de cobre hacia las redes de fibra óptica son más comunes hoy en día, ya que se pretende extender sus tendidos lo más cerca posible al hogar, además que cubren una solución con respecto a la velocidad de trasmisión, ancho de banda, distancia, latencia, quienes ofrecen una alternativa para mejorar la calidad del servicio a través de las redes GPON las cuales están estandarizadas con las nomas de G.984.X.

## **Objetivos**

## **Objetivos generales**

Evaluar los parámetros de QoS en la transmisión de voz, video y datos en una red FTTH utilizando el estándar G.984.X.

## **Objetivos específicos**

- Análisis de demanda de los servicios Triple Play en la parroquia Yaruquíes.
- Diseñar una red FTTH utilizando el estándar G.984.x
- Seleccionar el software que me permita simular la red FTTH desde la OLT hasta la ONT
- Evaluar los parámetros de QoS (calidad de servicio) en la transmisión de Servicios Triple Play de la red FTTH.

## **CAPÍTULO I**

## <span id="page-24-1"></span><span id="page-24-0"></span>**1. MARCO TEÓRICO**

En el presente capitulo se detalla de manera general todo lo que comprende la red GPON y sus elementos que lo componen.

## <span id="page-24-2"></span>**1.1 Introducción**

En la actualidad el continuo desarrollo y avance de las tecnologías de comunicación e información, ha propiciado un incremento gradual de usuarios que hacen uso de estas tecnologías y de nuevos servicios de banda ancha, sin embargo, aquello proyecta satisfacer la necesidad de transmitir gran cantidad de información en el menor tiempo posible. Por tal razón se ha iniciado la implementación en varios sectores de la ciudad de Riobamba, con nuevas tecnologías del mercado con el afán de cumplir las expectativas de cubrir la demanda de usuarios expandiendo la red.

Los sistemas de fibra óptica poseen grandes beneficios en comparación con los sistemas de cobre que se encuentran cubriendo gran parte de la cuidad de Riobamba. Ésta es una solución fiable para mejorar la calidad de servicio y ofrecer más servicios según se requiera. El presento proyecto trata sobre la evaluación de los parámetros de calidad de servicios en una red FTTH utilizando el estándar G.984.x el cual me permitirá verificar si es factible o no la implementación de un sistema de fibra óptica en dicho sector, para ello se realizará el diseño y simulación de la red en un software preseleccionado que nos permitirá verificar los parámetros que se necesitará evaluar.

## <span id="page-24-3"></span>**1.2 Redes de Acceso**

Se denomina red de acceso a la porción de red que me permite interconectar los equipos finales de los usuarios con los equipos del proveedor de servicios de telecomunicaciones, los elementos que conforman la red de acceso está formado por : equipos de telecomunicaciones como acceso DSL ,acceso óptico ,antenas; medio físico de transmisión como el cobre fibra óptica ,coaxial, aire y por último dispositivos de interconexión como cajas de distribución ,empalmes entre otros elementos (León y Zari 2014).

Las principales redes de acceso son:

- xDSL (Digital Subscriber Line)
- Redes ópticas

#### <span id="page-25-0"></span>*1.2.1 xDSL (Digital Subscriber Line)*

xDSL agrupa un conjunto de tecnologías que permite transmitir información a través a grandes velocidades sobre par trenzado como medio de transmisión, es una tecnología que durante mucho tiempo tuvo gran aceptación en el mercado, debido a la infraestructura como se indica en la Figura 1-1, el medio físico de transmisión, la banda ancha en DSL proporciona velocidades mayores para la transmisión de información. Adopta una arquitectura punto a punto que beneficia a los usuarios ya que dispone la capacidad total de transmisión. Sin embargo la disponibilidad y servicio en xDSL dependerá del lugar y la distancia entre el usuario final y el operador as cercano (León 2015).

Las tecnologías DSL más usadas son:

- ADSL
- VDSL
- HDSL
- **SHDSL**

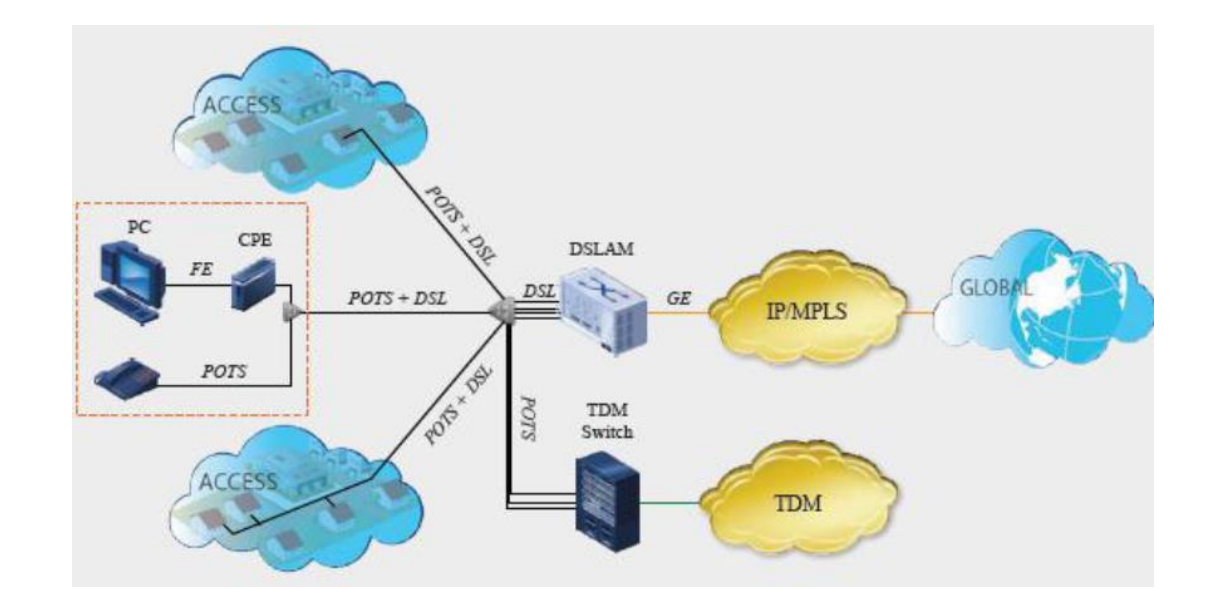

<span id="page-25-1"></span>**Figura 1-1:** Topología de XDSL

 **Fuente:** (Gómez y Morejón , 2013)

## <span id="page-26-0"></span>*1.2.2 Redes Ópticas*

Las redes ópticas permiten transmitir información a través del uso de fibra óptica como medio de transmisión y generalmente se usa en sistemas telecomunicaciones, ya que tienen una gran ventaja debido a que se pude transmitir gran cantidad de información a grandes distancias y altas velocidades. La fibra óptica es un hilo delgado de vidrio o plástico por el cual se envían pulsos de luz que figura datos de la información que se desea transmitir. Las fuentes de transmisión de luz puede ser un diodo laser o Leds, los rayos de luz queda confinado y se propaga dentro del núcleo de la fibra, que a su vez debe cumplir la Ley de Snell. (Reynolds 2016).

## <span id="page-26-1"></span>**1.3 Redes ópticas pasivas (PON)**

PON son redes ópticas pasivas que permiten el transporte de datos en el dominio óptico entre la OLT (Optical Line Terminal) y la ONT (Optical Network Terminal) y la ruta de transporte de la señal óptica es pasiva, Es decir los dispositivos que se utilizan son pasivas esto indica que no necesitan alimentación para su funcionamiento. (Lallukka y Raatikainen 2006) , en resumen el principio de las redes Pon se basan en el siguiente enunciado "El principio básico de PON es compartir la terminación de la línea óptica (OLT) central y la fibra de alimentación en tantas unidades de red óptica (ONU) como sea práctico. (Kaushik y Singhal 2012).

## <span id="page-26-2"></span>*1.3.1 Tipos de redes PON*

Existen varias pero las que se detallan a continuación son las más importantes.

<span id="page-26-3"></span>*1.3.1.1 APON*

Fue creado por FSAN (Full Service Access Network) y es la primera red definida en 1998 por la recomendación ITU-T G.983, la información se trasmite a través del protocolo ATM (Asynchronus Transfer Mode) y su topología es de tipo árbol. (Gonzáles y Becerra 2016)*,* APON basa su transmisión en sentido descendente con una tasa de 622 Mbps y en sentido ascendente de 155 Mbps, pero el inconveniente radica en la limitación de la velocidad que en un principio era de 155Mbps y más tarde aumentó a 622Mbps (Cevallos y Montalvo 2010).

<span id="page-27-0"></span>Esta tecnología brotó como una evolución de la tecnología anterior llamada APON trayendo consigo mejoras como el ancho de banda y otras actividades como el integrar y acceder a más servicios (Ilbay 2016).Fue definida en el año 2001 por el estándar ITU-T G.983.3, A pesar de ser un soporte para otros estándares de banda ancha también existen desventajas como los costos altos y limitaciones técnicas (Cevallos y Montalvo 2010).

La tasa de transmisión era de 155Mbps fijos para canales ascendente y descendente, luego se realizó cambios para permitir, trafico asimétrico tanto en dirección downstream de 622Mbps y en dirección upstream de 155Mbps. Sin embargo, para tráfico simétrico en ambos sentidos trabaja con 622Mbps (Gómez y Morejón 2013).

#### <span id="page-27-1"></span>*1.3.1.3 EPON*

Es una evolución de las tecnologías APON /BPON, con la única diferencia que se basa en el trasporte de trafico Ethernet y no por celdas ATM, como las anteriores tecnologías ya mencionadas y efectivamente se visualiza la optimización para trafico IP, por otra parte utiliza la técnica de WDM con las mismas frecuencias que GPON y opera con velocidades de 1.25Gbits/s en ambos sentidos y su alcance es de 20 km (Ilbay 2016).

## <span id="page-27-2"></span>**1.4 GPON (Gigabit-capable Pasive Optical Network)**

GPON es una red punto-multipunto como se muestra en la Figura 2-1, en su planta externa no tiene alimentación es decir que es una red totalmente pasiva, ha alcanzado 2.48Gbps de bajada y 1.24Gbps de subida, en tazas de transmisión., Dado que la información se transmite de forma bidireccional utiliza longitudes de onda diferentes, tanto para bajada que va desde la OLT hacia la ONT y subida que va desde la ONT a la OLT.

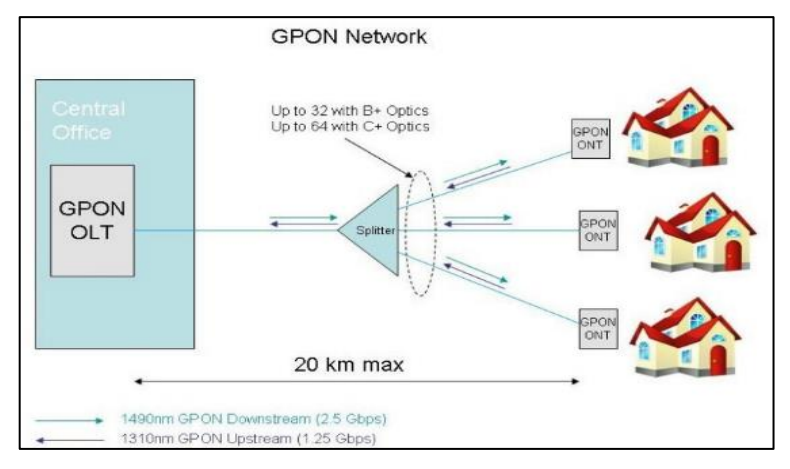

 **Figura 2-1:** GPON  **Fuente:**(Salinas 2013)

<span id="page-28-1"></span>GPON es el conjunto de estándares, donde se detallan las técnicas para compartir el acceso de múltiples usuarios , encapsulación de la información que se desea transmitir y la gestión de los elementos de la red como la ONT,ONU,OLT, el estándar GPON permite el acceso a un medio de 32/64/128 usuarios que salen de la OLT, esto se controla con un mecanismo de control de acceso al medio llamado (MAC) el cual me permitirá evitar interrupciones entre los equipos terminales de los usuarios, y garantizar el ancho de banda a cada usuario (López , 2015)

GPON tiene diferentes clases que se encuentran establecido en la norma (ITU-T G.984.2 2003) , a continuación en la Tabla 1-1 se muestra las características como perdidas máximas y mínimas de cada una de ellas.

| <b>Clase</b>                | <b>Norma</b>             | Pérdidas máximas | Pérdidas mínimas |
|-----------------------------|--------------------------|------------------|------------------|
|                             |                          | (dB)             | dB)              |
| Clase A                     | ITU-T G.984.2/G.982      | 20               |                  |
| Clase B                     | ITU-T G.984.2/G.982      | 25               | 10               |
| Clase C                     | ITU-T G.984.2/G.982      | 30               | 15               |
| Clase $B+$                  | ITU-T G.984.2 enmienda 1 | 28               | 13               |
| $\text{Case} \, \text{C}^+$ | ITU-T G.984.2 enmienda 2 | 32               |                  |

<span id="page-28-0"></span> **Tabla 1-1:** Características de las clases GPON

 **Fuente:**(ITU-T G.652 2005, p. 652)  **Realizado por:** YUNGÁN, Sara, 2019.

## <span id="page-29-0"></span>*1.4.1 Protocolos utilizados en GPON*

En GPON se utilizan tres protocolos para su funcionamiento, el mismo que se detalla a continuación.

## <span id="page-29-1"></span>*1.4.1.1 DBA (Asignación dinámica de ancho de banda)*

La técnica de DBA ocurre cuando el equipo OLT asigna slots de tiempo a cada ONT que son los equipos terminales, con un control de acceso al medio (MAC) para evitar colisiones, es decir el ancho de banda puede ser asignado de forma apropiada, dependiendo de las necesidades de los usuarios.

Sin embargo es una técnica similar a la multiplexación estática, donde la compartición de un enlace se adapta para la demanda de tráfico instantáneo de los nodos que se encuentran conectados a dicho enlace, tiene una función importante ya que rescata opciones de redes compartidas ,cuando usuarios que estén en dicha red no se encuentren conectados ,pero los que si se encuentre conectados tienen una gran ventaja de obtener mayor capacidad de transmisión de datos.(Gómez y Morejón 2013) .

#### <span id="page-29-2"></span>*1.4.1.2 GEM (GPON Encapsulation Method)*

Es un protocolo que resulta de la evolución del protocolo GFP (Protocolo de entramado genérico) del ITU-T G.7041, el cual define las formas de encapsular la información de longitud variable de diversas señales, para ser transportadas por redes SDH, es un método de encapsulamiento que emplea GPON, el cual permite soportar cualquier tipo de servicio como, TDM, ATM, Ethernet, etc. GEM es un protocolo de transporte síncrono, basadas en tramas periódicas de 125ms, Este método ofrece mayor ancho de banda, eficiencia y posibilidad a las redes de seguir ofreciendo servicios habituales de voz basada en TDM, líneas alquiladas; sin necesidad de cambiar los equipos ya existentes de los clientes.

## <span id="page-29-3"></span>*1.4.1.3 ATM (Ashynchronous Transfer Mode)*

A más de ser una tecnología diseñada para el trasporte de varios servicios como: voz, video y datos, ATM se basa en paquetes o celdas con un taño de 53 bytes, es decir toma los datos que quiere transportar y los divide en celdas para más tarde multiplexarlos. (Rodríguez y Triana, 2016).usa TDM asíncrona el mismo que me permite obtener de ancho de banda desde 2Mbps-10Gbps.

## <span id="page-30-0"></span>*1.4.2 Estandarización (Recomendaciones ITU-T G.984.X)*

GPON está estandarizado por las recomendaciones de la Unión Internacional de Telecomunicaciones, ITU-T G.984.x (x=1, 2, 3, 4, 5,6), en efecto las primeras recomendaciones surgieron entre los años 2003 y 2004, sin embargo, durante años posteriores se siguieron haciendo actualizaciones. A continuación, se resume de la siguiente manera:

Serie G.984.x GPON:

- G.984.1: Características generales de una red GPON.
- G.984.2: Nivel Físico
- G.984.3: Transmisión.
- G.984.4 OMCI.
- G.984.5 Ampliación de bandas.
- G.984.6 / 7: GPON de largo alcance.

#### <span id="page-30-1"></span>*1.4.2.1 Recomendación ITU-T G.984.1*

Describe las características generales de una red GPON basadas en los requerimientos de servicio de operadores (ITU-T G.984.1 , 2008),

## <span id="page-30-2"></span>*1.4.2.2 Recomendación ITU-T G.984.2*

La recomendación plantea los requerimientos y especificaciones de la capa física para la capa PMD ( Physical Media Dependent) además de la capa de convergencia de transmisión (TC) y del protocolo de alcance que usa los sistemas GPON, También describe sistemas que resultan de la evolución de otra recomendaciones como la Rec.ITU-T G.983.1 el cual garantiza la secuencia de los sistemas que existen y la infraestructura compuesta por fibra óptica (ITU-T G.984.2 , 2003).

<span id="page-31-0"></span>Destalla la estructura de capa de convergencia de transmisión PON (GTC) gigabit, incluye la técnica TDMA en dirección ascendente, la operación de administración y mantenimiento, la base de la seguridad en sistemas ópticos, FEC para corrección de errores y técnicas para activar el terminal del usuario final (ONU). Junto con la serie G.984 de Recomendaciones ITU-T, describen un único sistema de transmisión de acceso (ITU-T G.984.3, 2014).

#### <span id="page-31-1"></span>*1.4.2.4 Recomendación ITU-T G.984.4*

Esta norma específica la (OMCI) de la ONT para redes GPON, trabaja con una base de información de gestión (MIB) ,cubre el canal de gestión y control de la ONT (ITU-T G.984.4 ,2008).

<span id="page-31-2"></span>*1.4.2.5 Recomendación ITU-T G.984.5*

Para maximizar el valor de las redes ODN, ésta norma establece un rango de longitudes de onda para señales de servicio adicionales que trabajan, mediante la técnica WDM (ITU-T G.984.5 , 2014)**.**

## <span id="page-31-3"></span>*1.4.3 Elementos de una red GPON*

La Figura 3-1 corresponde a la arquitectura de la Red GPON donde se muestra los elementos que la conforman como:

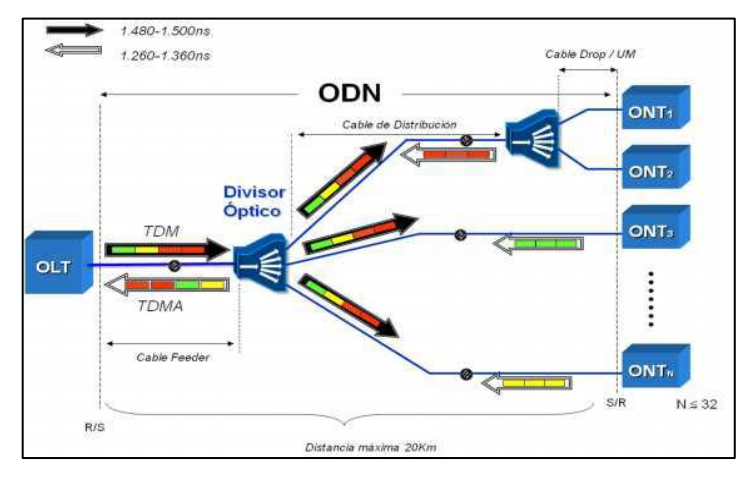

 **Figura 3-1:** Arquitectura de la GPON

<span id="page-31-4"></span> **Fuente:** (Villacrés Jimena y Muriel Ana 2016)

<span id="page-32-0"></span>OLT es el equipo encargado de la administración y autenticación de los abonados, y que se encuentra en la oficina central, además permite la interconexión de la red ODN con la red MPLS.

#### <span id="page-32-1"></span>*1.4.3.2 ODN (Optical Distribution Network)*

Es el medio de transmisión entre la OLT y ONT, se conoce como un árbol de fibras ópticas en la red de acceso, está compuesta también de splitters o divisores de potencia o de longitud de onda, filtros ,caja de empalmes ,cable de fibra óptica y otros dispositivos ópticos pasivos (ITU-T G.984.2 , 2003) .

La red Feeder, la red de Distribución y Dispersión conforman la Red ODN.La máxima atenuación que no puede sobrepasar la red ODN es 28dB, esta restricción hace referencia a los umbrales de trabajo de la OLT y ONT, estos valores de umbral están estandarizados en la ITU-T G.984 y se muestran en la Tabla 2-1.

| <b>Valores Umbrales</b> | OLT       | ONT        |
|-------------------------|-----------|------------|
| Potencia min de emisión | $1.5$ dBm | $+0.5$ dBm |
| Potencia max de emisión | 5 dBm     | $+5$ dBm   |
| Sensibilidad min        | $-28$ dBm | $-27$ dBm  |
| Saturación de Recepción | $>8$ dBm  | $>8$ dBm   |

<span id="page-32-3"></span>**Tabla 2-1:** Valores umbrales de los equipos OLT-ONT

 **Fuente:**(Villacrés Jimena y Muriel Ana 2016)  **Realizado por:** YUNGÁN, Sara, 2019.

### <span id="page-32-2"></span>*1.4.3.3 ONT (Terminal de red óptica)*

Es un equipo que pertenece a un solo usuario, implementa un protocolo de la red PON ,las unidades del protocolo se adapta a las interfaces del servicio del abonado (ITU-T G.984.2 2003), es similar a la ONU, solo se diferencia por los términos que fueron asignados por entidades como la UIT-T (ONT) y la IEEE (ONU), la ONT generalmente está ubicado en las instalaciones del cliente.(ADSLzone 2018).

## <span id="page-33-0"></span>*1.4.4 Elementos de interconexión*

En los sistemas de fibra óptica, es necesario el uso de elementos que permitan mantener una conexión entre dispositivos que conforman la red de accesos, distribución y pueden ser conectores, fusiones, pigtail, entre otros.

#### <span id="page-33-1"></span>*1.4.4.1 Conector*

Son dispositivos que se pueden ubicar en los extremos del cable de fibra óptica, transmisor o fuente de luz, su función principal es mantener la conexión con otros dispositivos similares. Hay varios tipos de conectores que su uso dependerá del tipo de aplicación y dispositivo*,* Figura 4-1,

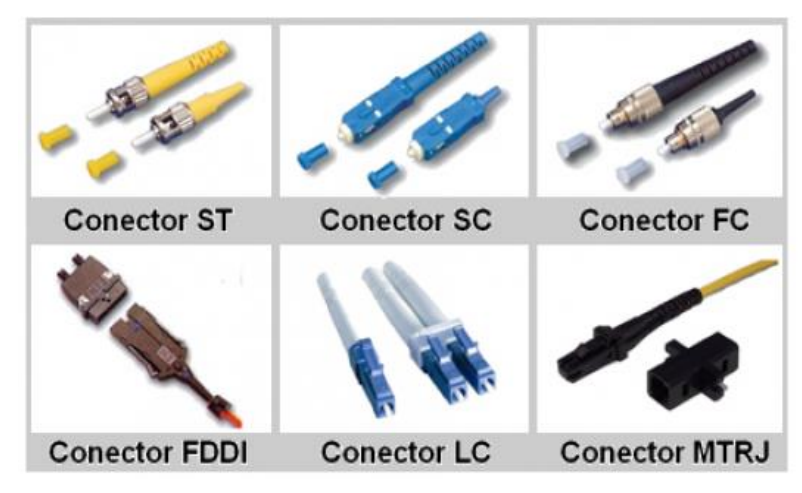

**Figura 4-1***: Tipos de Conectores*  **Fuente:** <https://eduardonhpr.files.wordpress.com/2010/09/conectores.jpg>

<span id="page-33-3"></span>Los conectores también poseen perdidas pero dependerán del tipo de conector, pulido y longitud de onda, 0.3 dB son las pérdidas para el mejor caso y para el peor caso las pérdidas es 0.5 dB.

## <span id="page-33-2"></span>*1.4.4.2 Patch cords*

Son utilizados para interconexión de dispositivos en interiores, además son cables de fibra óptica de pequeña longitud de 1 -30 m, en sus extremos tiene conectores que cumple con esa función, son de tipo simplex o dúplex. Figura 5-1.

<span id="page-34-3"></span>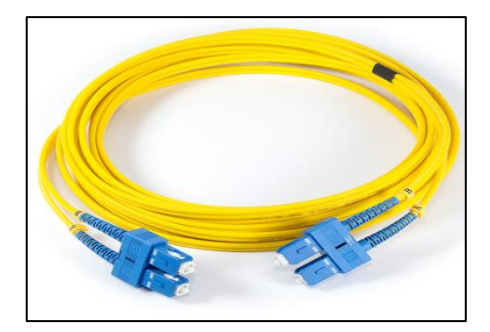

 **Figura 5-1:** Tipos de Conectores.  **Fuente:** https://bit.ly/2U89322

## <span id="page-34-0"></span>*1.4.4.3 Pigtail*

Son cables de fibra óptica que solo tienen un conector en un solo extremo ya sea macho o hembra para conectar con el equipo central mientras que el otro extremo se empalma con la fibra óptica, como se indica en la Figura 6-1.

<span id="page-34-4"></span>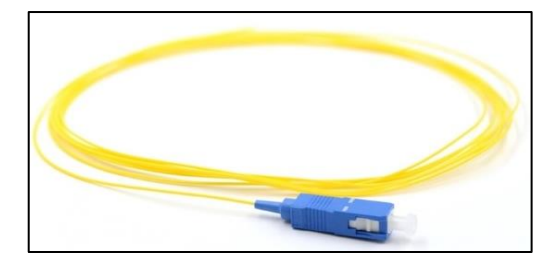

 **Figura 6-1:** Tipos de Conectores  **Fuente:** <https://bit.ly/2P1Eji2>

<span id="page-34-1"></span>*1.4.4.4 Fusiones*

Este es el mecanismo más usado para realizar empalmes, se lo hace a través de una fusionadora, las fusiones son casi despreciables con un valor 0.1 dB.

<span id="page-34-2"></span>*1.4.4.5 Mangas*

Se utilizan para protección de empalmes y splitters, es muy utilizado en el tendido aéreo y canalizado, Tiene gran resistencia mecánica en la arte de la cubierta porque debe soportar ambientes extremos, Además tiene otro uso ya que también sirve para sangrar la fibra óptica.

## <span id="page-35-0"></span>*1.4.4.6 Herraje*

Presta soporte al cable aéreo (ADSS) en los postes eléctricos, están fabricados con acero galvanizado y lo sostiene mediante cintas aceradas, el mismo que abraza el poste para poder sujetarse. Existen dos tipos de herrajes y uso dependerá del cambio de dirección.

#### • Herraje tipo A

Este tipo de herraje se usa cuando hay un cambio de dirección mayo a 8 grados, en este se incluye las curvas de las carreteras, subidas y bajadas de poste, cruces de ríos o quebradas, este tipo de herraje se utilizada cada dos herrajes tipos B, y cuando la trayectoria del tendido Aéreo es lineal

#### • Herraje tipo B

Su material es el mismo que del herraje tipo A y se utiliza en trayectorias rectas y cortas, éste tiene un núcleo de caucho, que sirve como apoyo para el cable óptico.

## <span id="page-35-1"></span>*1.4.4.7 Splitter*

El elemento más importante es el splitter que cumple con la función de multiplexar la luz que viene de la OLT hacia las ONTs. Se usa comúnmente para dividir la señal que va desde la OLT a las ONT y viceversa, en dos o más señales de salida, dependiendo de la estructura de puertas (NxM) número de entradas x número de salidas, mientras más grande es la relación de división de splitter mayores pérdidas posee, como se indica en la Tabla 3-1.

| Relación (NxM) | <b>Atenuación</b> |
|----------------|-------------------|
| 1:2            | $3.9 \text{ dB}$  |
| 1:4            | 7.4 dB            |
| 1:8            | 10.6 dB           |
| 1:16           | $14,1$ dB         |
| 1:32           | $17.5 \text{ dB}$ |

<span id="page-35-2"></span> **Tabla 3-1:** Pérdidas de splitters

 **Fuente:**(ITU-T G.671 2012, p. 671)

 **Realizado por:** Yungán Sara, 2019.
Entre 2 y 64 son los caminos que puede tomar en la transmisión, desde el Splitter hasta que llegue al cliente. La distancia máxima en GPON es de hasta 20 km, desde la OLT hacia las ONTs que se encuentran en los domicilios. En la recomendación ITU-T G.984.2 (2003) que corresponde a la tecnología GPON, está definido tasas de transmisión tanto de subida (upstream) y bajada (downstream), como se muestra en la Tabla 4-1.

| Dirección de transmisión | Velocidad de bits nominal |
|--------------------------|---------------------------|
|                          | 155.52Mbit/s              |
| upstream (subida)        | $622.08$ Mbit/s           |
|                          | $1244.16$ Mbit/s          |
|                          | $2488.16$ Mbit/s          |
| downstream (bajada)      | $1244.16$ Mbit/s          |
|                          | 2488.32 Mbit/s            |

 **Tabla 4-1:** Tasa de bits nominal de upstream y downstream

 **Fuente:** ITU-T G.984.2 (2003). **Realizado por:** Yungán Sara, 2019.

#### *1.4.5.1 Downstream*

Como se indica en la Figura 7-1 , la información, en sentido downstream ,se transmite en modo broadcast y en tramas de 125 us, desde la OLT hacia las diferentes ONTs con TDM, este equipo es el que se encarga de rechazar o seleccionar la información que le pertenece, de acuerdo a su ID-ONT, con lo que la OLT puede reconocerla (López , 2015).

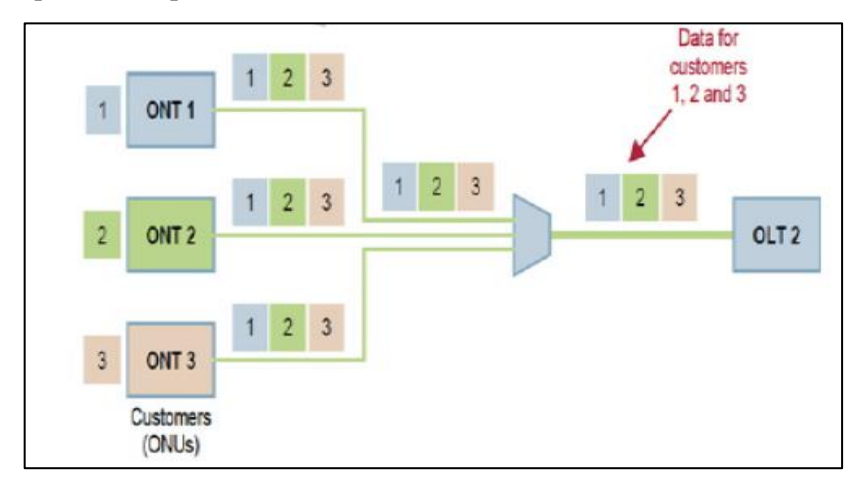

**Figura 7-1:** Transmisión downstream.

 **Fuente:** (Hernandez, Gutierrez y Espinosa 2011)

Se usa encriptación AES (Advance Encryption Standard) ya que los dispositivos ONTs reciben toda la información.(Carpio 2012) . La trama como se indica en la Figura 8-1, está conformada de un bloque de control físico (PCBd) y la sección de GEM ,PDBd depende de la velocidad y el número de estructuras de asignación por trama ,cuando no hay datos la trama aún se transmite y a us vez es utilizada por el tiempo de sincronización (Gómez y Morejón 2013).

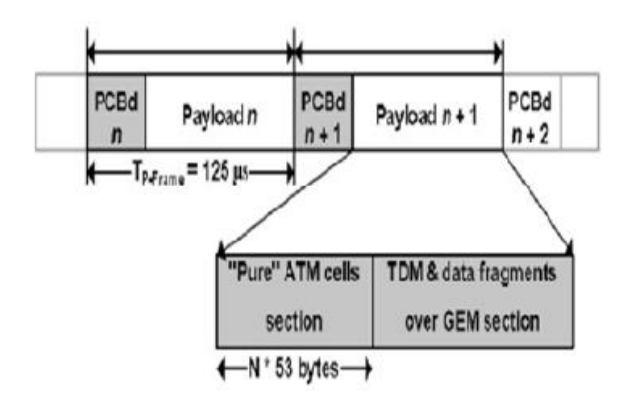

**Figura 8-1:** Trama downstream.  **Fuente:** (Hernandez, Gutierrez y Espinosa 2011)**.**

### *1.4.5.2 Upstream*

En dirección upstream Figura 9-1 para realizar la transmisión se utiliza TDMA a través de slots de tiempo mediante el proceso de asignación dinamia de ancho de banda (DBA) que son asignados y controlados por la OLT, en tramas de 125us, en consecuencia la información viaja desde las diferentes ONTs hacia la OLT en ráfagas (burst), debido a la distancia que hay entre las ONTs y OLT para que no exista colisiones ,se debe sincronizar los tiempos de transmisión ,siendo 5ms en máximo tiempo para enviar la información .asimismo la longitud de onda en upstream es de 1310nm (López 2015).

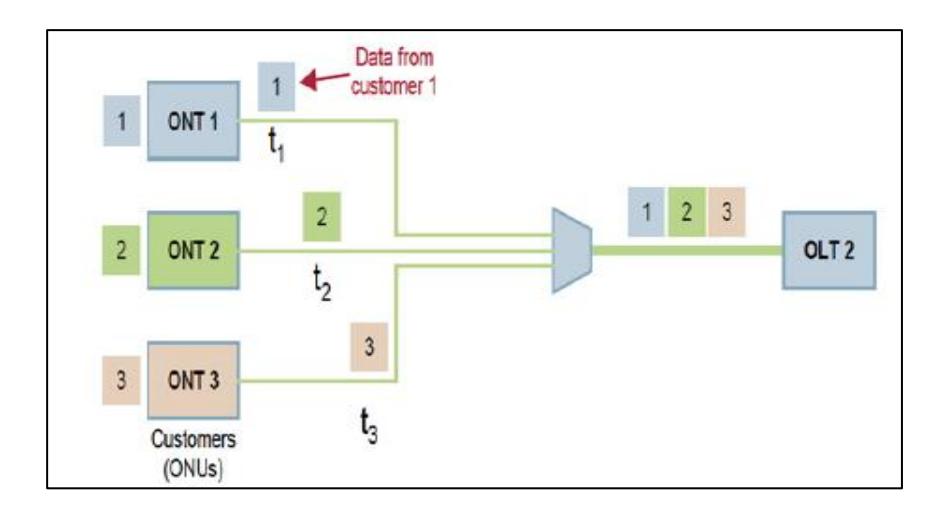

 **Figura 9-1:** Transmisión upstream.  **Fuente:** (Hernandez, Gutierrez y Espinosa 2011)**.**

La trama upstream se muestra en la Figura 10-1 ,y está formada por varias ráfagas de una o varias ONTs, y cada ráfaga está formada por bloques como PLOu (Capa Física Superior),carga útil, PLOAMu(Capa Física de Operación , Administración Upstream), PLSu (Secuencia de Energía de Nivelación Upstream y DBRu (Reporte de Ancho de Banda Upstream) (Gómez y Morejón 2013).

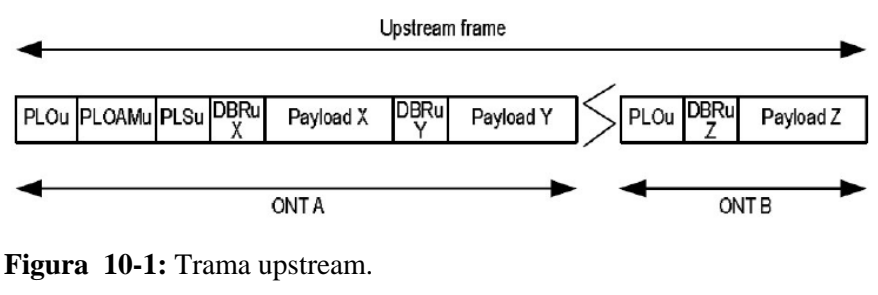

 **Fuente:** (Gómez y Morejón 2013).

#### *1.4.6 Longitud de onda de operación*

El rango de operación de longitud de onda en dirección downstream, para una sola fibra es de 1480-1500nm y para dos fibras en la misma dirección está entre 1260-1360nm, Sin embargo para la dirección upstream el rango está entre 1260-1360nm de longitud de onda (ITU-T G.984.2 , 2003).

#### *1.4.7 Medio físico de transmisión*

Se especifica las características importantes del medio físico de los sistemas ópticos.

De acuerdo a lo mencionado por España (2005) , la fibra óptica es un medio de transmisión que se comporta como una guía de onda dieléctrica de forma cilíndrica, elaborada por sílice la misma que contiene menor cantidad de pérdidas. Está compuesta por tres partes principales, como se muestra en la Figura 11-1 el núcleo donde ingresa el haz de luz, revestimiento que tiene un índice de refracción menor que la del núcleo y cubierta, que son las que protegen a la fibra y que permiten que las señales se propaguen de manera confinada en su interior.

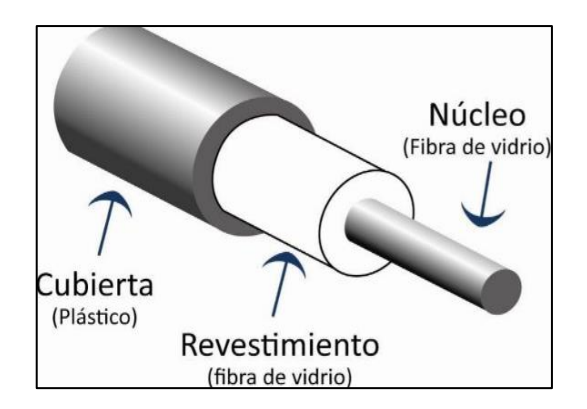

 **Figura 11-1:** Fibra óptica.  **Fuente:** [https://bit.ly/2GdmSII.](https://bit.ly/2GdmSII)

Hay 2 tipos de fibra óptica, los mismos que dependen de la forma de propagación, como se indica en la Figura 12-1.

- Fibra Monomodo. el tamaño del núcleo es pequeña típicamente de 9 micrómetros, esto hace que se solo haya un modo de propagación.
- Fibra Multimodo.- el núcleo es más grande generalmente 62.5 micrómetros o 50 micrómetros de diámetro, el cual permite que muchos rayos de luz se propaguen (FayerWayer 2011).

*<sup>1.4.7.2</sup> Tipos de fibra óptica*

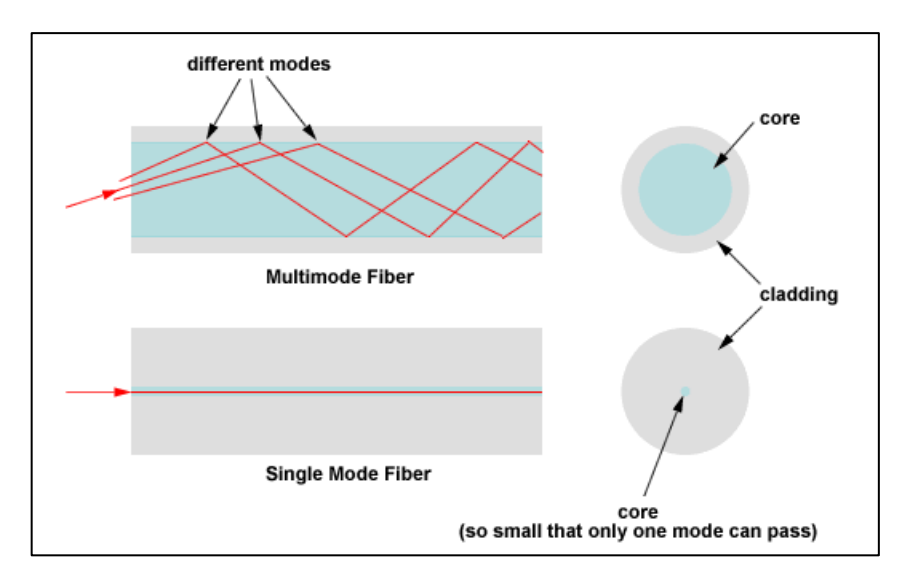

 **Figura 12-1:** Tipos de fibra  **Fuente:** (FayerWayer 2011).

### *1.4.7.3 Ventajas y desventajas de la fibra óptica*

La fibra óptica presenta varias ventajas como su fácil instalación, tiene velocidades altas de transmisión , es inmune a la diafonía ,mayor ancho de banda, inmunidad electromagnética, es más seguro en cuanto a la transmisión la información, resistencia frente a ambientes extremos , es compatible con otras tecnologías, es más ligero y delgado y presenta menor degradación de la señal.

Pero a su vez tiene desventajas debido a que se requiere equipos costosos, es necesaria la capacitación del personal, disponibilidad limitada de conectores, además de que es de material frágil.

# *1.4.7.4 Estandarización de la fibra óptica*

A continuación se indica en la Tabla 5-1 los tipos de fibra según el estándar ITU-T, las mismas que se diferencian unas de otras porque trabajan con diferente longitud de onda, ventana de operación, tazas de transmisión, tipo de propagación y atenuación.

|                    |             | Longitud          |                   | Diámetro del           |
|--------------------|-------------|-------------------|-------------------|------------------------|
| <b>Estándar</b>    | Tipo de     | de onda de        | <b>Atenuación</b> | núcleo y               |
|                    | propagación |                   |                   | revestimiento          |
| <b>ITU-T G.651</b> | Multimodo   | $850/1310$ nm     | $0.3$ dB/Km       | $50/245 \mu m$         |
| <b>ITU-T G.652</b> | Monomodo    | 1310/1550 nm      | $0.5$ dB/Km       | 8 a 10/125 um          |
| <b>ITU-T G.653</b> | Monomodo    | $1550 \text{ nm}$ | $0.35$ dB/Km      | 7.8 a $8.5/125 \mu m$  |
| <b>ITU-T G.654</b> | Monomodo    | $1550 \text{ nm}$ | $0.22$ dB/Km      | 9.5 a $10.5/125 \mu m$ |
| <b>ITU-T G.655</b> | Monomodo    | 1550/1625 nm      | $0.4$ dB/Km       | 8 a 11/125 µm          |
| <b>ITU-T G.656</b> | Monomodo    | 1550/1625 nm      | $0.35$ dB/Km      | 7 a 11/125 um          |
| <b>ITU-T G.657</b> | Monomodo    | 1310/1550 nm      | $0.4$ dB/Km       | 8 a 7/125 um           |

**Tabla 5-1:** Estándar de la fibra óptica

**Fuente:** (Vera Belen 2017) **Realizado por:** YUNGÁN, Sara, 2019.

*1.4.7.5 Código de colores*

La fibra óptica se codifica mediante el código de colores internacionalmente conocido como (TIA/EIA-598) como se indica en la Figura 13-1.

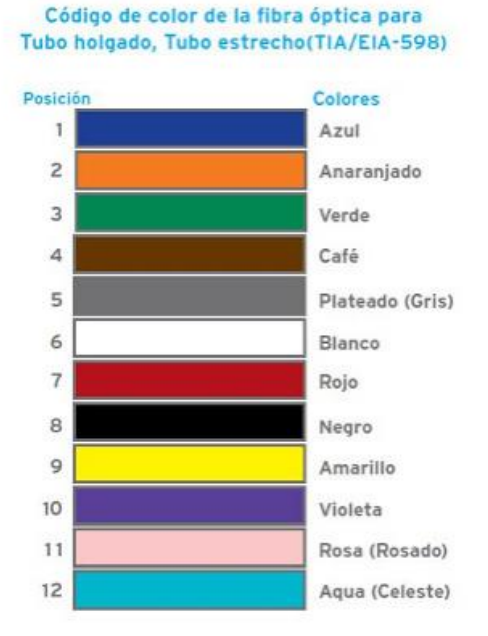

 **Figura 13-1:** Código de colores  **Fuente:** (Fernández 2010)

### **1.5 Arquitectura de redes ópticas: Redes FTTx**

Según Keiser (2006) , FTTx (Fibra hasta X) es un acrónimo que se refiere a las diferentes arquitecturas de redes que se representan en la actualidad como se indica en la Figura 14-1, donde x es una letra que me permite saber dónde finaliza la red de fibra del usuario final, es decir que dependiendo a este punto las redes FTTx llevan diferentes nombres como:

- FTTB (Fiber to the Building)
- FTTN (Fiber to the Node)
- FTTC (Fiber to the Curb)
- FTTH (Fiber to the Home)

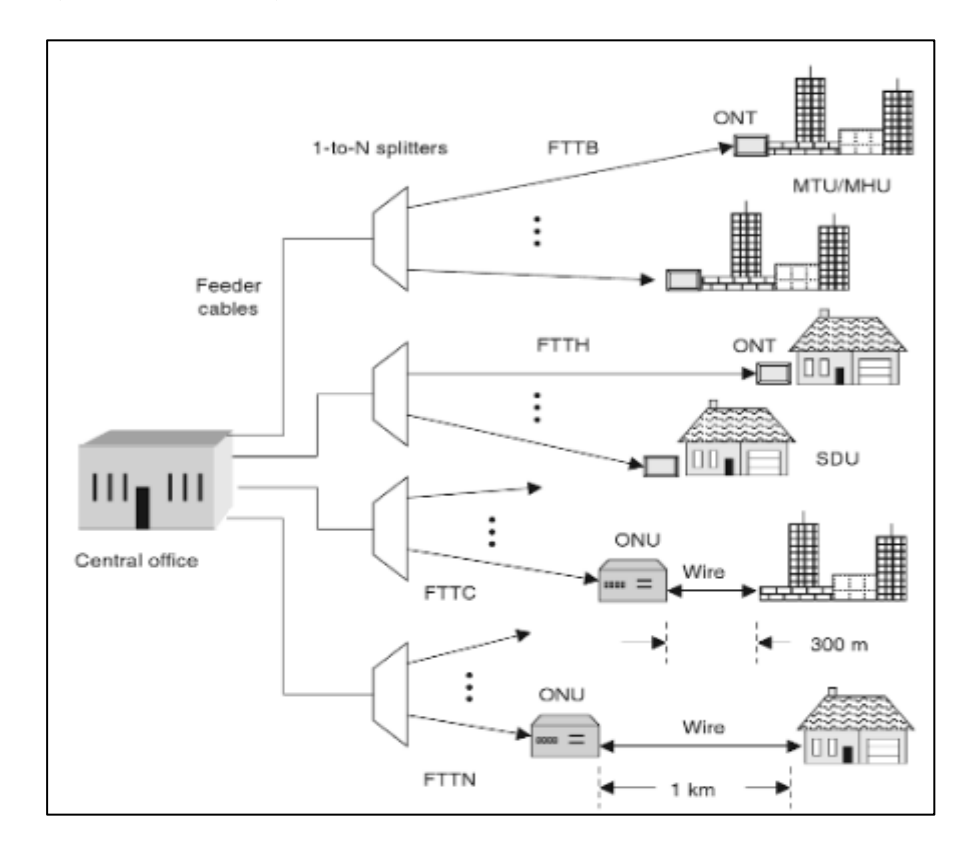

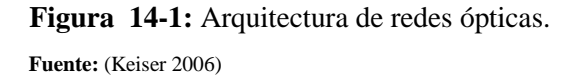

## *1.5.1.1 FTTB*

La arquitectura FTTB conocida como fibra hasta el edificio ver Figura 15-1, permite que la fibra óptica termina en un punto de distribución intermedio en el interior de un edificio, donde se encuentren varios abonados trabajando / habitando y para llegar hasta ellos se lo hace a través de la tecnología VDSL2 sobre par de cobre o par trenzado (Gonzáles y Becerra 2016)**.**

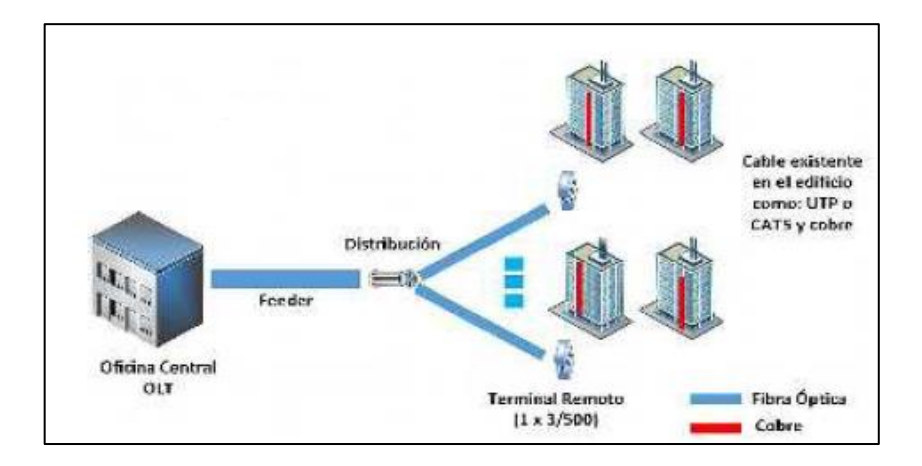

 **Figura 15-1:** Arquitectura FTTB.  **Fuente:**(Gonzáles y Becerra 2016)

# *1.5.1.2 FTTC*

Similar a la arquitectura de red FTTN con la única diferencia de que este tipo de red se conecta a un conmutador de comunicaciones mucho más cerca al usuario aproximadamente a 300m ,su arquitectura se muestra en la Figura 16-1 (Keiser 2006).

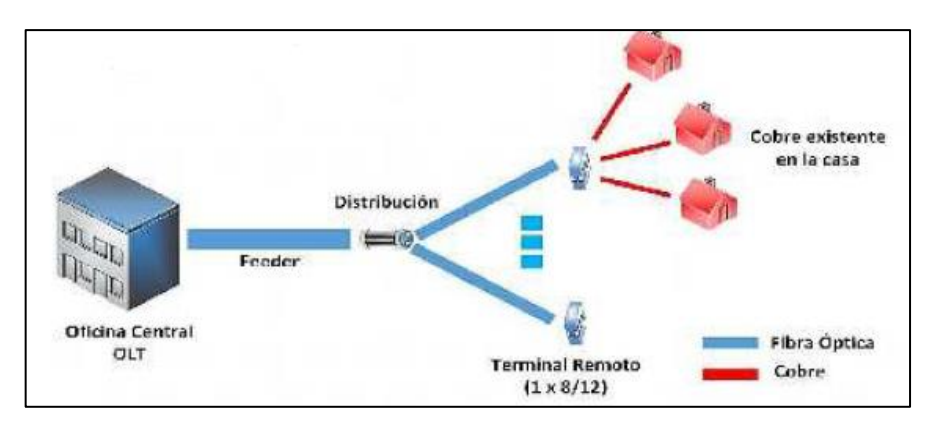

 **Figura 16-1:** Arquitectura FTTC.  **Fuente:**(Gonzáles y Becerra 2016).

# *1.5.1.3 FTTN*

Como indica Keiser (2006) , FTTN es también conocida como fibra óptica hasta el vecindario, es decir la fibra óptica llegará hasta una cabina o armario de la calle , típicamente de un barrio o vecindario esta red es capaz de entregar entre 20 y 25 Mbps a los usuarios finales por consiguiente esto permitirá entregar a los clientes servicios como TV, HDTV e Internet, ver Figura 17-1.

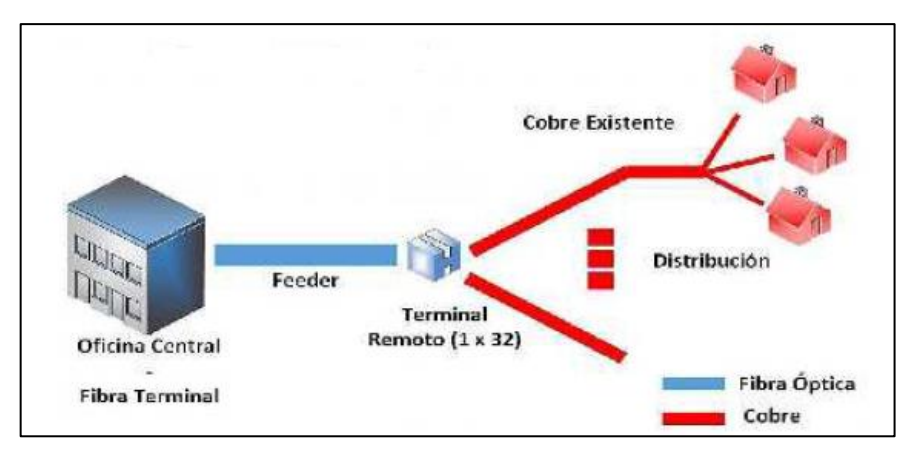

 **Figura 17-1:** Arquitectura FTTN.  **Fuente:**(Gonzáles y Becerra 2016).

### *1.5.1.4 FTTH*

FTTH se refiere al despliegue de la fibra óptica directamente hasta el hogar, la diferencia radica con la arquitectura FTTB ya que necesita mayores anchos de banda debido a los usuarios que residen en ese lugar que los usuarios domésticos, (Keiser 2006).,en la Figura 18-1 se muestra la arquitectura de la red mencionada.

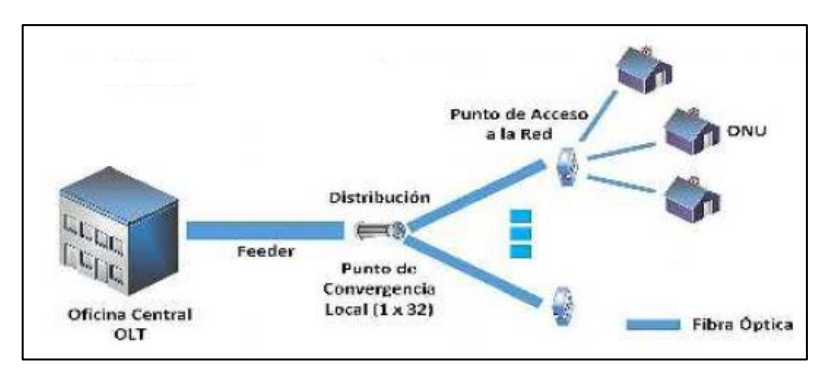

 **Figura 18-1:** Arquitectura FTTH.

 **Fuente:**(Gonzáles y Becerra 2016).

# **1.6 Parámetros de transmisión**

Estos parámetros nos permiten verificar la calidad del enlace en la transmisión.

#### *1.6.1 BER (Bit Error Ratio)*

Es la relación de la cantidad de bits errados vs los bits transmitidos en un intervalo de tiempo, es una medida que se lo realiza de extremo a extremo y permite evaluar la calidad de información que se recibe. Según la norma (ITU-T G.984.2 2003) el rango de calidad para el parámetro BER es de 10−10esto implica que llegará un bit erróneo de 1000 millones de bits transmitidos.

# *1.6.2 Factor Q*

Mediante el uso de este parámetro se puede estimar el comportamiento del sistema, ya que durante la trasmisión puede ocurrir distorsión de la señal debido a varios factores como el ruido, dispersión y efectos no lineales entre otros, por lo que es necesario el uso del Factor Q ya que es una técnica de mediada muy utilizada y además tiene una estrecha relación con el parámetro BER. De acuerdo a la norma (ITU-T G.984.2 2003) el rango de calidad es de 6 o mayor a éste.

### *1.6.3 Codificación NRZ (No Return to Zero)*

Es una codificación de dos niveles "1" y "0", sin retorno a cero comúnmente es usada para la transmisión de datos y señales de control del estado del enlace por un medio. Al hacer uso de este tipo de codificación, se transmite un bit de datos por ciclo de reloj.

Los códigos en línea son usados para el trasporte digital de datos, y se encarga de representar la amplitud se la señal digital con respecto al tiempo, la representación de la onda se lo hace a través de impulsos y estos representan 1s y 0s digitales (Carmona y Montes ,2009 pp 67-72).

#### *1.6.4 Diagrama de ojo*

Es un gráfico que me permite ver la superposición de las diferentes combinaciones posibles de 0s y 1s en un periodo de tiempo, Figura 19-1

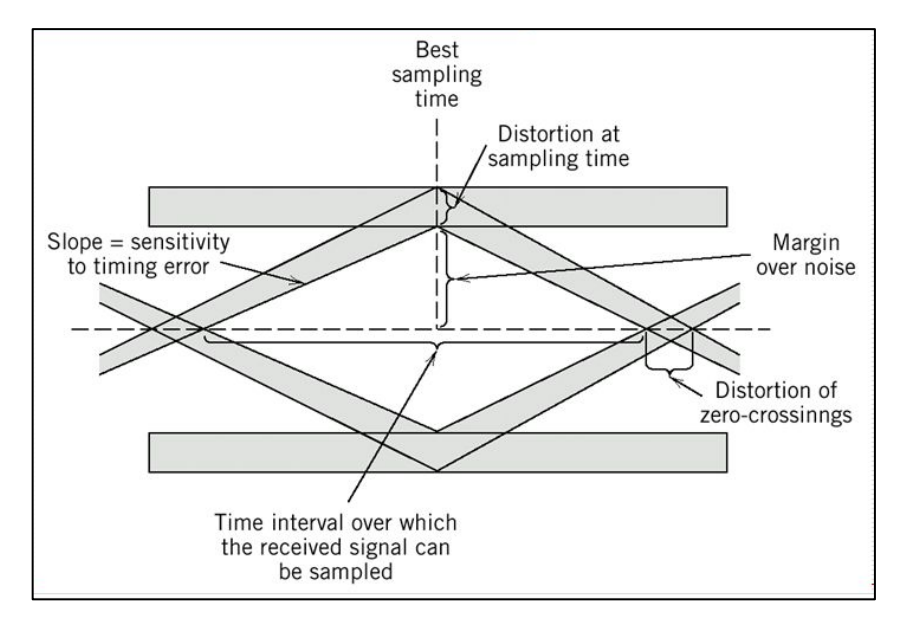

 **Figura 19-1:** Diagrama de ojo.  **Fuente:** (Carmona y Montes ,2009 pp 67-72).

Es un método habitual para analizar las formas de las ondas, se considera un buen diagrama de ojo abierto cuando su amplitud tiene un buena separación y el Jitter tiene un valor bajo. Para corroborara la calidad de transmisión de diagrama de ojo se debe considerar:

Cuando la apertura del ojo es grande se dice que tiene mayor tolerancia la ruido y al Jitter, además indica mejor sensibilidad del receptor, cuando la apertura de ojo es menor puede ser debido al efecto de error de temporización y al ruido, provocando que se cierre el ojo.

# *1.6.5 OSNR Relación señal a ruido*

Se define como la relación entre la señal óptica por canal antes del receptor y la potencia de ruido. Es uno de los parámetros que también me permiten verificar la calidad del enlace.

# **1.7 Servicios**

Carpio (2012) en su investigación menciona que la tecnología GPON puede ofrecer diversos servicios debido a su gran capacidad de banda ancha, porque hoy en día surgen nuevos servicios y aplicaciones que son requeridos por los usuarios, al ser GPON una tecnología que me permite la convergencia de todos los servicios de telecomunicaciones en una misma infraestructura, implica una reducción de costos y a su vez ofertas de tarifas aún más baratas que las actuales, por parte de los operadores, se detalla a continuación en la Tabla 6-1, ejemplos de servicios que ofrece GPON.

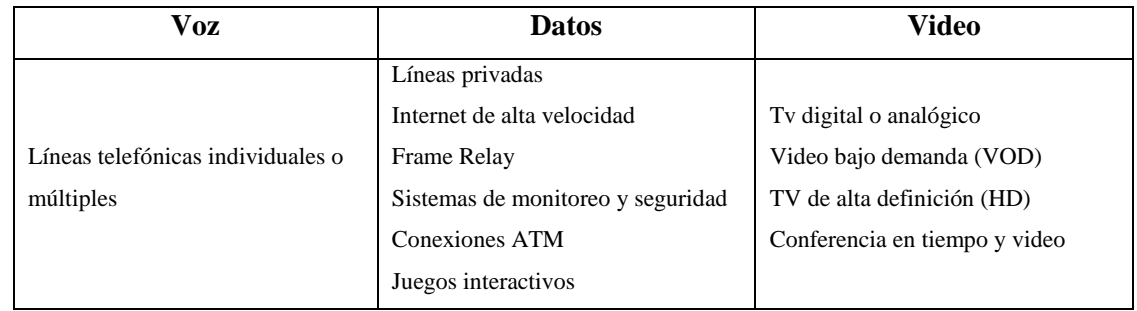

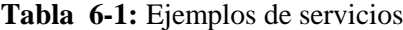

 **Fuente:** https://bit.ly/2WVCqX9

 **Realizado por:** YUNGÁN, Sara, 2019.

#### *1.7.1 Servicios Triple Play*

Triple play es un paquete que dispone de servicios de telefonía, banda ancha y televisión, que se envía a través de un medio de comunicación (cable) y equipo terminal, a través del protocolo IP, ésta unificación de servicios se da por la digitalización de señales, por consiguiente permite la mejora de la calidad de servicio y la posibilidad de proveer nuevas aplicaciones y servicios dentro de una misma plataforma (Gómez y Morejón ,2013) .

#### *1.7.2 Capacidad por servicio*

La capacidad que se requiere para televisión, dependerá de la calidad de imagen que se proyecte, es decir para formato de HD se necesitara de 7 a 8 Mbps y en formato estándar se necesitara de 1 a 2 Mbps por canal (Huidobro J 2007), sin embargo para el servicio de telefonía se requiere 64 Kbps , y el servicio de internet su velocidad varía entre 256Kbps hasta los 3 Mbps dependiendo de lo que el cliente requiera.

### **1.8 Calidad de servicio**

Según (García 2009) señala como calidad de servicio o QoS (Quality of Service) al conjunto de mecanismos y técnicas que garantizan los requerimientos de transmisión para servicios como: voz, datos y video, todas las aplicaciones existentes requieren de un nivel de servicio pero no tienen el mismo nivel de exigencia de la red, agregando a lo anterior la calidad de servicio es la que se encarga de asignar a cada una, la exigencia que solicite.

### **1.9 Software de redes ópticas**

Hoy en día existen varios software para la simulación de redes ópticas que permiten evaluar, diseñar e implementar sistemas ópticos. A continuación se detallan softwars, que contengan características para simular una red GPON y evaluar los parámetros de calidad de servicio en la transmisión de servicios triple play.

### *1.9.1 OptiSim*

- **Creado por:** RSoft Design Group.
- **Sitio web:** https://www.synopsys.com/optical-solutions/rsoft.html

Es un software útil para el diseño y simulación de sistemas ópticos en el nivel de propagación de la señal, ha estado disponible desde el año 1998. (Synopsys, Inc 2019), en la Figura 20-1 se muestra la interfaz gráfica del software.

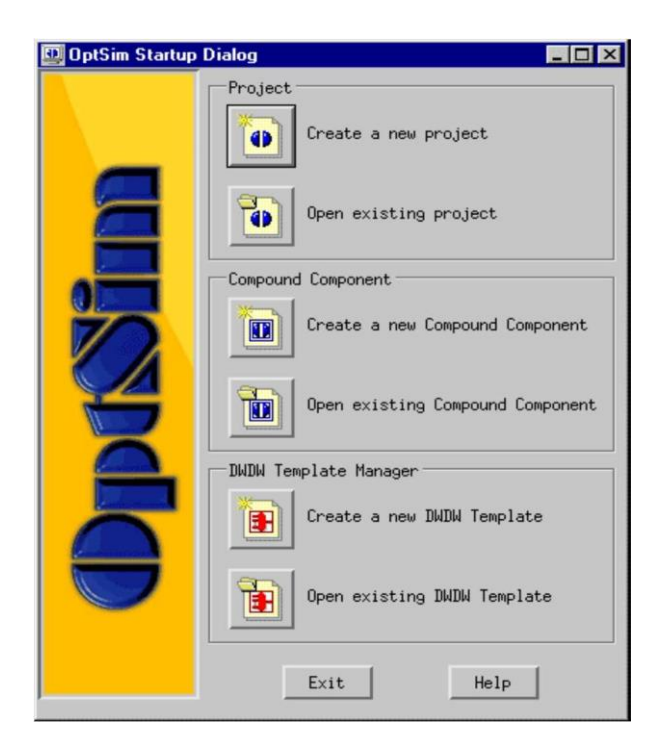

 **Figura 20-1:** Interfaz gráfica GUI  **Fuente:** <https://docplayer.es/docs-images/77/74524255/images/40-0.jpg>

### **Características:**

 Posee una interfaz gráfica fácil de usar, con instrumentos de medición tipo laboratorio, que proporciona una correcta facilidad y precisión en las medidas.

- Las interfaces están basados en otros programas como MATLAB, Application Designer, Cadence Spectre, Luna Optical Vector Analyzer, entre otros.
- Desarrollo de redes FTTx/PON así como BPON , G (E) PON,WDM-PON,
- Sistema DWDM /CWDM
- OCDMA /OTDM
- Interconexiones ópticas, entre otras.
- También posee muchas bibliotecas como: Generadores de señal, Moduladores, Fibra óptica, Amplificadores. Receptor, LED, láser, entre otros.

#### *1.9.2 OptiSystem*

- **Creado por:** Optiware
- **Sitio web:** <https://optiwave.com/>

Es un software que permite al usuario interactuar, planificar probar y simular los enlaces ópticos que sean necesarios para su buen funcionamiento, en la capa de transmisión como GPON, EPON, APON y BPON, en la Figura 21-1 se muestra la interfaz gráfica GUI del software.

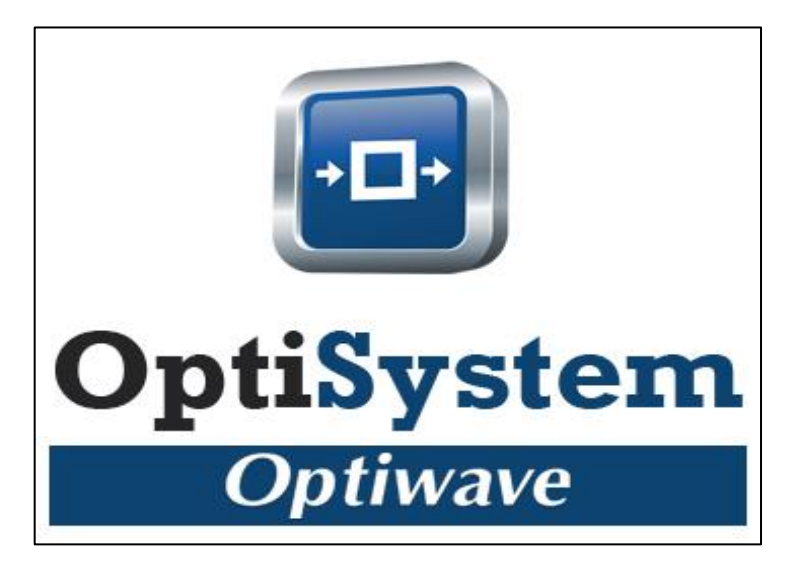

**Figura 21-1:** Interfaz grafica **Fuente:** <https://bit.ly/2ImKIDp>

### **Características:**

- Permite simular sistemas ópticos (redes)
- Realiza diseño de transmisores, canal óptico, amplificador y receptor.
- Diseño de redes en anillo SDH y SONET.
- Permite diseñar redes de acceso FTTH (Fiber to the home), Anillos WDM, OCDMA(Optical Code –Division Multiple –Access)
- Enlaces ópticos en la capa física de varias redes ópticas como GPON, EPON,BPON .
- Permite crear prototipos de muy bajo costo, mediante el análisis del rendimiento del sistema.
- Tienen varias herramientas para el análisis como: BER, Diagrama de ojo, Ganancia, Potencia de la señal, Diagramas de constelación, Q-Factor, etc.

# *1.9.3 Asons (an automatically switched Optical networks simulator)*

- **Creado por:** NTUA National Technical University of Athens
- **Sitio web:** <https://dl.acm.org/citation.cfm?id=1647123>

Software que permite experimentar redes ópticas con conmutación automática. Figura 22-1.

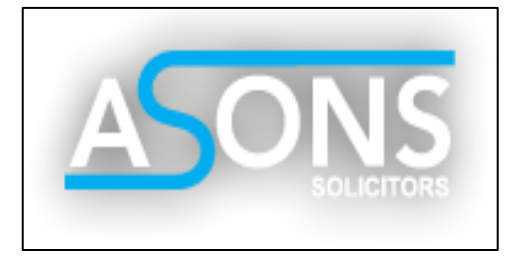

 **Figura 22-1:** Interfaz gráfica GUI **Fuente:** https://bit.ly/2UtaJbc

# **Características:**

- Evalúa y analiza los algoritmos y protocolos así como algoritmos de control de red.
- Basado en el simulador NS-2
- Define enlaces de fibra fundamentados en WDM
- Implementación y diseño de algoritmos de control de red
- Software de licencia libre.
- Soporta fallas en las fibras.

# **CAPÍTULO II**

# **2. MARCO METODOLÓGICO**

En el presente capitulo se indica la metodología utilizada para el diseño de la red, que comprende del diseño lógico , en donde se detalla el sector , la topología ,ancho de banda la ubicación de los equipos en el lugar de estudio , además del diseño físico de la Red Feeder, Distribución y Dispersión con la ayuda de un software.

## **2.1 Metodología del diseño**

Conociendo los conceptos básicos de la tecnología de fibra óptica y de cobre se procede al siguiente paso sobre el análisis y requerimientos sobre el diseño respecto a la eficiencia, capacidad y distancia. Para el diseño de la red se debe considerar algunos criterios técnicos el mismo que se encuentra divido en dos partes: el diseño lógico y el diseño físico.

#### **2.2 Diseño lógico**

- Sector de estudio
- Determinación de la topología de la red
- Determinación del ancho de banda
- Determinación del cableado y tipo de fibra a utilizar.
- Ubicación de equipos

#### *2.2.1 Sector de estudio*

La parroquia de Yaruquies correspondiente al circuito 13, que se encuentra en el Cantón Riobamba distrito #1, provincia de Chimborazo zona #3. Ubicado en la latitud: 1° 19' S y longitud 78° 30' O. A continuación, se muestra en la Figura 1-2 el área de estudio para la red de acceso GPON la cual está señalada con una línea gruesa de color amarilla.

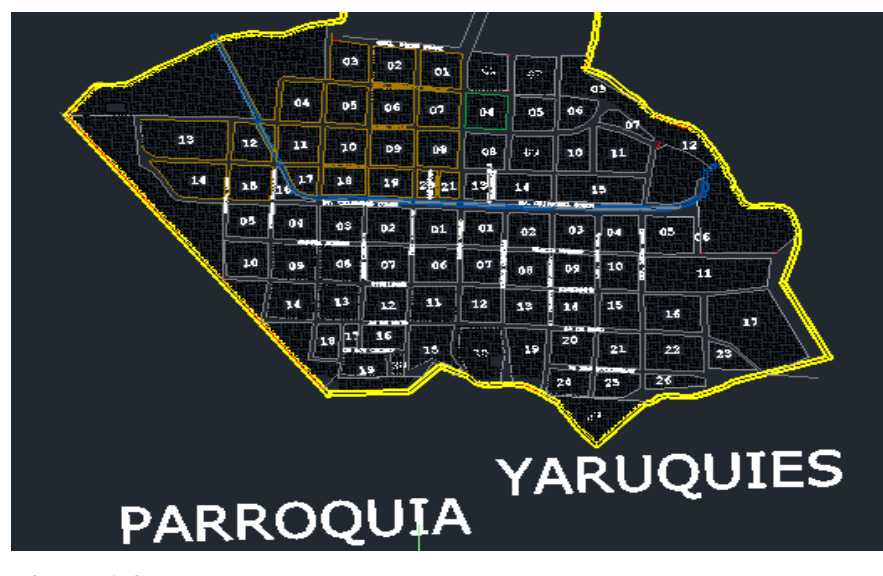

 **Figura 1-2:** Sector  **Realizado por:** YUNGÁN, Sara, 2019.

*2.2.1.1 División en zonas*

Para propósitos de diseño, el sector de estudio, se procedió a dividir en zonas (I, II, III, IV) como se muestra en el ANEXO A.

*2.2.1.2 Población* 

Del recorrido realizado por la parroquia se pudo constatar, mediante la contabilización el número de viviendas habitadas, asumiendo que será el número de posibles usuarios finales en la actualidad, a continuación, se indica la Tabla 1-2 con la cantidad de viviendas por zonas (I, II, III, IV).

| Número de zona | Número de viviendas |
|----------------|---------------------|
| Zona 1         | 265                 |
| Zona 2         | 205                 |
| Zona 3         | 81                  |
| Zona 4         | 208                 |
| Total          | 759                 |

 **Tabla 1-2:** Cantidad de viviendas por zona.

 **Realizado por:** YUNGÁN, Sara, 2019.

El área que se eligió, tiene un total de 759 viviendas que están distribuidos de manera homogénea en la superficie de la parroquia Yaruquíes.

Se pudo constatar que la mayoría de posibles clientes en el sector son residenciales (masivos), se puede mencionar que si puede haber un crecimiento poblacional debido a que hay terrenos baldíos, lugares externos y aumentarían más usuarios. Para el cálculo de la demanda se toma en cuenta los valores adquiridos a través de la contabilización de casas, dato ya adquirido en la sesión anterior , además se considera una proyección para 10 años y con el crecimiento anual del 1,63% según los datos adquiridos del INEC del año 2010.

$$
Df = D_o \times (1+i)^n \tag{1-2}
$$

- Donde:
- $\bullet$  *Df* = Demanda Final
- $\bullet$   $D_0$ =Demanda inicial
- $\bullet$  *i* = Índice de crecimiento anual
- n = tiempo de proyección estimado.

Y los valores que utilizamos para este caso son:

- $D_0 = 759$
- $i = 1.63\%$
- $n = 10$  años

$$
Df = 759 \times (1 + 0.0163)^{10}
$$

$$
Df = 892
$$

Es decir se deberá diseñar una red GPON para abastecer a 892 clientes residenciales, esta cifra aplica la demanda actual y demanda futura por un periodo de tiempo de 10 años.

### *2.2.1.4 Muestra*

Para obtener la muestra se toma como referencia el número de viviendas del todo el sector urbano de Yaruquíes, y se lo obtendrá a través de la muestra aleatoria simple, es decir con la siguiente fórmula el mismo que me da como resultado un muestreo puramente estadístico.

$$
n = \frac{N}{(\varepsilon^2 \times (N-1)) + 1} \tag{2-2}
$$

Donde:

- N: representa el tamaño de la población
- : Error muestral deseado , 95% de confiabilidad
- n: tamaño de muestra

En este caso los valores utilizados son:

- N: 759 viviendas
- : 0.05 corresponde la margen de error, además es la más común.

Los encuestados son  $=$ 

$$
n = \frac{759}{(0.05^{2} \times (759 - 1)) + 1}
$$

$$
n = 66.637
$$

$$
n = 262.17 \text{ encounters.}
$$

$$
n = 262 \text{ encounters.}
$$

### *2.2.1.5 Diseño de la encuesta*

El cuestionario que se aplicó en la encuesta se muestra en el ANEXO B, consta de 5 preguntas, cada una de las preguntas tiene opciones de respuesta múltiple para mejor comprensión del encuestado e informantes, con un tiempo estimado de 10 minutos por encuestado, dicha encuesta pretende cumplir con los siguientes aspectos:

- Grado de satisfacción de los usuarios con los servicios prestados con la red actual
- Establecer la demanda potencial de los nuevos servicios que se oferten.
- Estimar el ancho de banda que se requiere.

#### *2.2.1.6 Resultado y análisis de la encuesta*

A continuación, se da a conocer los resultados de la encuesta realizada a los moradores del sector, para su postrero análisis y encontrar la mejor forma de alcanzar los objetivos, la misma que está enfocado con la evaluación de la calidad de servicio que brinda la tecnología de fibra óptica. Todas las preguntas están relacionadas con la obtención de datos del grado de satisfacción de los servicios que tienen contratados, costo, calidad de servicio, problemas, mejoras en los servicios, con el fin de resolver los problemas existentes en el distrito #1.

Cada una de las preguntas tiene su correspondiente interpretación , además de una tabla que contiene valores obtenidos de las encuestas junto con una figura de pasteles que muestra de mejor manera cada respuesta, fundamentadas en una muestra de 262 personas.

**Pregunta 1:** ¿Actualmente usted tiene contratado los servicios de Telefonía, Internet y Televisión, por un mismo medio de transmisión?

| <b>Detalle</b> | Cantidad | Porcentaje |
|----------------|----------|------------|
| Si             | 11       | 8%         |
| No             | 241      | 92%        |
| <b>Total</b>   | 262      | 100%       |

 **Tabla 2-2:** Personas que tienen contratado los tres servicios

**Fuente:** Investigación de campo.  **Realizado por:** YUNGÁN, Sara, 2019.

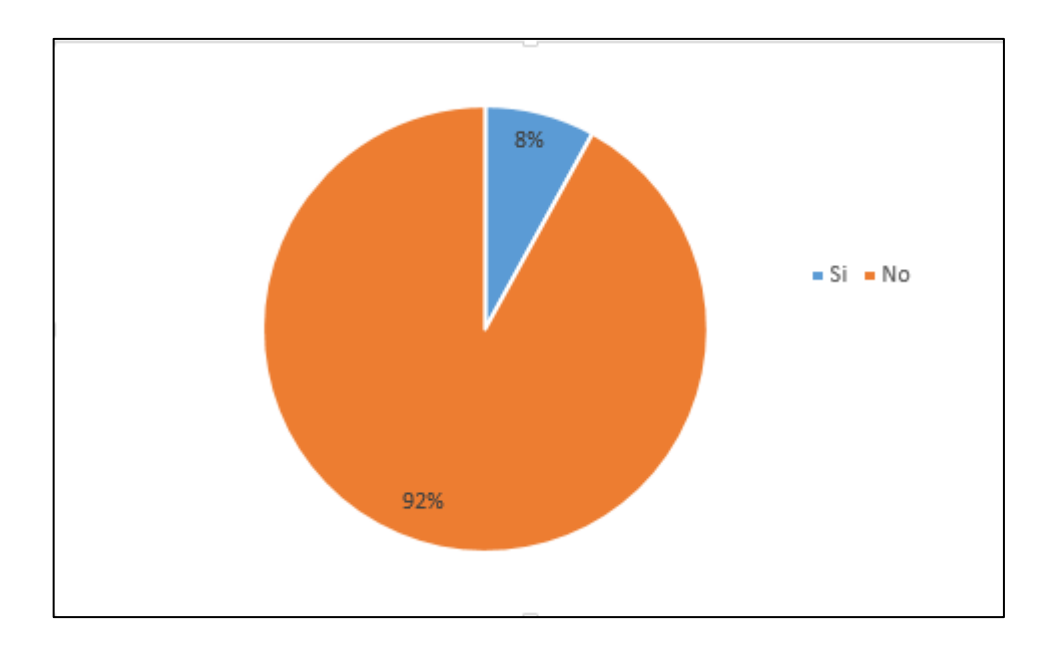

 **Gráfico 1-2:** Porcentaje de personas que tienen contratado los tres servicios.  **Realizado por:** YUNGÁN, Sara, 2019.

# **Interpretación**

En el Grafico 1-2 se indica que el 92 % de las personas encuestadas contestaron que no tienen contratados los tres servicios por un mismo medio de transmisión, se concluye que se puede difundir una nueva tecnología y brindar los tres servicios.

 **Pregunta 2:** ¿Usted está conforme con los servicios que tiene en su hogar, a través de la red actual (ADSL)?

| <b>Detalle</b> | Cantidad | Porcentaje |
|----------------|----------|------------|
| Si             | 50       | 19%        |
| N <sub>o</sub> | 212      | 81%        |
| <b>Total</b>   | 262      | 100%       |

 **Tabla 3-2:** Conforme con los servicios

 **Realizado por:** YUNGÁN, Sara, 2019.

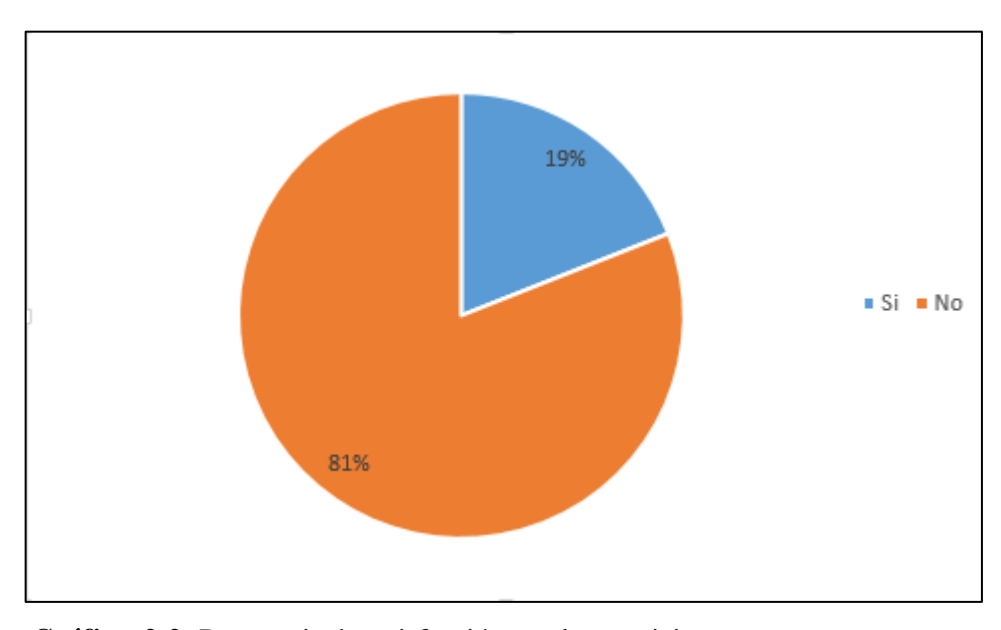

**Gráfico 2-2:** Porcentaje de satisfacción con los servicios **Realizado por:** YUNGÁN, Sara, 2019.

# **Análisis**

En el Grafico 2-2 se indica que el 81 % de las personas encuestadas contestaron que no están conformes con los servicios que poseen, por lo que se puede concluir que la mayoría han tenido algún tipo de problema con la red actual.

**Fuente:** Investigación de campo.

 **Pregunta 3:** ¿Cuál de las siguientes opciones, considera usted que es el mayor problema en su red?

| <b>Detalle</b> | Cantidad | Porcentaje |
|----------------|----------|------------|
| Velocidad      | 201      | 77%        |
| Disponibilidad | 54       | 21%        |
| Seguridad      |          | 2%         |
| <b>Total</b>   | 262      | 100%       |

 **Tabla 4-2:** Problema de la red

 **Fuente:** Investigación de campo.

 **Realizado por:** YUNGÁN, Sara, 2019

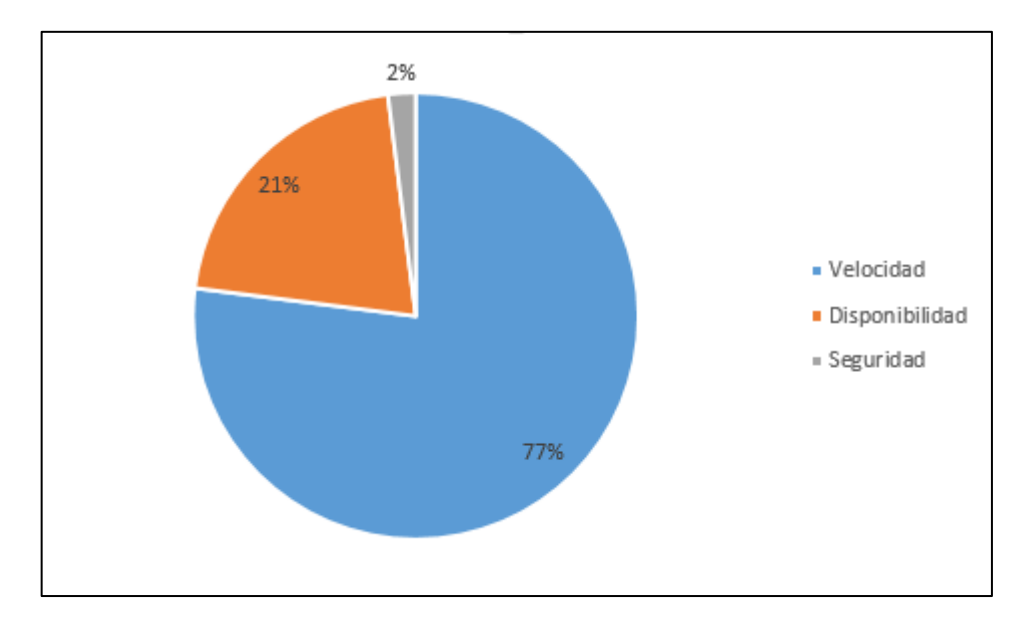

**Gráfico 3-2:** Porcentaje del mayor problema de la red. **Realizado por:** YUNGÁN, Sara, 2019.

# **Análisis**

.

Ya que el 77% de personas recalcaron que es un problema la velocidad y disponibilidad de la red actual, se concluye que estos parámetros son un factor importante para brindar calidad de servicio, y se podría dar solución a estos problemas con una nueva red que cumpla con las expectativas de los usuarios.

 **Pregunta 4:** ¿Usted estaría de acuerdo en cambiarse de tecnología, si tuviera la oportunidad de tener por un mismo medio de transmisión los tres servicios? (esto implica un solo contrato y pago por los tres servicio)

| <b>Detalle</b> | Cantidad | Porcentaje |
|----------------|----------|------------|
| Si             | 252      | 96 %       |
| No             |          | $0\%$      |
| No sabe        | 10       | 4 %        |
| <b>Total</b>   | 262      | 100 %      |

 **Tabla 5-2:** Personas que están de acuerdo en cambiarse de tecnología

 **Fuente:** Investigación de campo.

 **Realizado por:** YUNGÁN, Sara, 2019.

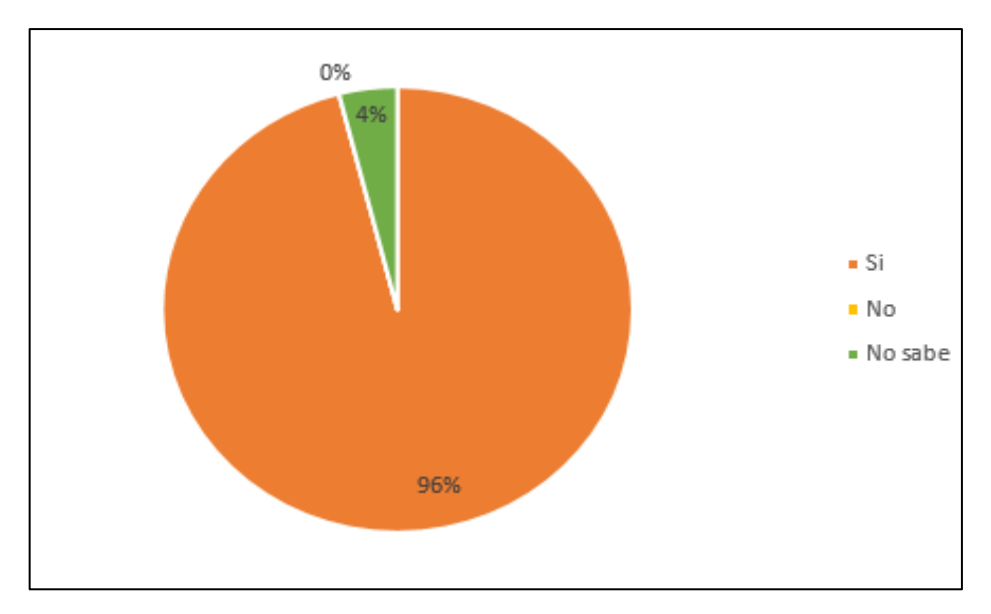

**Gráfico 4-2:** Porcentaje de personas que están de acuerdo en cambiarse de tecnología. **Realizado por:** YUNGÁN, Sara, 2019.

# **Interpretación**

De acuerdo al Grafico 4-2 es evidente que todas las personas que fueron encuestadas, está de acuerdo en que les gustaría cambiarse de tecnología con el fin de obtener los tres servicios y con más afirmación del poder tener un solo pago por los tres, lo cual es de gran beneficio para los moradores.

 **Pregunta 5:** ¿Usted estaría de acuerdo en pagar una cantidad mayor de lo que cancela por obtener el servicio de calidad (Triple Play)?

| <b>Detalle</b> | Cantidad | Porcentaje |
|----------------|----------|------------|
| Si             | 210      | 80 %       |
| No             | 52       | 20 %       |
| <b>Total</b>   | 262      | 100 %      |

 **Tabla 6-2:** Pagar mayor cantidad de dinero.

 **Fuente:** Investigación de campo.

 **Realizado por:** YUNGÁN, Sara, 2019.

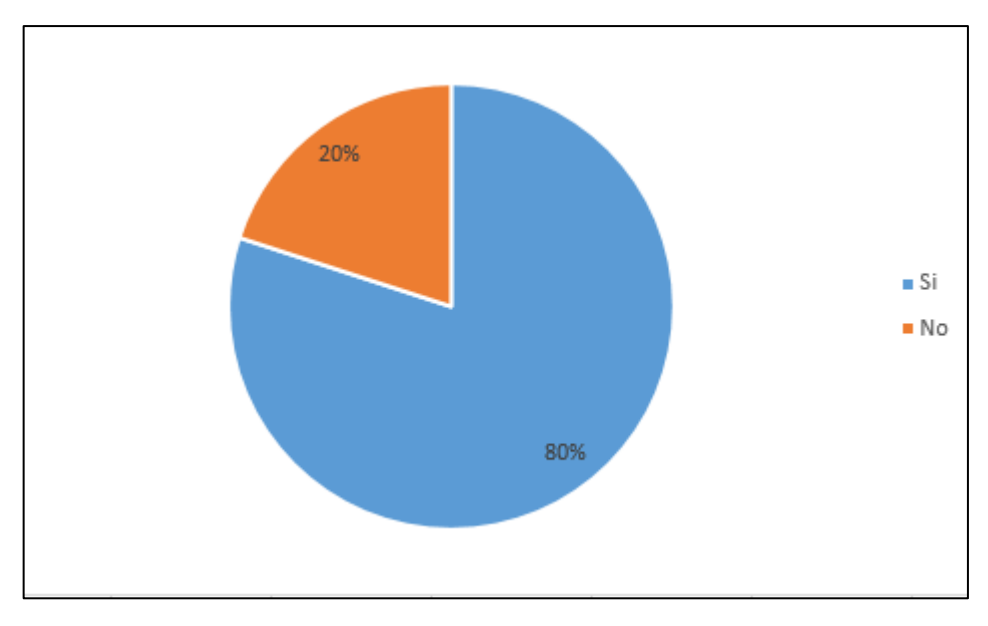

**Gráfico 5-2:** Porcentaje del pago de mayor cantidad de dinero. **Realizado por:** YUNGÁN, Sara, 2019.

### **Interpretación**

De acuerdo al Grafico 5-2 se muestra que el 80 % de personas están de acuerdo en pagar una cantidad mayor de dinero con el fin de obtener un buen servicio Ya que los servicios que tienen contratados en la actualidad tienen un valor exagerado con respecto a la calidad de servicio recibido, por lo tanto se concluye que el Servicio Triple Play tendría gran aceptación en la población.

# **Análisis**

Según los datos recopilados de las encuestas realizadas, a la muestra ,se puede constatar que el 92 % que corresponde a los 262 personas mencionaron que no tienen el servicio de Telefonía , Internet y Televisión por mismo medio de transmisión, Además de eso el 81% de la población recalco la inconformidad con los servicios que tienen con la red actual , por tal razón 71% dijeron que el mayor problema es la velocidad del Internet aun habiendo otro problema que no es menor en si es el de disponibilidad por lo que las 262 personas encuestadas están de acuerdo en cambiar de tecnología para mejorar sus servicios además de la comodidad de poder pagar una solo factura por los tres , por esta razón afirman que están dispuestos en pagar una cantidad mayor por un buen servicio . Luego de haber hecho el estudio de los servicios disponibles en la parroquia Yaruquies se concluye que es factible que ellos deseen contratar el Servicio Triple play.

# *2.2.2 Determinación de la topología de red*

En este proyecto se adoptó por la topología tipo árbol debido a que es la más utilizada para redes FTTH además del bajo costo, gran eficiencia y flexibilidad, en la Figura 2-2 se muestra el tipo de topología mencionada.

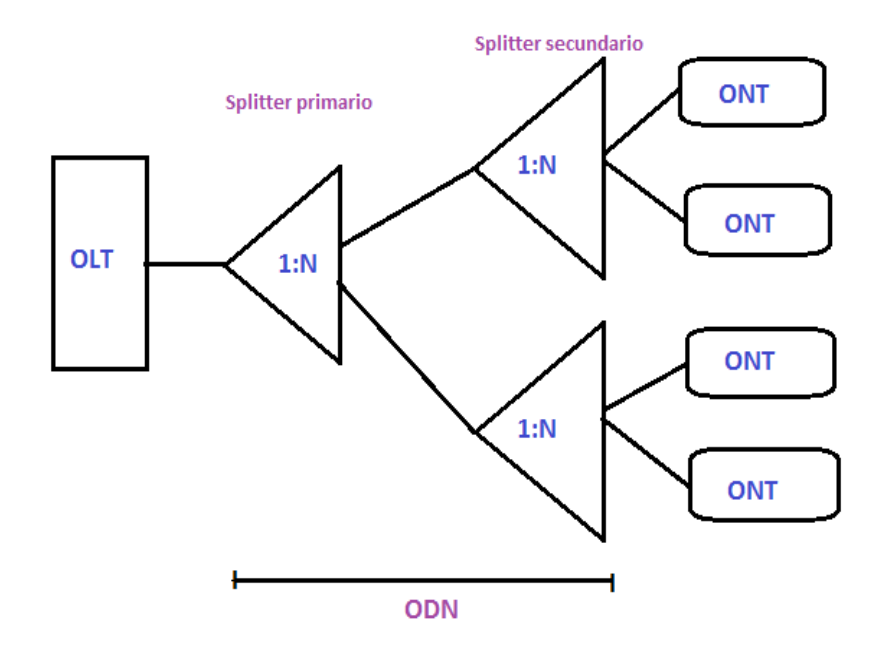

 **Figura 2-2:** Topología tipo árbol.  **Realizado por:** YUNGÁN, Sara, 2019.

Como se indica en la Figura 2-2, sale desde el equipo OLT hacia un splitter primario y secundario llamados también divisores ópticos que pueden ir de 1: N, la misma que constituye la red OND, hasta llegar a la ONT del abonado.

# *2.2.3 Capacidad por servicio*

De acuerdo a la sesión 1.7.1.1 la capacidad para brindar cada servicio, se muestra en la Tabla 7- 2.

| <b>Servicios</b> |             | Capacidad               |
|------------------|-------------|-------------------------|
| Telefonía        | Digital     | $64$ Kbps $-0.064$ Mbps |
| Datos            | Internet    | 3Mbps                   |
| Televisión       | <b>HDTV</b> | 8 Mbps                  |
|                  | <b>SDTV</b> | 2 Mbps                  |
| Total            |             | 13.064 Mbps             |

 **Tabla 7-2:** Capacidad de servicios.

 **Fuente:** (Huidobro J 2007)  **Realizado por:** YUNGÁN, Sara, 2019.

#### *2.2.4 Ancho de Banda*

Para ello se utiliza la siguiente formula:

 $AB = AB(GPON) \times NIVEL$  DE SPLITTER

El ancho de banda en redes GPON en los canales de downstream es de 2.488 Gbps y para upstream de 1.244 Gbps, estos valores serán utilizados en la formula antes mencionada. El primer nivel de splitteo es de 1:4 en todas las zonas, posteriormente se presenta el segundo nivel de splitteo de 1:8, teniendo una forma de relación de 1:32.

Primer Nivel de Splitteo

$$
AB = 2.488 \text{ Gbps} \times \frac{1}{4}
$$

$$
AB = 622 \text{ Mbps}
$$

• Segundo Nivel de Splitteo

$$
AB = 622 \text{ Mbps} \times \frac{1}{8}
$$

$$
AB = 77.75 \text{ Mbps}
$$

#### *2.2.5 Determinación del cableado y tipo de fibra.*

Se ha determinado usar la fibra óptica monomodo G.652 , tanto para la red de distribución y red Feeder , luego de analizar las características de varias fibras como se muestra en la sección 1.4.10, debido a que opera en mayor rango de longitud de onda y es óptima para trasmitir en ventanas de

1310 y 1550 nm y es usada en redes de acceso de corta distancia , cabe mencionar que dentro del estándar antes mencionado, existen varias versiones como A/B/C/D como se muestra en el ANEXO C, siendo la D la más utilizada porque son fabricadas mediante le proceso ZWP (Zero Water Peak) permitiendo tener un rendimiento óptimo en longitudes de onda 1310 nm a 1550nm y poseen menor coeficiente de atenuación y alcanzar mayores distancias , la versión C , está fabricado por el mismo proceso pero no permite trabajar a altas velocidades .

Para la red de dispersión comúnmente se utiliza la fibra óptica G.657, pero a su vez éste también tiene subcategorías la A y B . La fibra G.657.A tienen menor coeficiente de atenuación y tienen compatibilidad con la fibra que se eligió para la red Feeder y Distribución , pero también tiene dos subcategorías la G.957.A1 y A2, la diferencia radica en el diámetro de su radio curvatura, que tiene un valor de 10nm por lo que se decidió elegir la fibra óptica G.657.A1.

# *2.2.6 Ubicación de equipos*

Se especifica el lugar donde serán ubicados cada uno de los elementos como OLT, ONT splitter, mangas.

#### *2.2.6.1 Ubicación de OLT*

El equipo OLT se encuentra específicamente ubicado en la latitud 1°41'20.21" Sur y longitud 78°40'34.74" Oeste, que corresponde a la Av. Cristóbal Colón y Padre Lobato, en el centro de la parroquia, por ende me permitirá balancear la carga de la red en todas la direcciones de las zonas divididas, como se muestra en la Figura 3-2

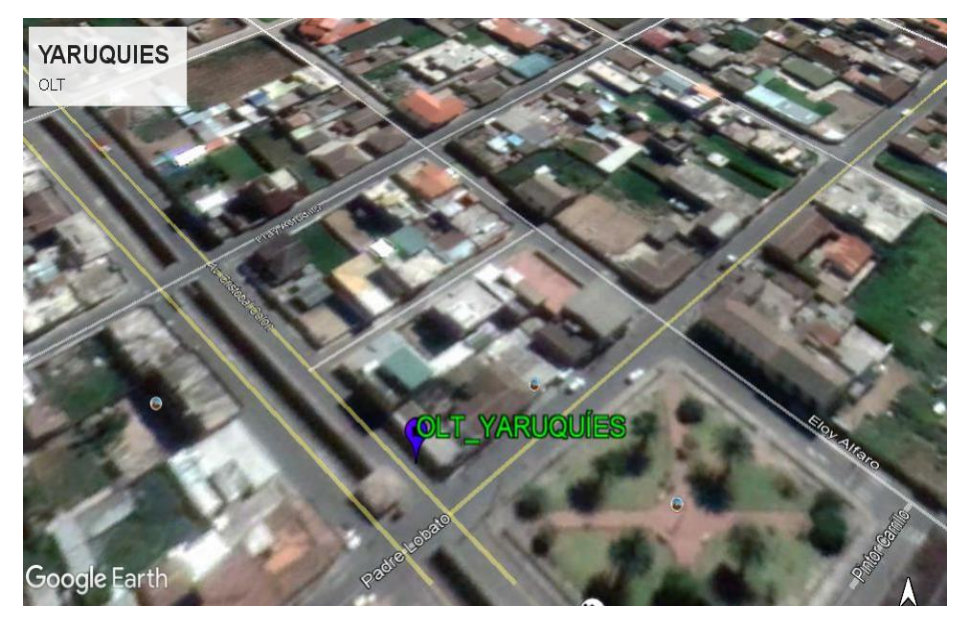

 **Figura 3-2:** Ubicación del equipo OLT  **Realizado por:** YUNGÁN, Sara, 2019.

*2.2.6.2 Divisores ópticos primarios (Manga porta splitter)*

De acuerdo a las zonas (I, II, II, IV), se coloca las mangas porta splitters, en este caso de estudio se coloca una manga porta splitters por cada zona, la abreviatura MT0x representa la manga porta Splitters, en donde x es el número de manga que pertenece al primer nivel, en la Tabla 8-2 se detalla, la ubicación de cada una de ellas , las mismas que contendrá los splitters primarios además de la distancia desde la OLT hasta llegar a la misma ,la ubicación y el número de zonas, en la Figura 4-2 se indica lo antes mencionado.

| Zona           | <b>Manga</b> | <b>Splitter</b><br>primario | <b>Distancia</b> | <b>Dirección</b>                                      |
|----------------|--------------|-----------------------------|------------------|-------------------------------------------------------|
|                | MT01         | 1:4                         | 98.74 m          | Padre Lobato y García Moreno                          |
| $\mathfrak{D}$ | MT02         | 1:4                         | 14.758 m         | Cristóbal Colón y Padre Lobato                        |
| 3              | MT03         | 1:4                         | 188.86 m         | Padre Lobato entre Quis Quis y Cap.<br>Antonio Guacho |
| 4              | MT04         | 1:4                         | 66.2 m           | Padre Lobato y Eloy Alfaro                            |

 **Tabla 8-2:** Ubicación de Manga Porta Splitters.

 **Realizado por:** YUNGÁN, Sara, 2019.

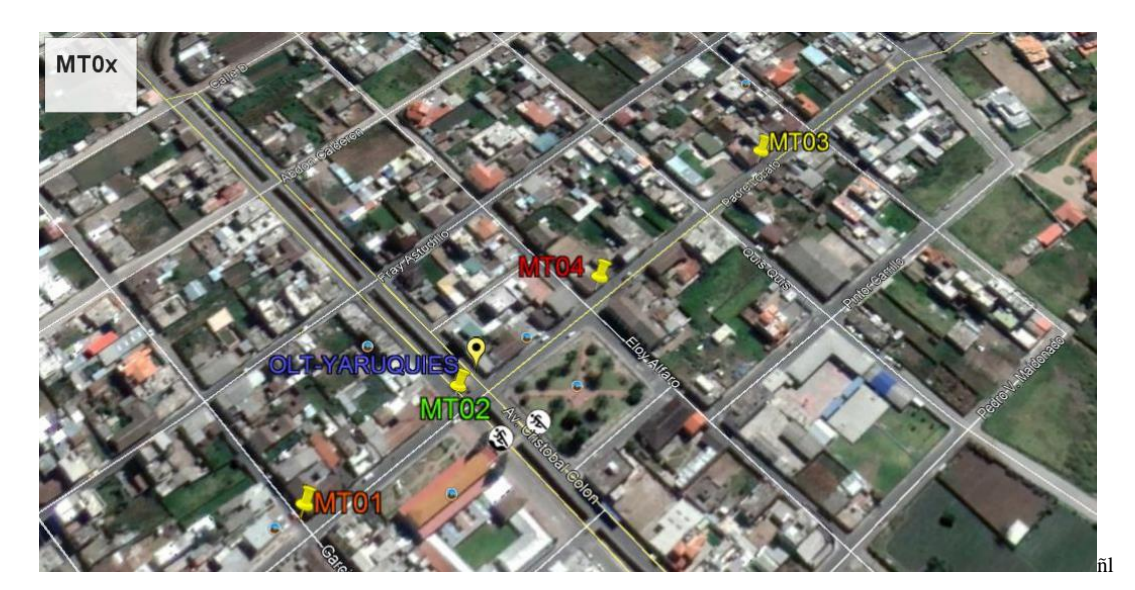

 **Figura 4-2:** Ubicación de manga porta splitter  **Realizado por:** YUNGÁN, Sara, 2019.

#### *2.2.6.3 Divisores ópticos secundarios (NAPs)*

Las NAPs o cajas de distribución ópticas, serán ubicadas en las posterías eléctricas, pero en puntos estratégicos del sector, además, en el interior de las cajas de distribución ópticas se encuentran splitters de 1:8 el mismo que corresponde al segundo nivel de splitteo.

# **2.3 Diseño Físico –Red de planta Externa**

Antes de empezar con el diseño cabe mencionar que las manzanas en cada una de las zonas serán enumeradas de acuerdo a la cantidad existente en la zona total de despliegue como se muestra en la Figura 1-2. Por otro lado, para conocer el número de fibras que se va a utilizar desde la OLT hacia los divisores ópticos, se toma en cuenta varias consideraciones como:

- Número de usuarios por manzana.
- Problemas futuros con alguna fibra.
- Incremento de usuarios

Para hacer el diseño se usó la herramienta AutoCAD 2016, el mismo que me permitirá diseñar la red de Feeder, red de distribución y de dispersión.

# *2.3.1 Red Feeder*

También llamada Red Troncal que comprende los cables de fibra óptica que sale desde OLT en la dirección antes mencionada, hacia el primer nivel de splitter, como se indica en la Figura 5-2.

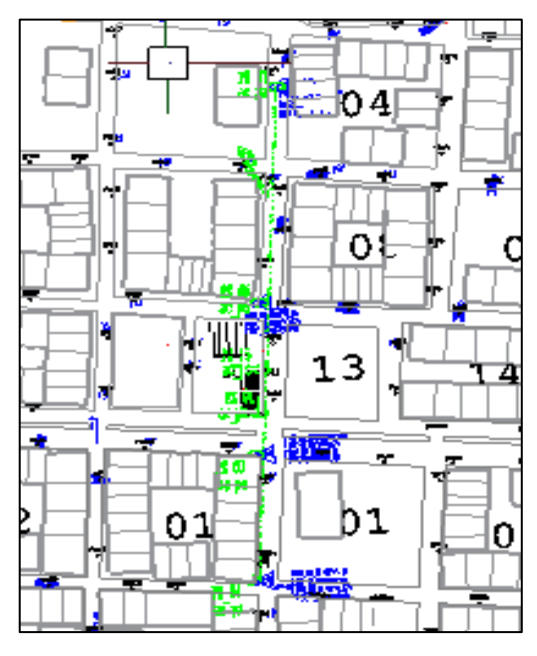

 **Figura 5-2:** Red Feeder  **Realizado por:** YUNGÁN, Sara, 2019.

En el siguiente diseño, se usará una fibra troncal de capacidad de 288 hilos y se instalará de forma canalizada partiendo desde la OLT de 8 tarjetas, mismas que tienen cada una 128 puertos PON, hasta una cámara subterránea (pozo subterráneo) PZ01 ubicado a 3 metros, en las calles Padre Lobato y Av. Cristóbal Colon esquina Figura 6-2.

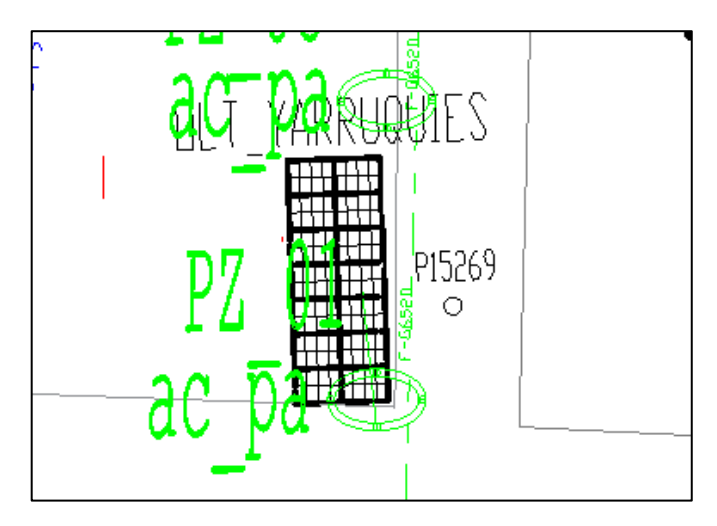

 **Figura 6-2:** Salida de OLT a pozo  **Realizado por:** YUNGÁN, Sara, 2019.

Luego se dirigirá a las mangas MT0x, para ello se realizará un sangrado del cable Feeder principal, asimismo nombrado de la siguiente forma: FT01\_00\_00 (288) (1….288), en la Figura 7-2 se indica el significado de la nomenclatura.

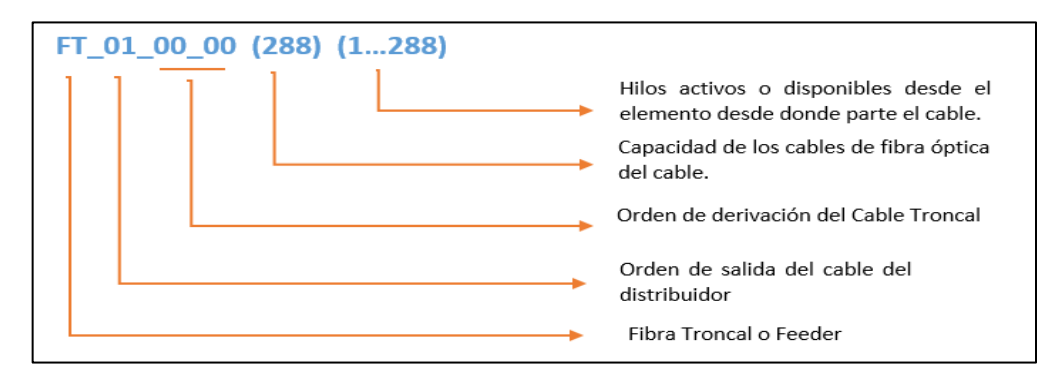

 **Figura 7-2:** Nomenclatura de cable Feeder  **Realizado por:** YUNGÁN, Sara, 2019.

En cada una de las mangas se aloja splitters primarios de 1:4, y se derivara los cables de distribución para las NAPs aéreas.

## **ZONA I**

Para la zona I existe la manga MT01 ubicado en la cámara subterránea PZ04, ingresará hilos del primer buffer del Cable Feeder, FT01 00 00 (288) (1…12), donde se utilizará 10 hilos, y se fusionara con la primera derivación FT01\_01\_00 (12) (1…10) como se indica en la Figura 8-2.

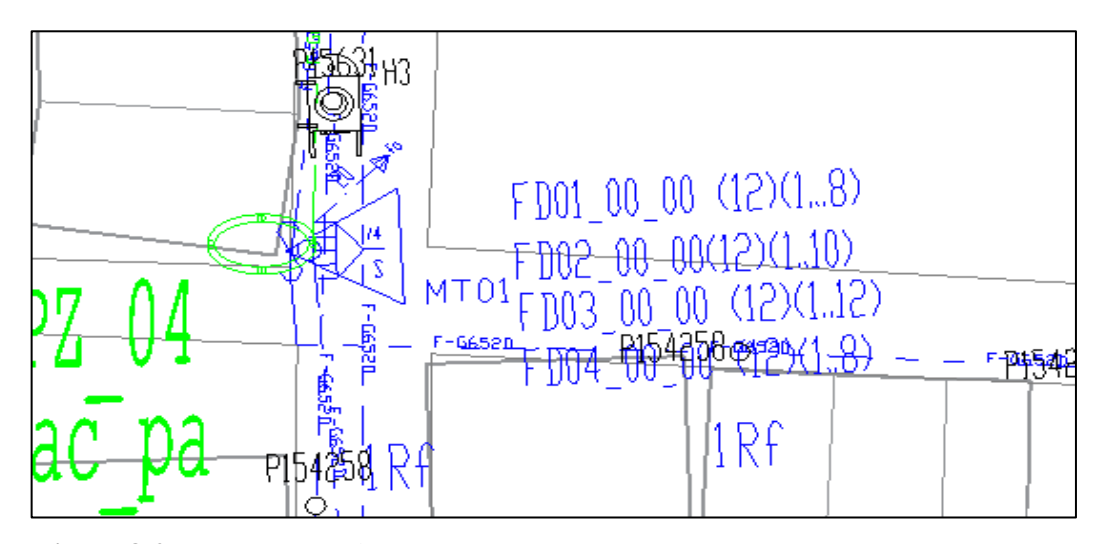

**Figura 8-2:** Manga Troncal MT01 **Realizado por:** YUNGÁN, Sara, 2019

# **ZONA II**

En la manga MT02 ubicado en la cámara subterránea PZ03, ingresará hilos del primer y segundo buffer del Cable Feeder, FT01 00 00 (288) (13….20), mismos que se fusionará con 8 hilos de la segunda derivación FT01 02 00 (12) (1...8) en la Figura 9-2 se muestra la Manga MT02.

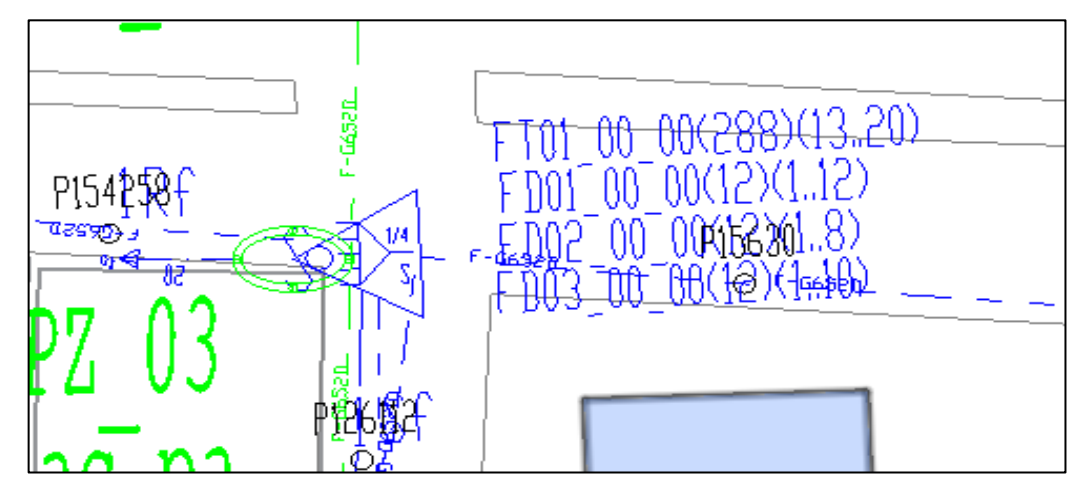

**Figura 9-2:** Manga Troncal MT02 **Realizado por:** YUNGÁN, Sara, 2019.

**ZONA III**

En cambio en la Zona III, en el PZ07 se colocará la manga MT03, donde ingresará hilos del segundo buffer del cable Feeder FT01 00 00 (288) (21...24) y se fusionará con la derivación FT01 03 00 (6)(1...4) ,en la figura 10-2 se indica la manga.

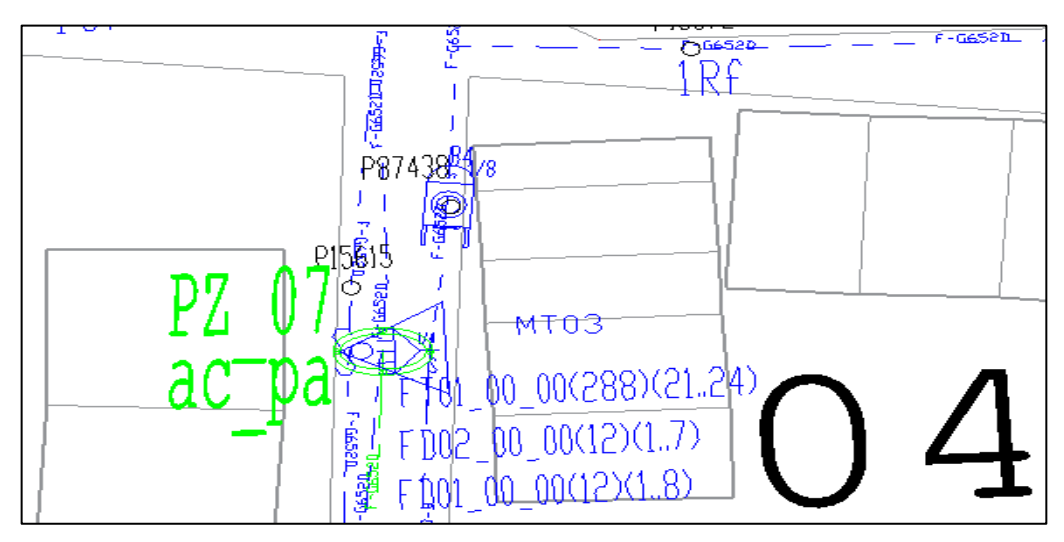

**Figura 10-2:** Manga Troncal MT03 **Realizado por:** YUNGÁN, Sara, 2019.

**ZONA IV**

En la manga MT04, que se encuentra ubicado en el PZ06, ingresará hilos del tercer buffer del cable Feeder FT01  $\overline{00}$   $\overline{00}$   $(288)$   $(25...32)$  y se fusionara con la derivación FT01 04 00 (12) (1...8) como se muestra en la Figura 11-2.

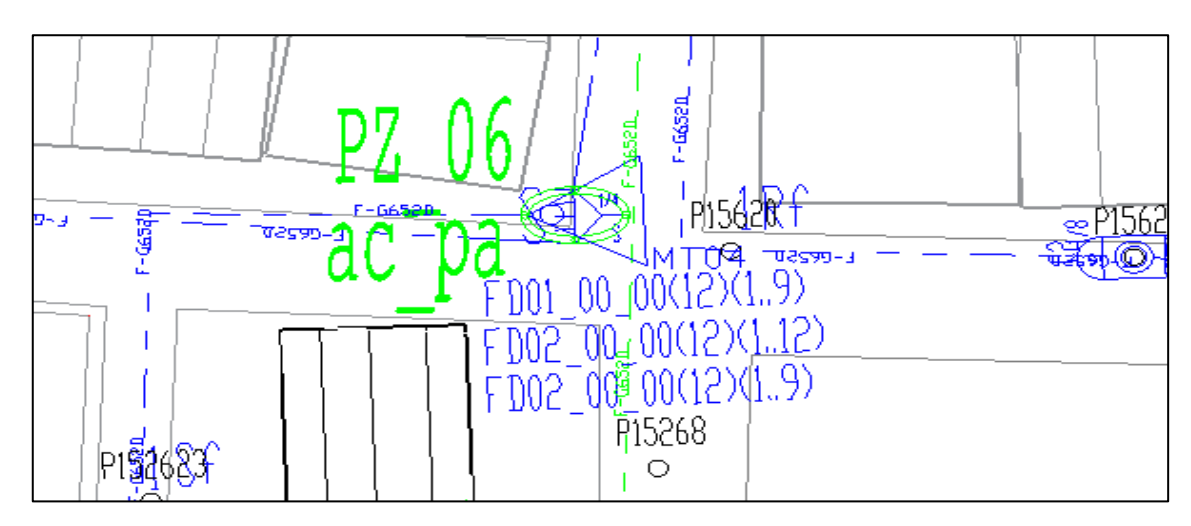

**Figura 11-2:** Manga Troncal MT04 **Realizado por:** YUNGÁN, Sara, 2019.

### *2.3.2 Red de Distribución*

La Red de Distribución nace desde los puertos de salida del primer nivel de splitter hasta las cajas de distribución (NAPs) , en éste se encuentra splitter de 1:8 , llegando a tener una relación final de 1:32 en todas las cuatro zonas. En la Figura 12-2 se muestra parte de la red proyectada.

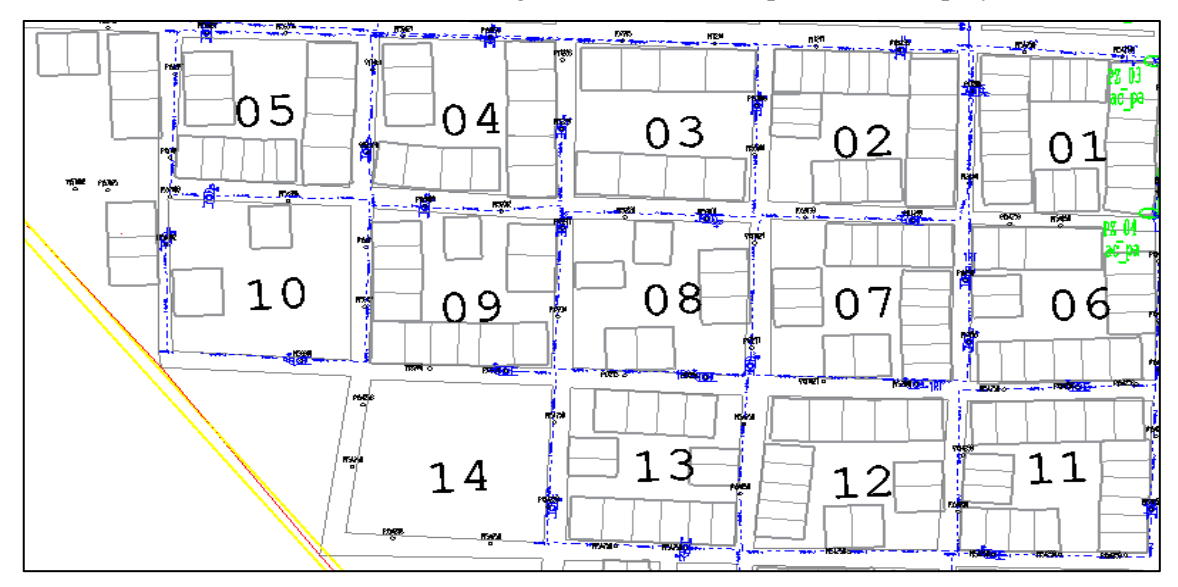

**Figura 12-2:** Segmento de la red de distribución **Realizado por:** YUNGÁN, Sara, 2019.

Las cajas de distribución adoptan un código alfanumérico así: A1, A2, A3, A4; B1, B2, B3, B4, etc. de manera ascendente, de igual manera que la numeración de las mangas. Además las NAPs tendrán una capacidad de 8 abonados como máximo y se colocan de acuerdo a las áreas de dispersión.

Para realizar nuestra red de distribución se comienza analizando y calculando todos los datos necesarios como se indica a continuación: con la siguiente ecuación se pretende obtener el número de NAPs, según la zona que se esté analizando

$$
Total de NAPs = \frac{Número total de usuarios (segun zona)}{\text{division de segundo nivel}} \tag{3-2}
$$

Y para conocer la cantidad de splitter de primer nivel que se va a utilizar se calcula con la siguiente ecuación:

Total de splitters 1: 4 = 
$$
\frac{\text{Total NAPS (segun zona)}}{\text{division primer nivel}}
$$
 (4-2)

En la Tabla 9-2 se detalla la cantidad de NAPs y Splitters de primer nivel.

| Número de zona | <b>Cantidad de</b> | Número de splitters de |
|----------------|--------------------|------------------------|
|                | <b>NAPs</b>        | primer nivel 1:4       |
| Zona I         | 38                 | 10                     |
| Zona II        | 30                 |                        |
| Zona III       | 15                 |                        |
| Zona IV        | 30                 | 8                      |
| <b>Total</b>   | 112                |                        |

 **Tabla 9-2:** NAPs y splitter de primer nivel

 **Realizado por:** YUNGÁN, Sara, 2019.

# **ZONA I**

En la manga troncal MT01 de la zona 1 tiene 38 NAPs proyectadas, es decir empezará desde la serie A hasta la J, como se indica en la Figura 13-2.

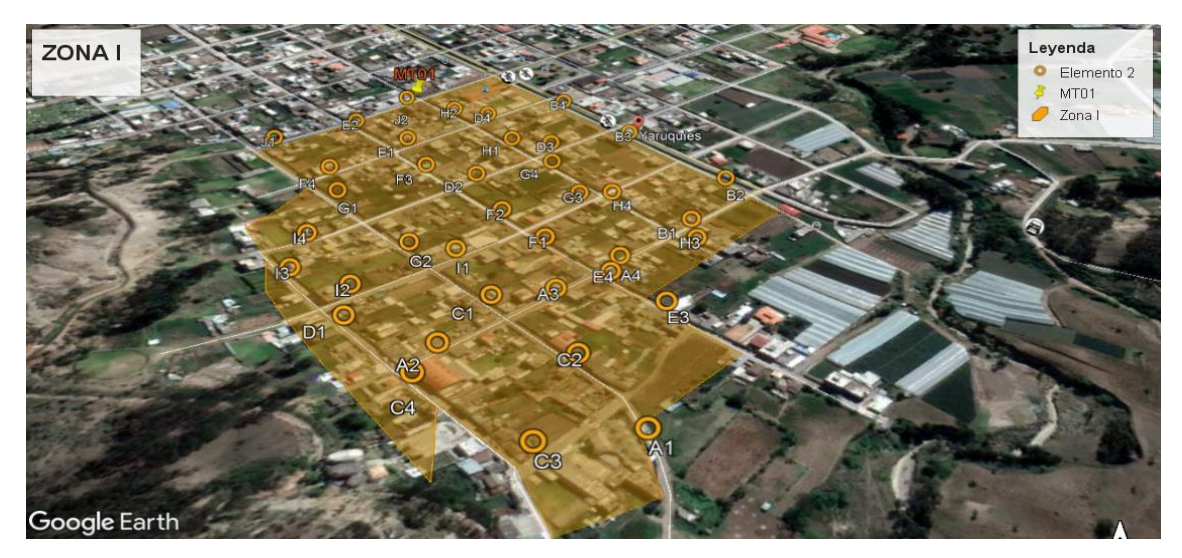

**Figura 13-2:** NAPs par la Manga MT01 **Realizado por:** YUNGÁN, Sara, 2019.

Por ende se fusionara con 4 cables de fibra de distribución a las salidas del primer nivel de splitters como se indica a continuación:

- FD01 $00\ 00\ (12)(1...8)$
- FD02\_00\_00 (12)(1…10)
- FD03\_00\_00 (12)(1…12)
- FD04\_00\_00 (12)(1…8)

Los hilos asignados que corresponden a las cajas de distribución, se encuentran registrados en los bloques de las NAPs, en la Figura 14-2 se puede observar un claro ejemplo de las 38 NAPs proyectadas en la manga MT01.

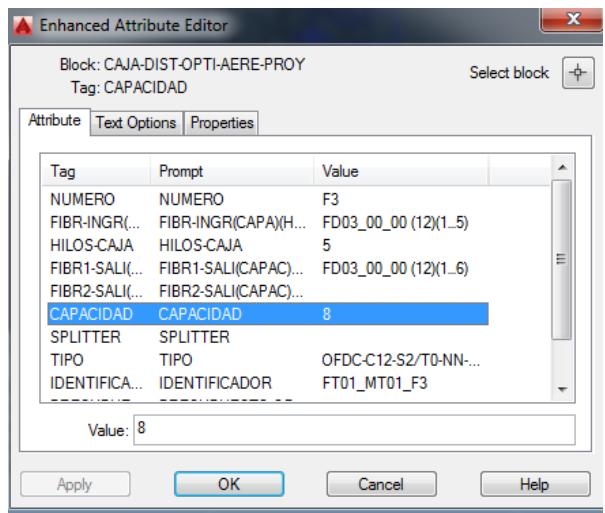

 **Figura 14-2:** Atributos de la caja de distribución óptica aérea G4  **Realizado por:** YUNGÁN, Sara, 2019.

# **ZONA II**

En la manga troncal MT02 tiene 30 NAPs proyectadas, es decir empezara desde la serie A hasta la H, Figura 15-2.

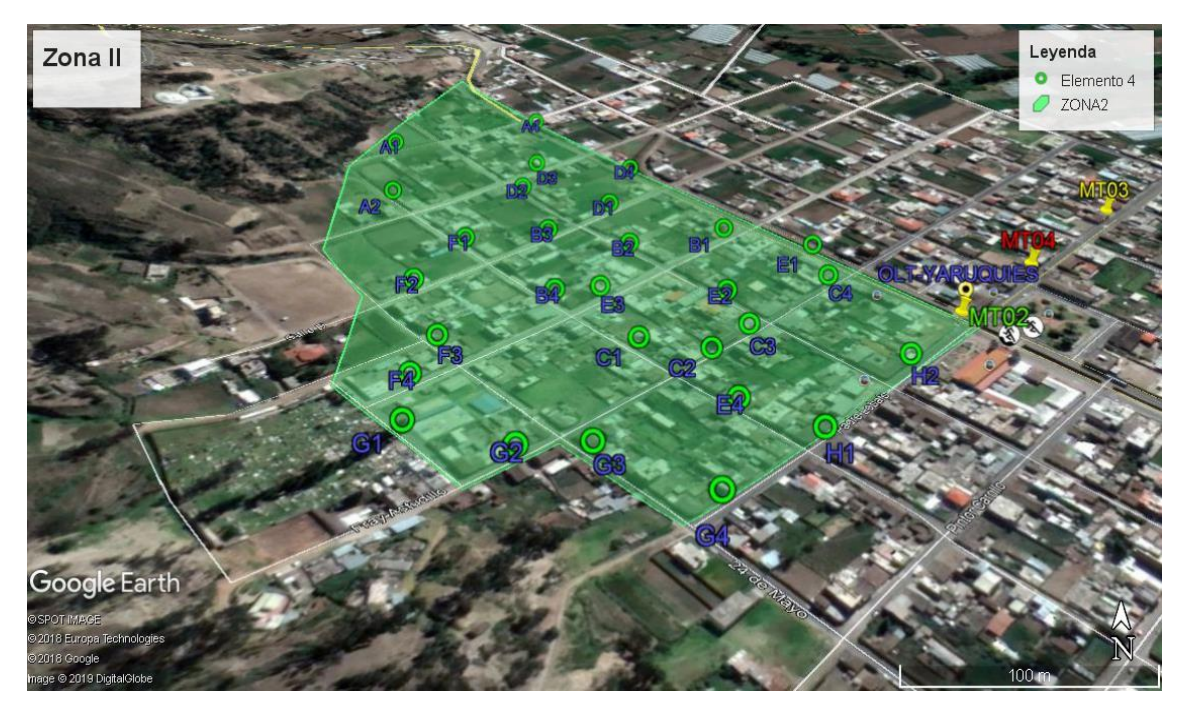

**Figura 15-2:** NAPs par la Manga MT02 **Realizado por:** YUNGÁN, Sara, 2019.

Por ende se fusionara con 3 cables de fibra de distribución a las salidas del primer nivel de splitters como se indica a continuación:

- FD01\_00\_00 (12)(1…12)
- FD02 00 00 (12)(1…8)
- FD03\_00\_00 (12)(1…10)

Los hilos asignados que corresponden a las cajas de distribución, se encuentran registrados en los bloques de las NAPs, en la Figura 16-2 se muestra un claro ejemplo de las 30 NAPs proyectadas en la manga MT03.
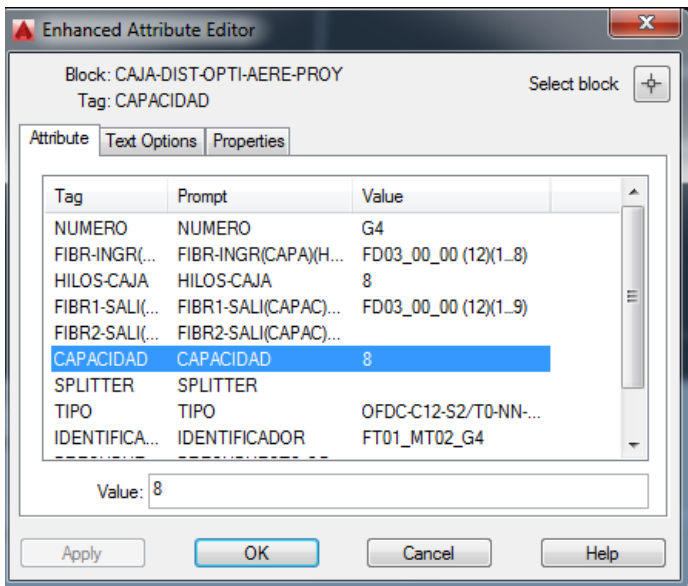

 **Figura 16-2:** Atributos de la caja de distribución óptica aérea G4  **Realizado por:** YUNGÁN, Sara, 2019.

# **ZONA III**

En la manga troncal MT03 tiene 15 NAPs proyectadas, es decir empezara desde la serie A hasta la D, como se indica en la Figura 17-2.

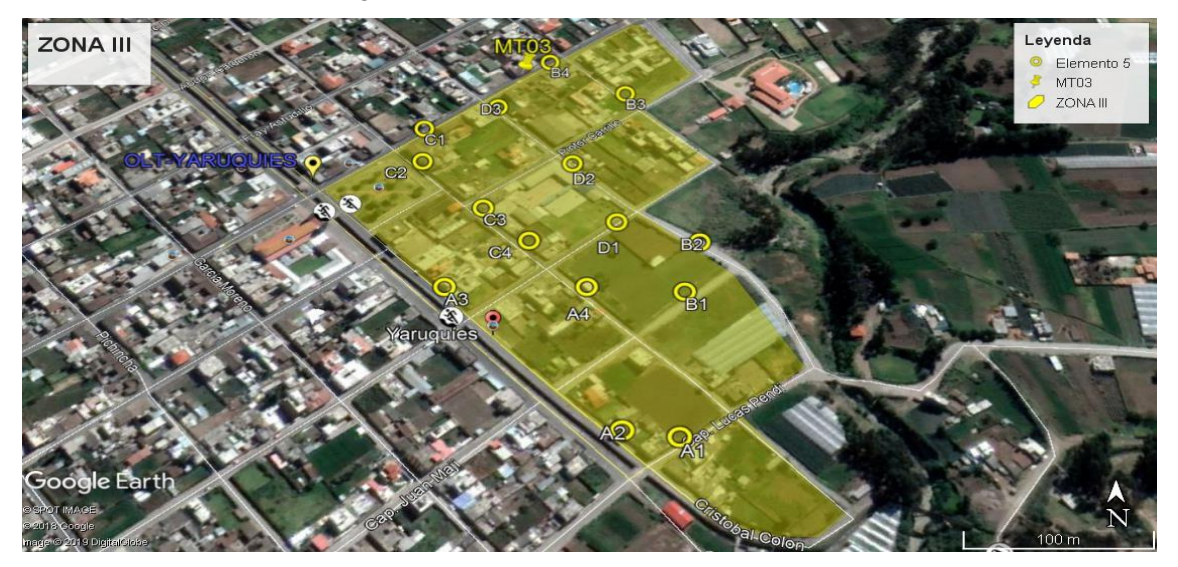

**Figura 17-2:** NAPs par la Manga MT03 **Realizado por:** YUNGÁN, Sara, 2019.

Por ende se fusionara con 2 cables de fibra de distribución a las salidas del primer nivel de splitters como se indica a continuación

FD01\_00\_00 (12)(1…8)

• FD02\_00\_00 (12)(1...7)

Los hilos asignados que corresponden a las cajas de distribución, se encuentran registrados en los bloques de las NAPs, en la Figura 18-2 se puede observar un claro ejemplo de las 15 NAPs proyectadas en la manga MT03.

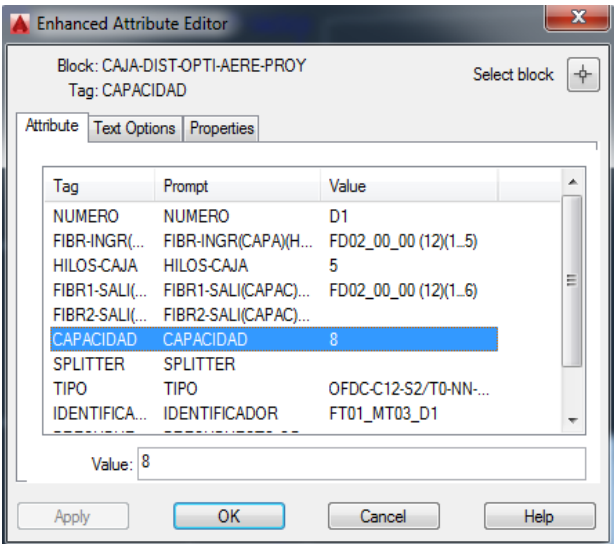

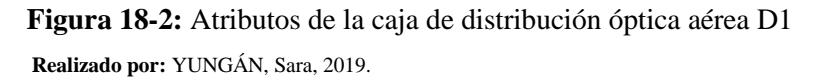

# **ZONA IV**

En la manga troncal MT04 tiene 30 NAPs proyectadas, es decir empezara desde la serie A hasta la G, como se indica en la Figura 19-2.

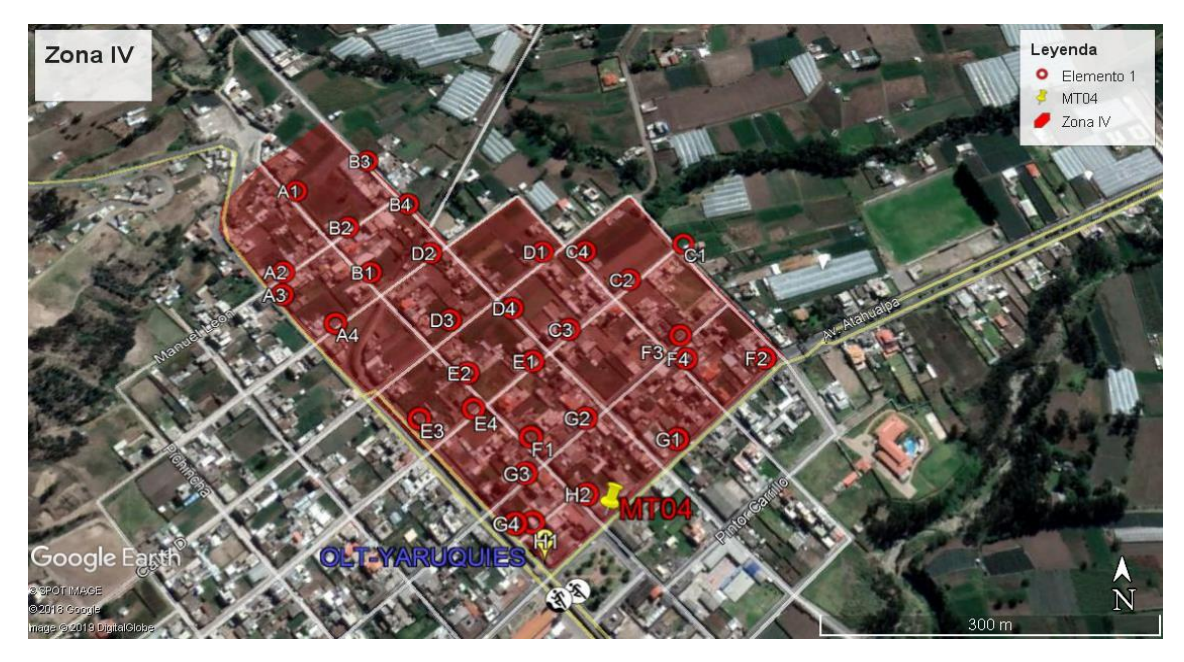

**Figura 19-2:** NAPs par la Manga MT04 **Realizado por:** YUNGÁN, Sara, 2019.

Por ende se fusionara con 3 cables de fibra de distribución a las salidas del primer nivel de splitters como se indica a continuación.

- FD01\_00\_00 (12)(1…9)
- FD01\_00\_00 (12)(1…12)
- FD01\_00\_00 (12)(1…9)

Los hilos asignados que corresponden a las cajas de distribución, se encuentran registrados en los bloques de las NAPs, en la Figura 20-2 se puede observar un claro ejemplo de las 30 NAPs proyectadas en la manga MT04.

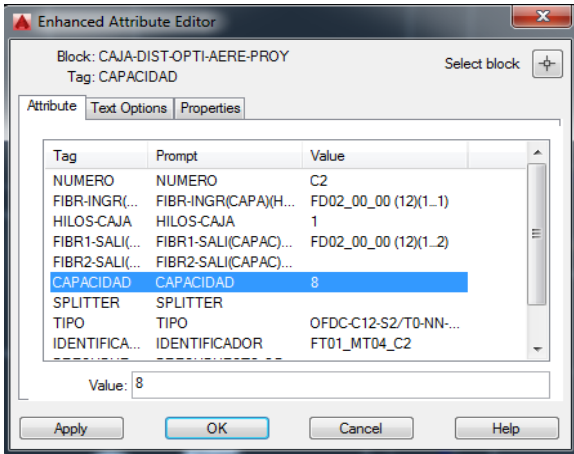

 **Figura 20-2:** Atributos de la caja de distribución óptica aérea C2

# *2.3.3 Red de Dispersión*

La red de dispersión nace de las cajas de distribución (NAPs) e interconecta con el usuario final a través de la roseta óptica, misma que estará en las viviendas de cada usuario, cabe mencionar que en este proyecto cada NAP puede abastecer 8 clientes como máximo. En la Figura 21-2 se muestra un segmento dela red proyectada.

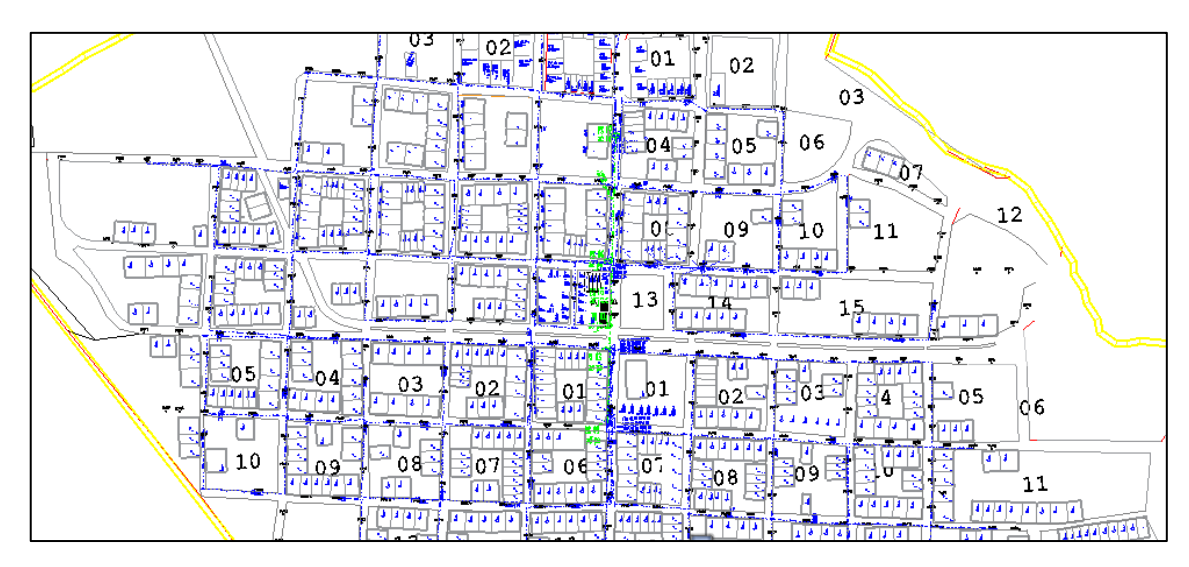

**Figura 21-2:** Red de dispersión **Realizado por:** YUNGÁN, Sara, 2019.

Para finalizar con la red GPON, se conecta la roseta óptica con el equipo ONT del cliente para la obtención de diferentes servicios.

# *2.3.4 Presupuesto óptico*

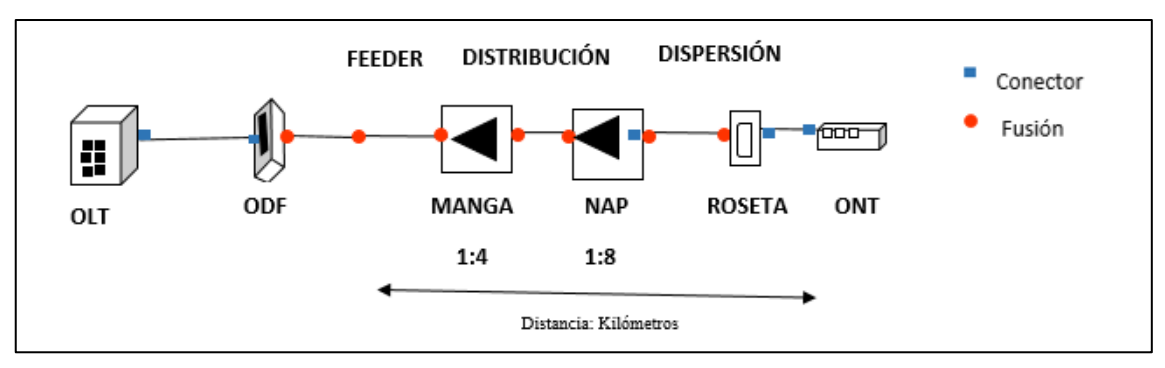

En el presente proyecto se utilizara el modelo masivos/casas como se muestra en la Figura 22-2

**Figura 22-2:** Modelo masivo/casas **Realizado por:** YUNGÁN, Sara, 2019.

Los elementos que están considerados para el cálculo son todos aquellos que aportan atenuación (perdidas) como los conectores, fusiones, splitters y la fibra óptica ya que dependerá de la longitud de onda a utilizarse como 1310nm tiene 0.35 dB; 1490nm, 0.30 dB y para 1510nm tiene pérdidas de 0.25 dB. La red ODN debe cumplir con lo antes mencionado en la sesión 1.4.3.2, este análisis permite establecer las condiciones físicas y que la red tenga un correcto funcionamiento, por esta razón se analiza el usuario lejano y cercano , cuyos valores que se insertarán para los cálculos , están basados en la norma (ITU-T G.984.2 2003). Para ello se usó la siguiente ecuación:

$$
aT = a_F + a_C + a_E + a_{nivel1} + a_{nivel2} + Margen de guarda \tag{5-2}
$$

#### Donde:

 $aT$ : Atenuación total  $a_F$ : Atenuación de la fibra óptica x distancia  $a_c$ : Atenuación por conectores x número de conectores.  $a<sub>E</sub>$ : Atenuación de empalme x número de empalmes  $a_{nivel1}$ : Atenuación del primer nivel de splitters.  $a_{nivel2}$ : Atenuación del segundo nivel de splitters Margen de guarda.

#### *2.3.4.1 Usuario más cercano*

En la Tabla 10-2 se muestra cuatro valores que corresponden a las pérdidas totales, de las NAPs cercanas o usuarios cercanos,

*2.3.4.2 Usuario más lejano* 

En la Tabla 11-2 se muestra cuatro valores que corresponden a las pérdidas totales de las NAPs lejanas

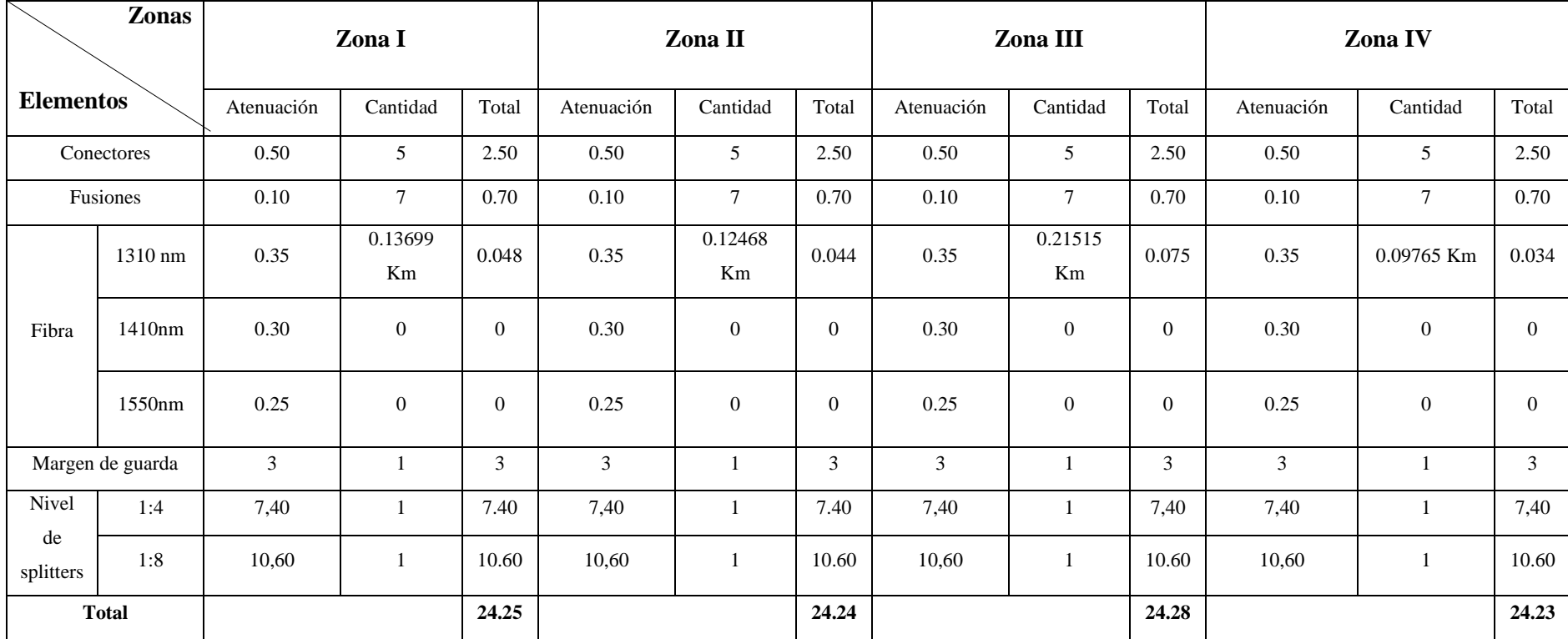

**Tabla 10-2:** Usuario más cercano.

| Zonas<br><b>Elementos</b> |                  |                | Zona I          |              |            | Zona II      |                |            | Zona III |              | Zona IV        |                |                |
|---------------------------|------------------|----------------|-----------------|--------------|------------|--------------|----------------|------------|----------|--------------|----------------|----------------|----------------|
|                           |                  | Atenuación     | Cantidad        | Total        | Atenuación | Cantidad     | Total          | Atenuación | Cantidad | Total        | Atenuación     | Cantidad       | Total          |
|                           | Conectores       | 0.50           | 5               | 2.50         | 0.50       | 5            | 2.50           | 0.50       | 5        | 2.50         | 0.50           | 5              | 2.50           |
| Fusiones                  |                  | 0.10           | $7\overline{ }$ | 0.70         | 0.10       | $\tau$       | 0.70           | 0.10       | $\tau$   | 0.70         | 0.10           | $\tau$         | 0.70           |
|                           | 1310 nm          | 0.35           | 1.161 Km        | 0.41         | 0.35       | 1.271 Km     | 0.44           | 0.35       | 1.171 Km | 0.41         | 0.35           | 1.517 Km       | 0.53           |
| Fibra                     | 1410nm           | 0.30           | $\mathbf{0}$    | $\theta$     | 0.30       | $\mathbf{0}$ | $\overline{0}$ | 0.30       | $\theta$ | $\theta$     | 0.30           | $\overline{0}$ | $\Omega$       |
|                           | 1550nm           | 0.25           | $\mathbf{0}$    | $\mathbf{0}$ | 0.25       | $\mathbf{0}$ | $\mathbf{0}$   | 0.25       | $\theta$ | $\mathbf{0}$ | 0.25           | $\mathbf{0}$   | $\overline{0}$ |
|                           | Margen de guarda | $\mathfrak{Z}$ |                 | 3            | 3          |              | 3              | 3          |          | 3            | $\overline{3}$ |                | 3              |
| Nivel                     | 1:4              | 7,40           |                 | 7.40         | 7,40       |              | 7.40           | 7,40       | -1       | 7.40         | 7,40           |                | 7.40           |
| de<br>splitters           | 1:8              | 10,60          | 1               | 10.60        | 10,60      |              | 10.60          | 10,60      | 1        | 10.60        | 10,60          |                | 10.60          |
|                           | <b>Total</b>     |                |                 | 24.61        |            |              | 24.64          |            |          | 24.61        |                |                | 24.73          |

**Tabla 11-2:** Usuario más lejano

### *2.3.5 Balance óptico de potencia*

Permite verificar si la potencia de transmisión y recepción, ya sean mínimas o máximas son adecuadas para que los equipos no se sobrecarguen y la señal sea receptada, para lo cual se debe cumplir con la siguiente inecuación:

$$
P_{RX} \leq P_{TX} - \alpha_{TOTAL} \tag{6-2}
$$

Donde

- $\bullet$   $P_{RX}$  Potencia de sensibilidad de recepción del equipo
- $= P_{TX}$  = Potencia máxima del transmisor óptico
- $\alpha_{\text{TOTAL}}$  Total de pérdidas.

En la norma (ITU-T G.984.2 2003) Clase B+ , establece la sensibilidad de recepción con un valor de -28 dBm y la potencia de transmisión de 5 dBm , los mismos que serán usados para el cálculo, como se indica a continuación .

# **Usuario más cercano**

Los valores de las pérdidas totales de la Tabla 6-2, se usaran en los cálculos, para hallar el balance óptico del usuario más cercano de las cuatro mangas que pertenece a las cuatro zonas del sector analizado.

ZonaI-MT01

$$
P_{RX} \leq P_{TX} - \alpha_{TOTAL}
$$
  
-28 dBm \leq 5 dBm - 24.25 dB  
-28 dBm \leq -19.25 dBm

• ZonaII-MT02

$$
P_{RX} \leq P_{TX} - \alpha_{TOTAL}
$$
  
-28 dBm  $\leq$  5 dBm - 24.24 dB  
-28 dBm  $\leq$  -19.24 dBm

ZonaIII-MT03

$$
P_{RX} \leq P_{TX} - \alpha_{TOTAL}
$$
  
-28 dBm \leq 5 dBm - 24.28 dB  
-28 dBm \leq -19.28 dBm

#### ZonaIV-MT04

$$
P_{RX} \leq P_{TX} - \alpha_{TOTAL}
$$
  
-28 dBm  $\leq$  5 dBm - 24.23 dB  
-28 dBm  $\leq$  -19.23 dBm

Para las NAPs más cercanas de cada zona, se cumple el balance óptico ya que la sensibilidad mínima del receptor de -28 dBm, es decir es mayor el resultado obtenido de la resta de la potencia de transmisión y las pérdidas totales.

### **Usuario más lejano**

Los valores de las pérdidas totales de la Tabla 7-2, se usarán en los cálculos, para hallar el balance óptico del usuario más cercano de las cuatro mangas que pertenece a las cuatro zonas del sector analizado.

ZonaI-MT01

$$
P_{RX} \le P_{TX} - \alpha_{TOTAL}
$$
  
-28 dBm  $\leq$  5 dBm - 24.61 dB  
-28 dBm  $\leq$  -19.61 dBm

ZonaII-MT02

 $P_{RX} \leq P_{TX} - \alpha_{TOTAL}$  $-28$   $dBm \leq 5$   $dBm - 24.64$   $dB$  $-28$   $dBm < -19.64$   $dBm$ 

ZonaIII-MT03

 $P_{RX} \leq P_{TX} - \alpha_{TOTAL}$  $-28$   $dBm \leq 5$   $dBm - 24.61$   $dB$  $-28$   $dBm \le -19.61$   $dBm$ 

Zona IV-MT04

$$
P_{RX} \leq P_{TX} - \alpha_{TOTAL}
$$
  
-28 dBm  $\leq$  5 dBm - 24.73 dB  
-28 dBm  $\leq$  -19.73 dBm

Para las NAPs más lejanas correspondientes a las cuatro zonas , cumple el balance óptico ya que los resultados obtenidos no sobrepasan a la sensibilidad mínima establecida por (ITU-T G.984.2 2003).

# *2.3.6 Material utilizado en cada zona*

En la Tabla 12-2 se muestra detallado la cantidad de splitter primario, NAPs, splitter secundario y rosetas, utilizadas para el presente proyecto, en cada una de las zonas (I.II.II.IV).

| Zonas    | <b>Manga</b>     | <b>Splitter 1:4</b> | <b>NAPs</b> | <b>Splitter 1:8</b> | <b>Rosetas</b> |
|----------|------------------|---------------------|-------------|---------------------|----------------|
| Zona I   | MT01             | 10                  | 38          | 38                  | 265            |
| Zona II  | MT <sub>02</sub> |                     | 30          | 30                  | 205            |
| Zona III | MT <sub>03</sub> |                     | 15          | 15                  | 81             |
| Zona IV  | MT04             |                     | 30          | 30                  | 208            |
|          |                  | 30                  | 112         | 112                 | 759            |

**Tabla 12-2:** Material en cada zona.

**Realizado por:** YUNGÁN, Sara, 2019.

#### *2.3.7 Selección del software*

En el capítulo anterior en la sesión 1.8 se describió las características principales de los diferentes simuladores, en la Tabla 13-2 se muestra el análisis comparativo entre ellos, para luego seleccionar el correcto simulador para el desarrollo de la red de acceso de este proyecto.

**Tabla 13-2:** Análisis comparativo entre simuladores.

|                  |                 | Años              |          | Obtención       | <b>Requerimientos</b> | Combinación            |
|------------------|-----------------|-------------------|----------|-----------------|-----------------------|------------------------|
| <b>Simulador</b> | <b>Interfaz</b> | de<br>experiencia | Licencia | del<br>software | de hardware           | con otros<br>elementos |
| OptSim           | <b>GUI</b>      | Alto              | Pagada   | Difícil         | Bajo                  | Si                     |
| Optisystem       | <b>GUI</b>      | Alto              | Pagada   | Moderado        | Medio                 | Si                     |
| Asons            | <b>GUII</b>     | Medio             | Gratis   | Fácil           | Bajo                  | No                     |

**Realizado por:** YUNGÁN, Sara, 2019.

Como se puede visualizar los mejores simuladores son los que tienen licencia pagada a diferencia de los de licencia libre. El software Ason lleva pocos años de experiencia en el mercado, y la obtención del software se lo hace de manera fácil sin complicaciones, pero no puede integrarse con otros elementos para el diseño de redes.

Sim embargo OptiSim es un software que no sobrepasa por mucho en el rendimiento, pero lo complicado es la adquisición de la licencia para la evaluación, por lo que se lo ha descartado. Por tal razón se ha elegido a OptiSystem último ya que presenta varias herramientas y características mejores que los otros, además su licencia es mucho más fácil de adquirir y es un software innovador y de fornida arquitectura, su interfaz es similar al Simulink de Matlab, el cual permite simular sistemas digitales y analógicos también amortiguadores, sub amortiguadores y sobre amortiguadores , y enlaces ópticos de redes ópticos como GPON , BPON y EPON (Poveda Gabriela y Carrera Cristhian 2015) . Por último cabe mencionar que ofrece integración con otros componentes de la misma línea, mismos que proporcionan más elementos extras para un análisis profundo.

# *2.3.8 Selección de la OLT*

Para realizar este proceso se hace un análisis de diferente modelos de OLT de la marca Huawei y Alcatel para determinar la mejor opción de acuerdo a los requerimientos necesarios que se tiene en la red GPON. Como se muestra en la Tabla 14-2.

| <b>Características</b>    | <b>OLT HUAWEI MA5600T</b>    | <b>Alcatel Lucent 7342 ISAM</b> |  |
|---------------------------|------------------------------|---------------------------------|--|
|                           |                              | FTTU-P-OLT                      |  |
| Velocidad de Blackplane   | 3.2 Thits                    | 500 Gbits                       |  |
| Método de encapsulamiento | <b>GEM</b>                   | <b>GEM</b>                      |  |
| Capacidad de Agregación   | 1:128                        | 1:64                            |  |
| <b>Servicios</b>          | GPON, P2P con acceso óptico, | GPON, P2P con acceso óptico,    |  |
|                           | POTS, Ethernet, ISDN         | POTS, Ethernet, ISDN            |  |
| Longitud de onda          | Downstream $= 1490$ nm       | Downstream $= 1490$ nm          |  |
|                           | Upstream $=1310$ nm          | Upstream $=1310$ nm             |  |
|                           | $RF$ video= 1550nm           | $RF$ video= 1550nm              |  |
| <b>GPON</b> board         | Clases $B+/C+$               | Clases $B+/C+$                  |  |
| Costo                     | bajo                         | medio                           |  |

**Tabla 14-2:** Análisis comparativo entre OLTs.

**Realizado por:** YUNGÁN, Sara, 2019.

Las características de las OLT mencionadas son similares , la única diferencia es la capacidad de conmutación , agregación y el precio , por lo que se decidió elegir la OLT Huawei 5600T ya que tiene las características adecuadas, capacidad y sobretodo el precio es muy conveniente ya que proporciona la potencia de salida requerida, además de los puertos que ofrece ,adicional se puede utilizar divisores de hasta 1:128 de gran capacidad de agregación, tienen una capacidad de backplane de 3.2 Tbits 512 mil direcciones MAC

Posee interfaces como GE/10GE para conexiones como por ejemplo en cascada, no necesita inversiones adicionales de switches de agregación, y la más importante la función de actualización de software sin tener perdida de datos.

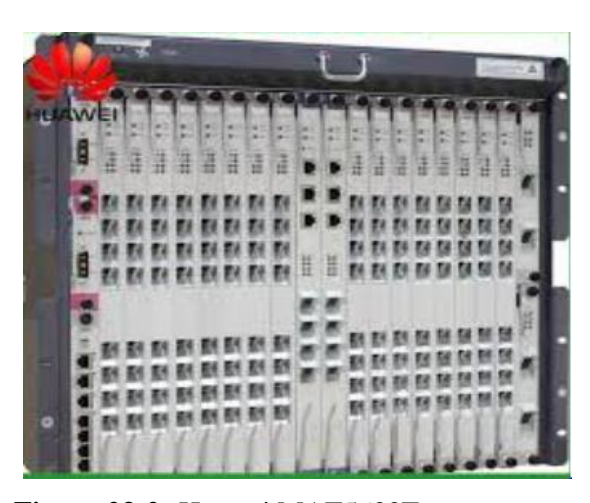

**Figura 23-2:** Huawei MAT5600T **Fuente:** [https://bit.ly/2UPh00A.](https://bit.ly/2UPh00A)

# *2.3.9 Selección de la ONT*

Par determinar la mejor opción se utilizó un cuadro comparativo entre dos ONTs de la marca Huawei y Alcatel

| <b>Características</b> | <b>Alcatel-Lucent I-221E</b>      | HG8242                              |  |
|------------------------|-----------------------------------|-------------------------------------|--|
|                        | <b>INDOOR</b>                     |                                     |  |
| Tasa de transmisión    | Downstream $=2.488$ Gbps          | Downstream=2.488 Gbps               |  |
|                        | Upstream= $1.244$ Gbps            | Upstream= $1.244$ Gbps              |  |
| Puertos                | 2 Puertos RJ11 + 4 Puertos RJ45 + | 2 Puertos RJ11 + 2Puertos RJ45+1    |  |
|                        | 1 Puerto CATV                     | Puerto coaxial                      |  |
| Puerto GPON            | 1 Puerto SC/APC                   | 1 Puerto SC/APC                     |  |
| Clase                  | $B+$                              | $B+$                                |  |
| Longitud de onda       | Downstream $= 1490$ nm            | Downstream $= 1490$ nm              |  |
|                        | Upstream $=1310$ nm               | Upstream $=1310$ nm                 |  |
|                        | $RF$ video= 1550nm                | $RF$ video= 1550nm                  |  |
| Aplicaciones           | Usuario residenciales y de        | Usuario residenciales y de pequeñas |  |
|                        | pequeñas empresas                 | empresas                            |  |
| Relación de división   | 1 a 64                            | 1 a 64                              |  |
| Precio                 | bajo                              | Muy bajo                            |  |

 **Tabla 15-2:** Análisis comparativo entre ONTs

 **Realizado por:** YUNGÁN, Sara, 2019.

La ONT seleccionada será del mismo fabricante Huawei HG8242 GPON terminal, cuenta con varias interfaces para la transmisión de varios servicios de telecomunicaciones .Contiene varias características como: gran capacidad para la transmisión de alto rendimiento Funciones como play and plug, También ahorra energía, además de un precio bajo, Apoya a las capacidades del

despliegue de redes FTTH, además es compatible cola OLT seleccionada ya que son de la misma marca , y tiene ventajas en cuanto a la economía .

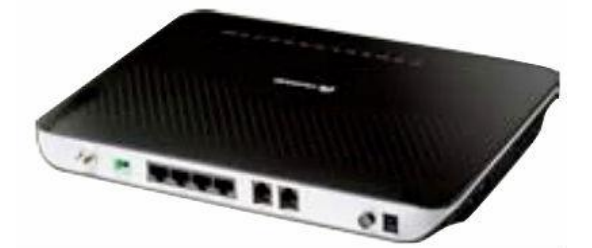

**Figura 24-2:** HG8242 GPON terminal **Fuente:** https://bit.ly/2U3qxN3

# *2.3.10 Selección del Splitter*

Como se ha dicho anteriormente se va a utilizar dos tipos de splitter de 1:4 como primario y de 1:8 como secundario, por lo que se ha determinado usar de la marca Huawei, este me permite dividir la señal, permitiendo acoplar muchas salidas a diferentes fuentes de luz, este logra en si dividir el ancho de banda sobre una misma fibra con atenuación baja.

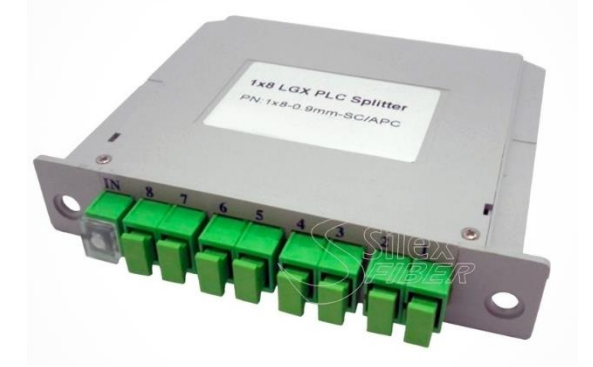

 **Figura 25-2:** Splitter PLC 1:8 **Fuente:** https://bit.ly/2OZln3t

### **CAPITULO III**

# **3. SIMULACIÓN Y EVALUACIÓN**

En el presente capitulo se analizará los resultados de la simulación con los cálculos teóricos realizados en el capítulo anterior y se dará a conocer si es factible o no el diseño de la red.

# **3.1 SIMULACIÓN**

En el presente capitulo se muestra la simulación de la red de Acceso GPON sobre el software OptiSystem 15.0, con el fin de corroborar los resultados obtenidos en el capítulo anterior., como el presupuesto óptico de pérdidas y potencia , misma que se encuentra en la sesión 2.5. Además se describe cada elemento empleado en la red y se detalla el desarrollo de la simulación, así como el análisis de los resultados partiendo de las gráficas que nos muestran los visualizadores y analizadores de la señal que se recibe.

En el ANEXO E se presente simulación de la red propuesta existen elementos principales como: OLT, cable de fibra óptica, Splitters y ONTs.

# *3.1.1 Configuración de OLT*

Para la OLT se utilizó dos transmisores ópticos WDM, para el TX datos/vos y Tx video que están programadas con diferentes longitudes de onda, de 1490 y 1550, respectivamente. Éstas se unirán a través de un WDM Add, como se muestra en la Figura 1-3.

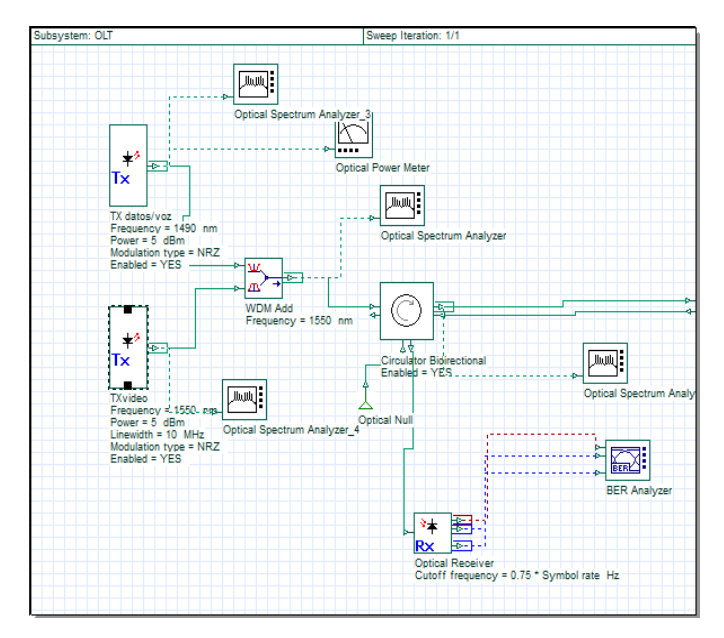

 **Figura 1-3:** Simulación de la OLT  **Realizado por:** YUNGÁN, Sara, 2019.

Donde se configurará los parámetros importantes ,como: el Bit rate , Power , tipo de modulación en este caso NRZ (no return to zero) que se encarga de poner "0" como amplitud mínima y "1" como amplitud máxima, ya que el resto de los parámetros no se usan , debido a que ya vienen configurados por defecto .

Debido a que la simulación se lo realiza en downstream, el valor del power es de 5 dB, bit , como se puede observar en la Figura 2-3.

| Label:       | IIX datos/voz          |                                           |              |        |
|--------------|------------------------|-------------------------------------------|--------------|--------|
|              |                        | Co   En   Si   RIN   C   Po   Si   N   Ra |              | Cu     |
|              |                        |                                           |              |        |
| <b>Disp</b>  | Name                   | Value                                     | <b>Units</b> | Mode   |
|              | Number of output ports |                                           |              | Mormal |
| $\checkmark$ | Frequency              | 1490 nm                                   |              | Mormal |

 **Figura 2-3:** Configuración de OLT-TX Datos/voz  **Realizado por:** YUNGÁN, Sara, 2019.

Del mismo modo en la Figura 3-3 se observa el tipo de modulación utilizado en la simulación.

| Label:      | TX datos/voz                                                                       |       |              |        |  |  |  |  |  |
|-------------|------------------------------------------------------------------------------------|-------|--------------|--------|--|--|--|--|--|
| $\cdots$    | <br>$  \mathsf{Co}_{\cdots}  $ En<br>  Si   RIN   C   Po   Si   N   Ra  <br>Cu<br> |       |              |        |  |  |  |  |  |
| <b>Disp</b> | Name                                                                               | Value | <b>Units</b> | Mode   |  |  |  |  |  |
|             | <b>Modulation type</b>                                                             | NRZ   |              | Mormal |  |  |  |  |  |

 **Figura 3-3:** Tipo de modulación – TX datos/voz  **Realizado por:** YUNGÁN, Sara, 2019.

Todo lo configurado anteriormente se lo realiza para el segundo bloque que corresponde al Tx video, la única diferencia es la longitud de 1550 nm.

#### *3.1.2 Configuración de ODN*

La red de distribución óptica está formado por dos tipos de splitter y el enlace de fibra óptica, como muestra en la Figura 4-3.

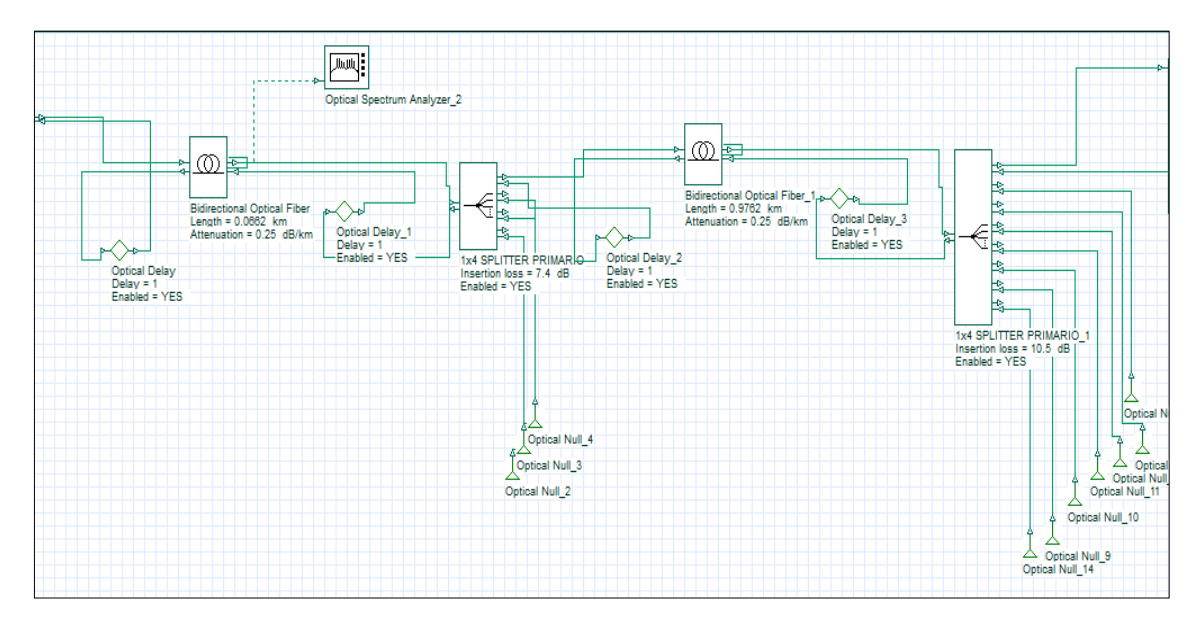

**Figura 4-3:** Simulación de ODN **Realizado por:** YUNGÁN, Sara, 2019.

En los splitters se deben configurar el número de puertos que se utilice en este caso se utilizó splitters de 1:4 con atenuación de 7.4 dB y splitters de 1:8 con una atenuación de 10.6 dB. En la fibra óptica se configuró las distancias, desde la OLT hacia la manga y la distancia desde la manga hasta la ONT Figura 6-3, se tomó como referencia la longitud de onda de 1310 ya que tiene la atenuación más alta con respecto a otras longitudes de onda con un valor de 0.35 dB. Como se indica en la Figura 5-3.

| Label:      | <b>Bidirectional Optical Fiber</b> |                                             |  |          |  |       |             |              |               |
|-------------|------------------------------------|---------------------------------------------|--|----------|--|-------|-------------|--------------|---------------|
|             | Main                               | Dis   PMD   No   En   Nu   Gr   Si   N   Ra |  |          |  |       |             |              | Cu            |
| <b>Disp</b> |                                    | Name                                        |  |          |  | Value |             | <b>Units</b> | Mode          |
|             |                                    | User defined reference wal                  |  |          |  |       |             |              | Normal        |
|             |                                    | Reference wavelength                        |  |          |  |       | $1310$ nm   |              | Normal        |
|             | Length                             |                                             |  |          |  |       | $0.0662$ km |              | <b>Normal</b> |
|             |                                    | <b>Attenuation effect</b>                   |  |          |  | √     |             |              | <b>Normal</b> |
|             |                                    | <b>Attenuation data type</b>                |  | Constant |  |       |             |              | <b>Normal</b> |
|             | <b>Attenuation</b>                 |                                             |  |          |  |       |             | $0.35$ dB/km | Normal        |

**Figura 5:** Fibra Óptica-distancia OLT-manga

**Realizado por:** YUNGÁN, Sara, 2019.

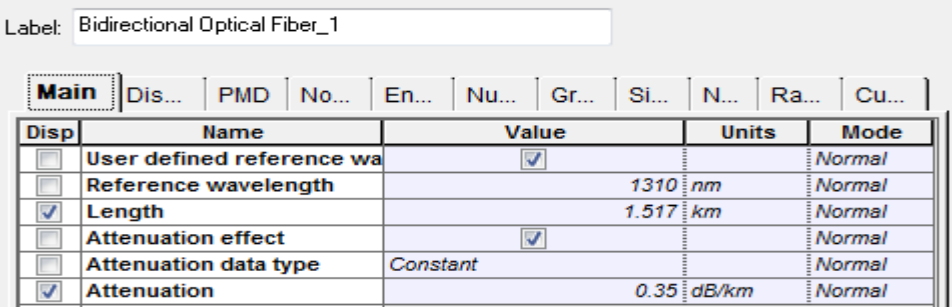

.

 **Figura 6-3:** Fibra Óptica-distancia manga-ONT.

 **Realizado por:** YUNGÁN, Sara, 2019.

#### *3.1.3 Configuración de ONT*

Para la configuración de la ONT se creó un subsistema Figura 7-3, dentro del mismo existen dos partes, una para la recepción de la señal y transmisión de datos y voz que viene desde la ONT hacia la OLT.

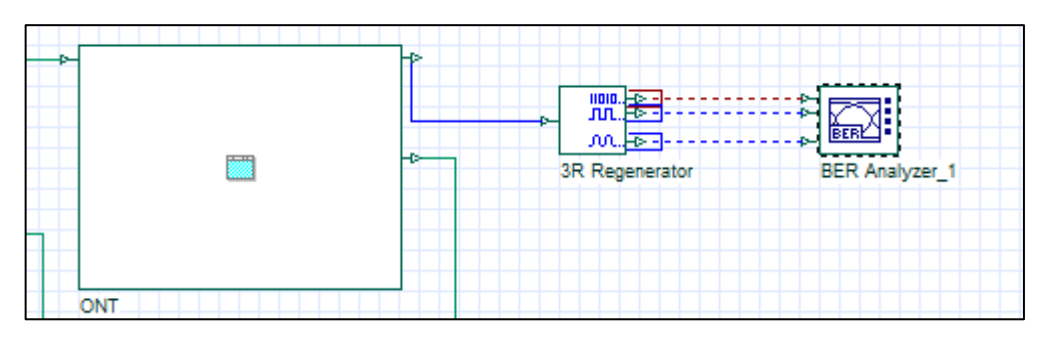

 **Figura 7-3:** Subsistema ONT.

Dentro de la recepción se utilizó bloques como: PIN Photodiode que tiene la función de convertir la señal óptica a eléctrica que llega de la OLT, después se colocó el bloque Low Pass Bessel Filter que me permite eliminar el ruido de la señal, se utilizó este tipo de filtro porque es lineal y por esta razón no distorsiona la señal y comúnmente se usa para aplicaciones de audio y video Figura 8-3.

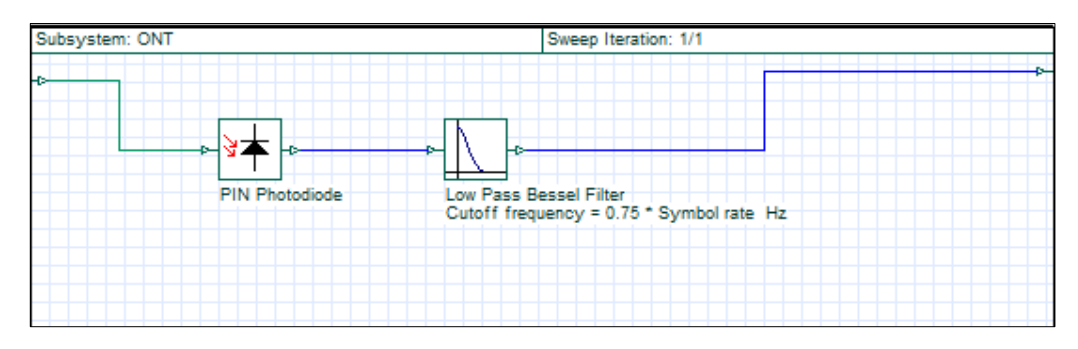

**Figura 8-3***:* Recepción ONT. **Realizado por:** YUNGÁN, Sara, 2019.

Luego de este proceso, la señal pasa por dos bloques que se encuentran fuera del subsistema llamados , 3R Generator , que me ayuda a generar la señal eléctrica y luego pasar a un bloque BER Analyzer, para observar los parámetros de la señal trasmitida como se indica en la Figura 3- 7.Con respecto a la segunda parte que es la de transmisión, se utilizó un WDM Transmiter para el Tx de voz y datos en el que se configuró en la longitud de onda de 1310 nm para el sentido upstream , adicional se utilizó un par de bloques llamados Dynamic Y Select Nx1\_1 que simula el proceso de TDMA(Acceso Múltiple por división de tiempo) y limita en un intervalo de tiempo las señales como se observa en la Figura 9-3.

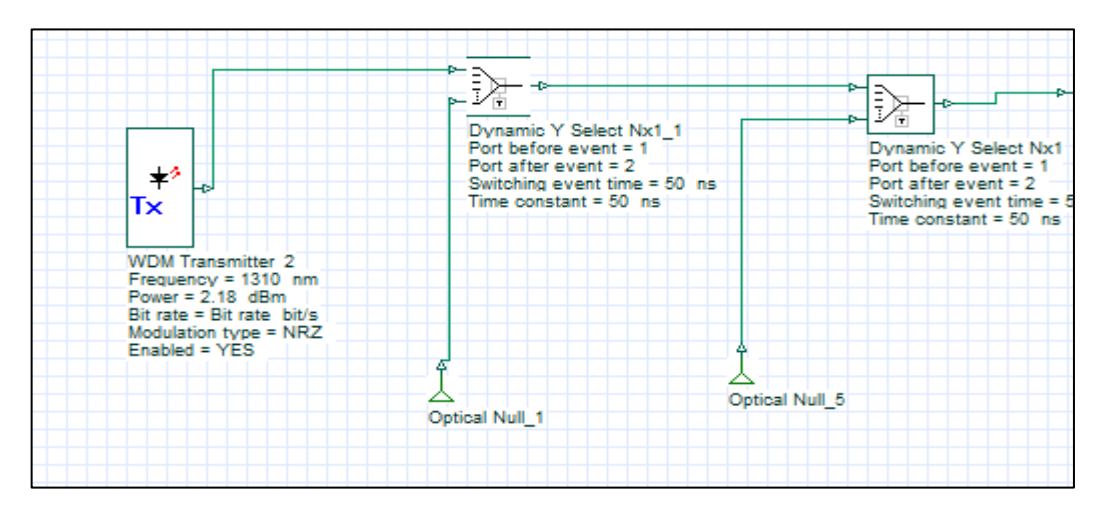

 **Figura 9-3:** Transmisión ONT. **Realizado por:** YUNGÁN, Sara, 2019.

### **3.2 EVALUACION DE RESULTADOS**

Los resultados a presentar corresponden a los datos recopilados de la simulación realizada en la sesión 3.1, a través de la evaluación de parámetros como del Facto Q, Atenuación y BER, estos valores deben encontrarse dentro de la recomendación ITU-G984.2.

#### *3.2.1 Ambiente de transmisión*

Mediante el uso del analizador de espectros se puede observar en la Figura 10-3 la señal generada para la señal de voz y datos, en la longitud de onda de 1490 nm.

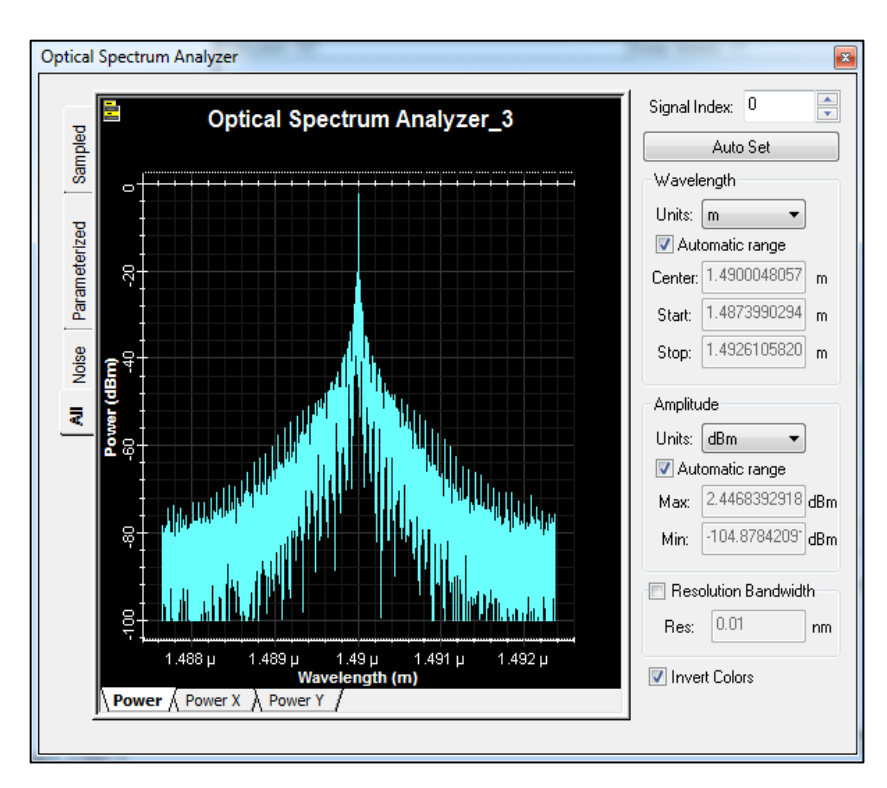

 **Figura 10-3:** Espectro de la señal de datos/voz. **Realizado por:** YUNGÁN, Sara, 2019.

En la Figura 11-3 se muestra el espectro de la señal de video en la longitud de onda de 1550 nm.

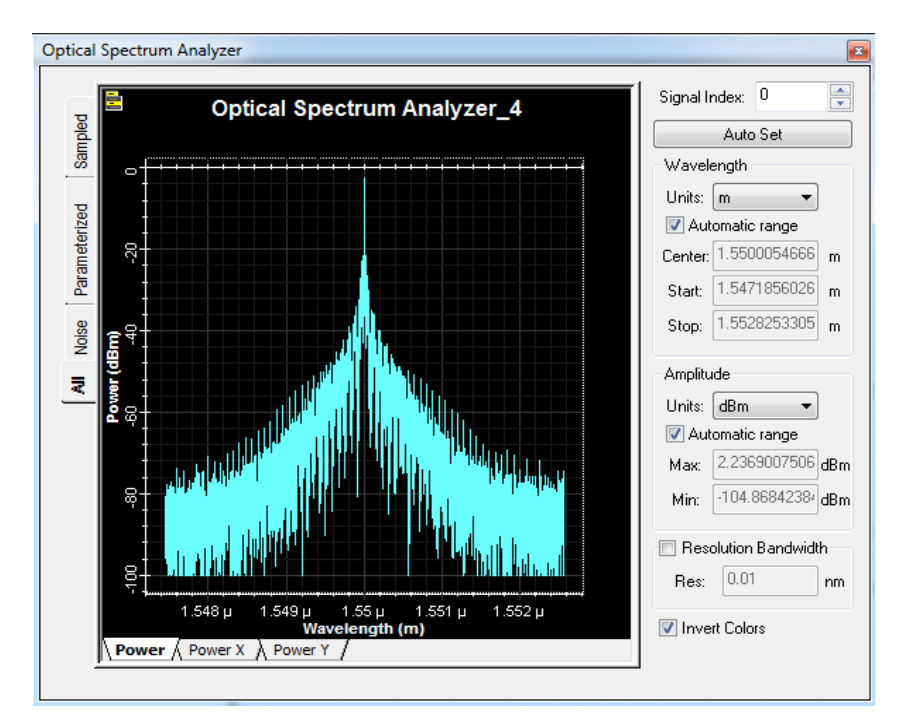

 **Figura 11-3:** Espectro de la señal de video.  **Realizado por:** YUNGÁN, Sara, 2019.

Debido a que existen dos señale con diferentes longitudes de onda se utiliza el bloque WDM Add para sumarlas y enviarlas por el mismo medio , El espectro de la señal modulada resultante se muestra en la Figura 12-3.

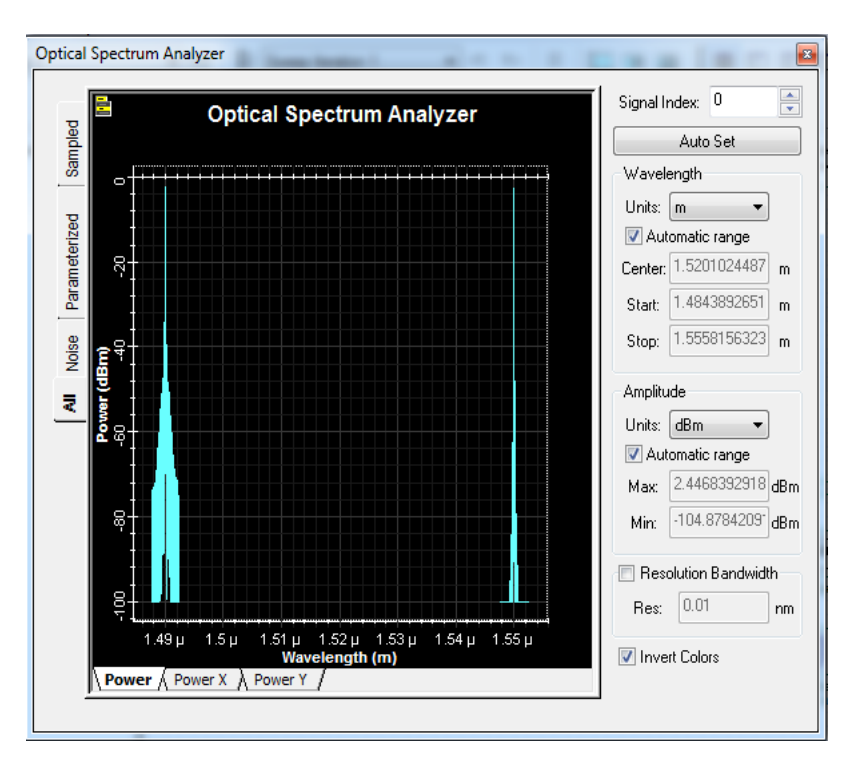

**Figura 12-3:** Espectro de la señal sumada. **Realizado por:** YUNGÁN, Sara, 2019.

#### *3.2.2 Ambiente de recepción*

Los receptores de señales se encuentran en este ambiente, después están los visualizadores como el analizador de espectros y el diagrama de ojo con sus respectivos parámetros a analizar.

#### **Factor Q y BER**

El Factor Q se refiere a la calidad del enlace y muestra el comportamiento del sistema a través de varios factores como la atenuación, ruidos, dispersión, efectos lineales y no lineales, esto se encuentra expresado en uno de los parámetros llamado BER que es una relación de bits recibidos con los bits errados.

Según lo establecido en la norma (ITU-T G.984.2 2003) el Factor Q debe ser mayor o igual que 6 y la tasa de bits de errores debe ser menor o igual a 10−10 esto implica que admite un bit errado por cada 10 000 millones de bits transmitidos , en las siguientes imágenes se muestra los resultados obtenidos de la señal que llega hasta la ONT ya que se emplea un analizador de bits errados (BER). Por tal razón se toma un ejemplo de la NAP H2 que corresponde a la NAP más cercana y la NAP A1 a la más lejana , dichas NAPs pertenecen a la zona IV , debido a que el resto de las NAPs tienen valores similares se indica en la Tabla 3-1.

#### *3.2.2.1 Usuario más cercano*

Para el usuario más cercano perteneciente a la ZONA4\_MT04\_NP1-H2, que se encuentra a 97.65 m de la OLT. Se puede observar en la Figura 13-3 un BER de 1.6 10−25 , el cual está dentro de los valores estipulados en la norma (ITU-T G.984.2 2003) ya que la tasa de bits de errores debe ser menor o igual a 10<sup>-10</sup>.

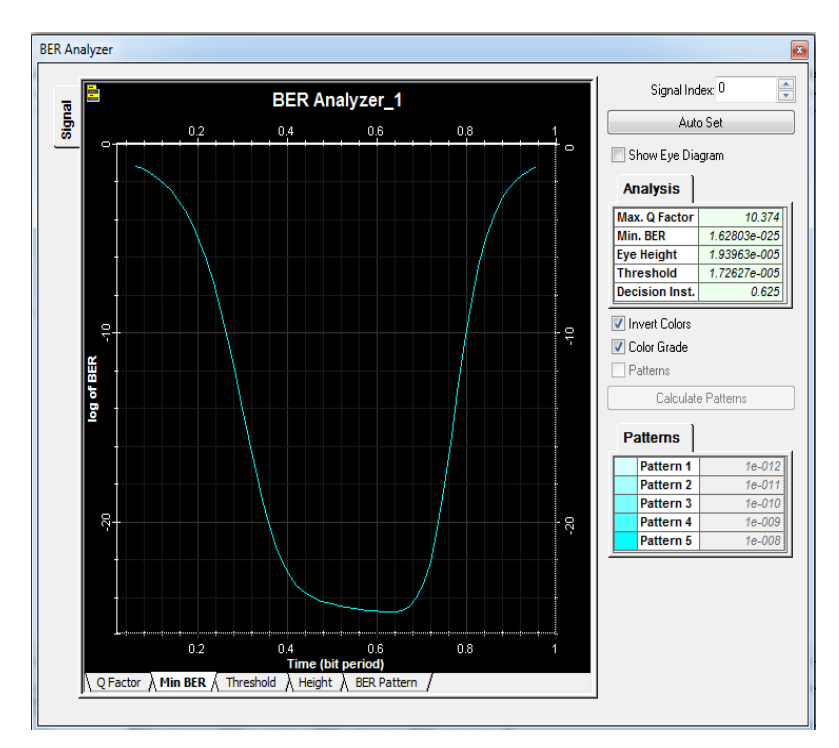

**Figura 13-3:** Mínimo BER - NAP cercana. **Realizado por:** YUNGÁN, Sara, 2019.

En la misma NAP se tiene un Factor Q de 10.374 el mismo que cumple con el valor establecido por la norma(ITU-T G.984.2 2003) que debe ser mayor o igual a 6 , en la Figura 14-3 se indica el valor expresado

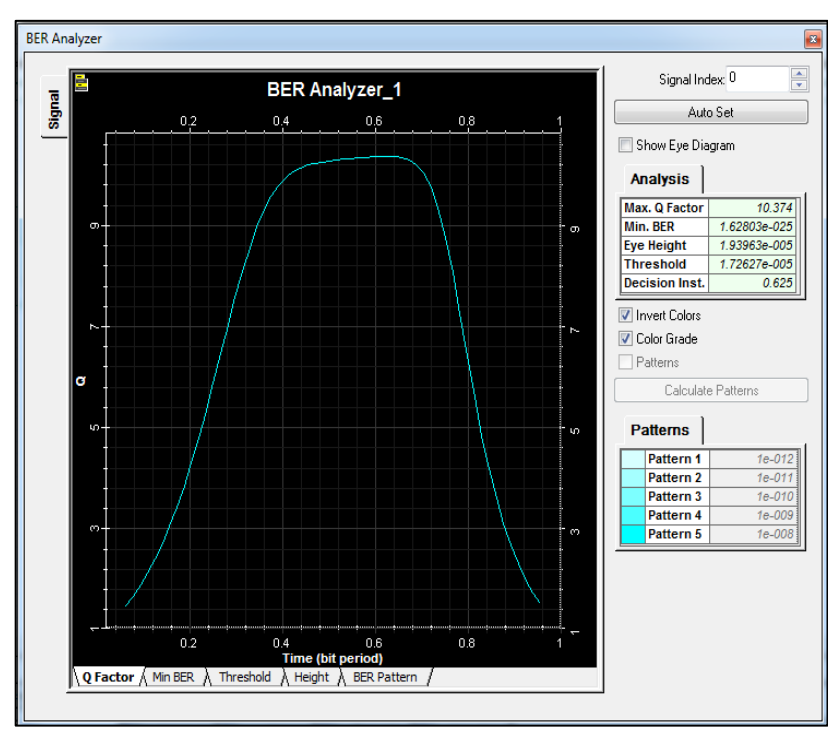

Figura 14-3: Factor Q - NAP cercana.  **Realizado por:** YUNGÁN, Sara, 2019.

A continuación se presenta los resultados del Diagrama de ojo del usuario cercano, esto nos permite verificar que el enlace es transmitido de manera eficiente, combinando tanto el Factor Q, BER, Eye height, Threshould, como se observa en la Figura 15-3 donde el factor de calidad en el punto 0.6 bit tiene mayor probabilidad de transmisión, se puede observar una mínima cantidad de ruido, y el Jitter como Eye height es aceptable.

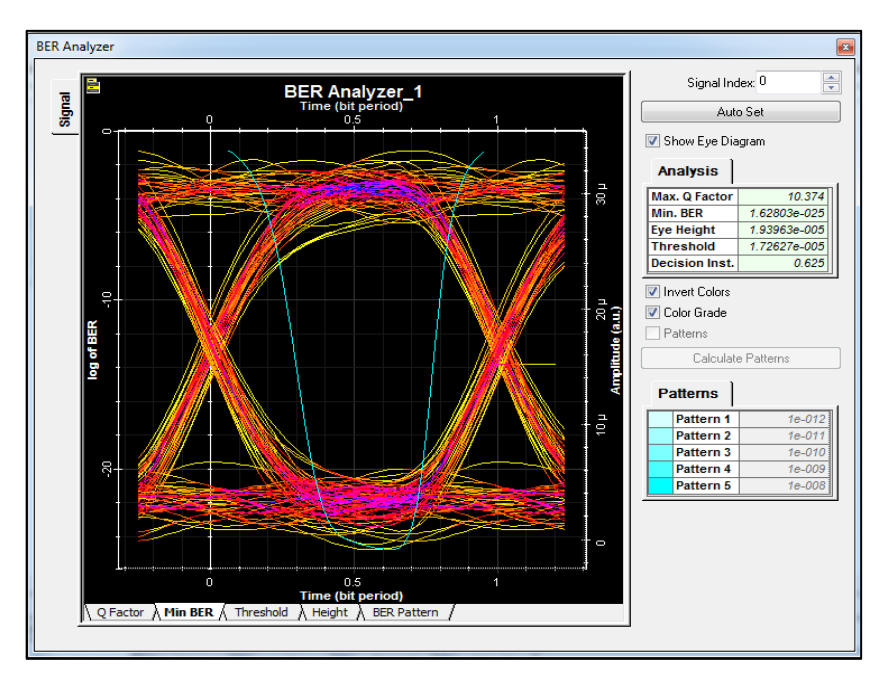

 **Figura 15-3:** Diagrama de ojo- NAP cercana.

De igual forma en la Figura 16-3 se puede apreciar la potencia de llegada a la ONT de -20.057 dBm y comparando el valor obtenido de los cálculos teóricos es de -19.23 dBm, se tiene un mínima diferencia de 0.827 entre los dos valores. Se puede decir que su valor está por debajo de la sensibilidad máxima del receptor que es -8 dBm, evidentemente esto implica tener enlace óptico correcto.

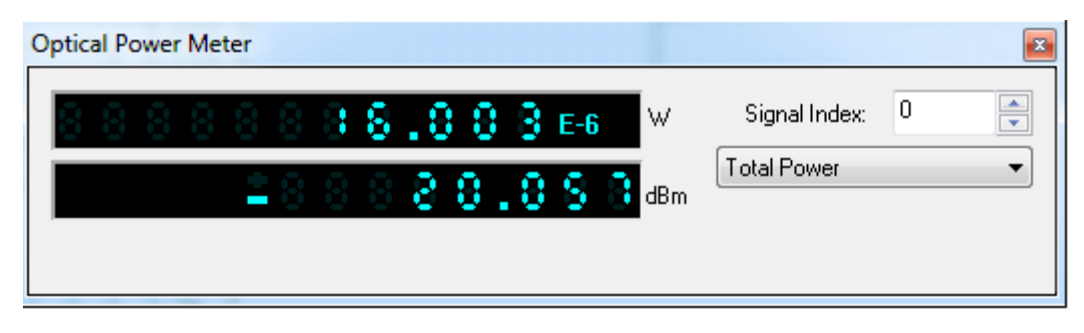

 **Figura 16-3:** Potencia que llega a la ONT-downstream  **Realizado por:** YUNGÁN, Sara, 2019.

La potencia de llegada de la ONT a la OLT es de -21.0202 dBm como se ve en la Figura 17-3 , por lo que está por encima de la sensibilidad mínima del receptor de la OLT que es de -28dBm, lo que garantiza un correcto enlace óptico.

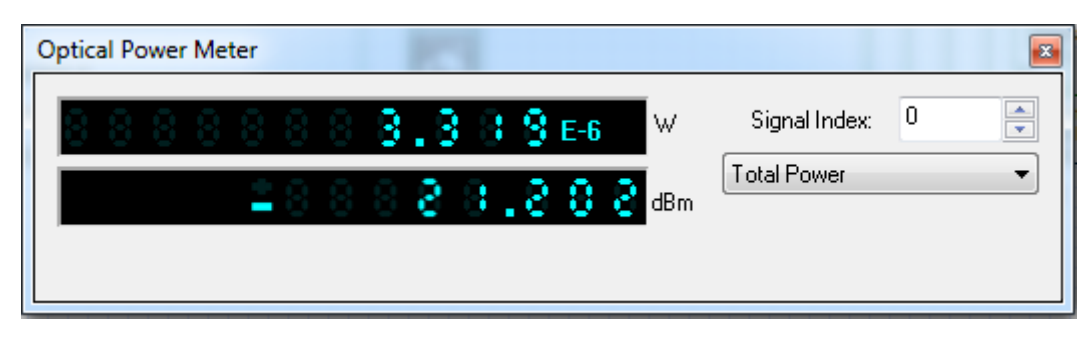

 **Figura 17-3:** Potencia que llega a la ONT-downstream  **Realizado por:** YUNGÁN, Sara, 2019.

#### *3.2.2.2 Usuario más lejano*

Para el usuario más lejano correspondiente a la ZONA4\_MT04\_NP1-A1 que se encuentra se tiene que el BER tiene un valor de 1.6 x  $10^{-15}$  por lo que se puede decir que cumple con los valores antes mencionados de la norma señalada. Figura 18-3

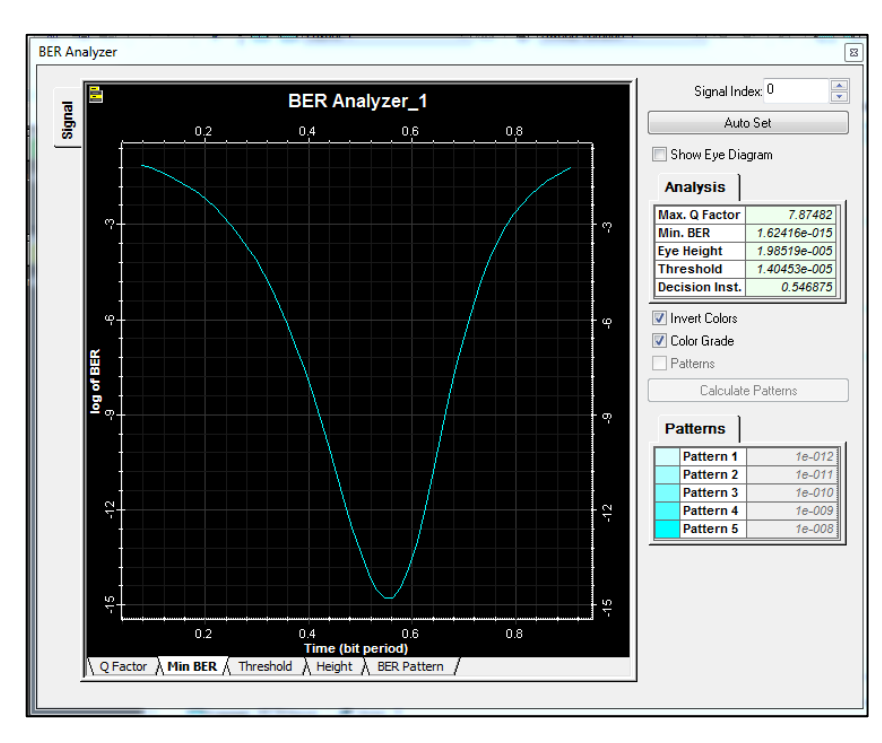

 **Figura 18-3:** Mínimo BER - NAP lejana.  **Realizado por:** YUNGÁN, Sara, 2019.

También se puede verificar que le Factor Q cumple con la norma antes señalada ya que su valor es de 7.87482. Figura 19-3.

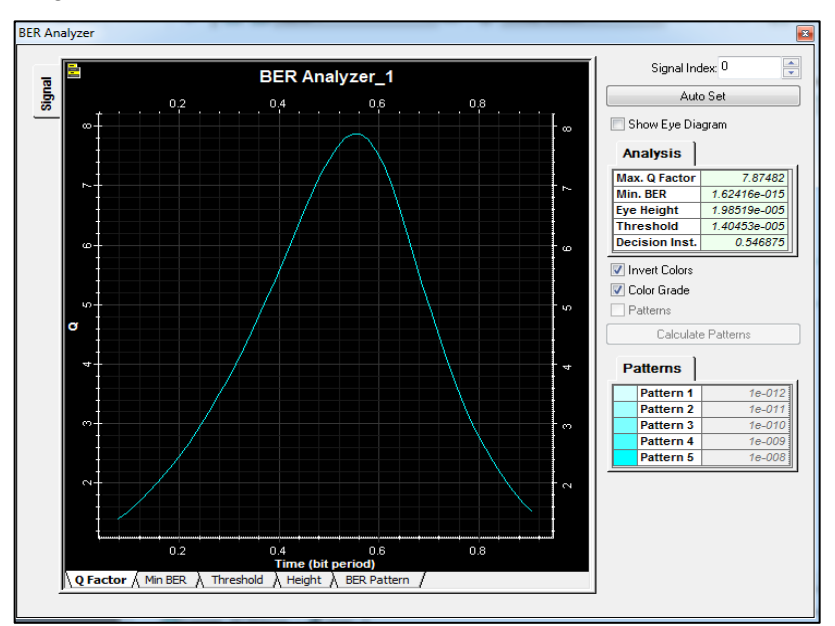

 **Figura 19-3:** Factor Q - NAP lejana.  **Realizado por:** YUNGÁN, Sara, 2019.

Por último se muestra los resultados del Diagrama de ojo del usuario más lejano, como se observa en la Figura 20-3, donde el factor de calidad en el punto 0.5 bit tiene mayor probabilidad de transmisión. Además se puede observar que hay más presencia de ruido y Jitter debido a que es el usuario más lejano y por ende existirá mayores pérdidas.

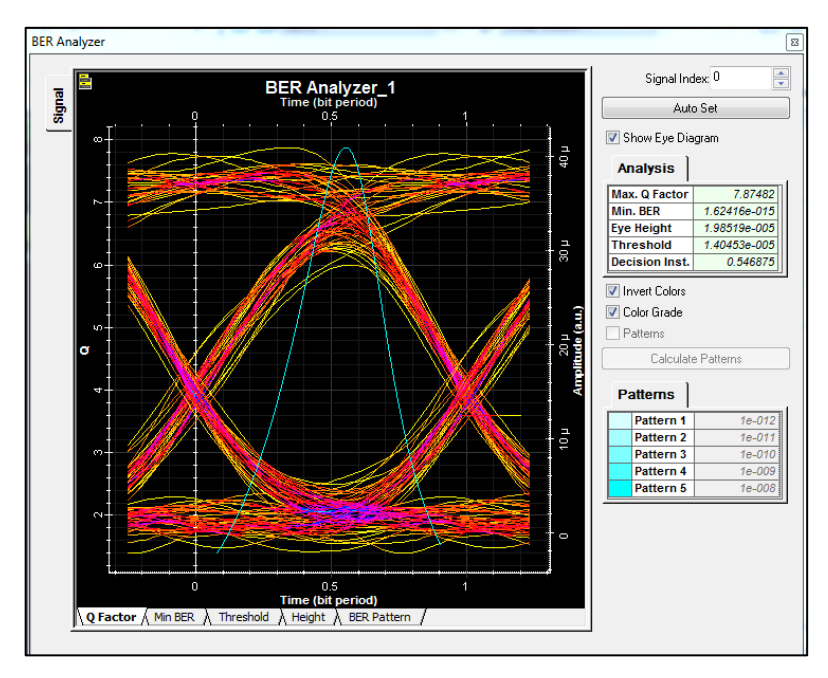

 **Figura 20-3:** Diagrama de ojo- NAP lejana. **Realizado por:** YUNGÁN, Sara, 2019.

En la Figura 21-3 se observa la potencia de llegada a la ONT que es de 21.371 dBm y comparando con el valor obtenido en los cálculos teóricos de -19.73 dBm, se tiene una diferencia de 1.641 dB Se puede decir que su valor está por debajo de la sensibilidad máxima del receptor que es -8 dBm, evidentemente esto implica tener enlace óptico correcto.

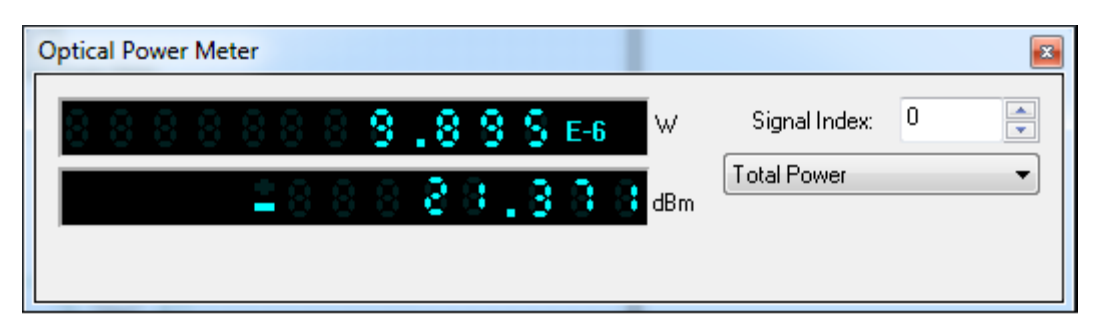

 **Figura 21-3:** *Potencia* que llega al receptor de la ONT-downstream  **Realizado por:** YUNGÁN, Sara, 2019.

En la Figura 22-3 se muestra la potencia que llega al receptor de la OLT con un valor de -22.571 dBm mismo que está por encima de la sensibilidad mínima de la OLT de -28 dBm, lo que garantiza un enlace óptico correcto.

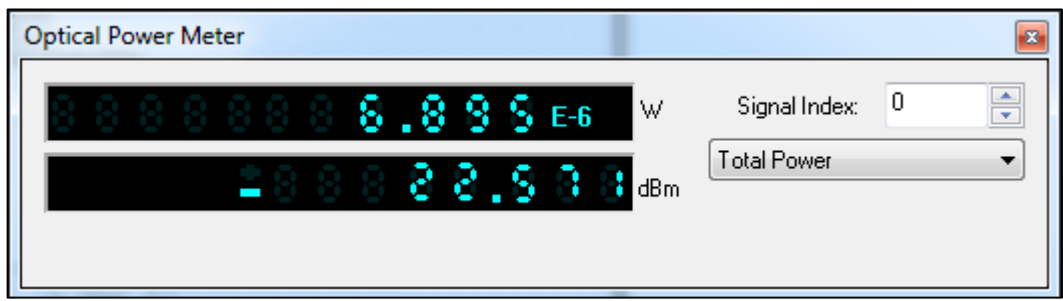

 **Figura 22-3: Potencia** que llega al receptor de la OLT-upstream

 **Realizado por:** YUNGÁN, Sara, 2019.

Para el resto de NAPs cercanas y lejanas, los valores hallados del Factor Q y BER se los expone en la Tabla 1-3.

| Parámetro  | Zona     | <b>NAP</b>     | <b>Cercana</b> | <b>NAP</b> | Lejana |
|------------|----------|----------------|----------------|------------|--------|
|            | Zona I   | J2             | 11.05          | Al         | 10.17  |
| <b>BER</b> | Zona II  | H <sub>2</sub> | 11.42          | Al         | 10.64  |
|            | Zona III | G1             | 11.68          | A1         | 9.05   |
|            | Zona IV  | H <sub>2</sub> | 10.37          | A1         | 7.87   |

**Tabla 1-3:** BER-Factor Q – NAPs cercanas y lejanas.

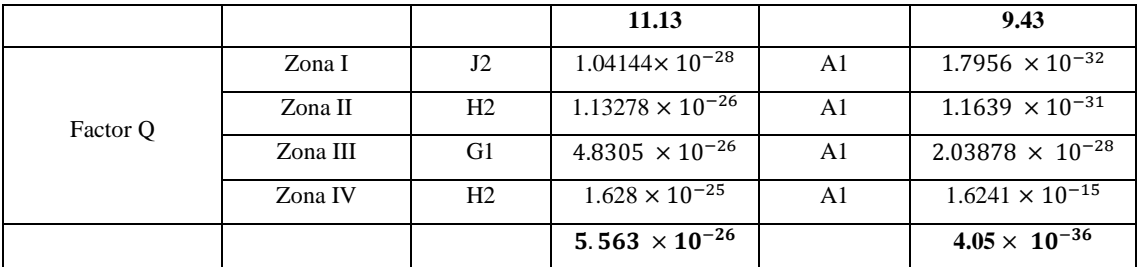

De acuerdo a la Tabla 1-3 se puede observar los valores pertenecientes al promedio del parámetro BER y Factor Q, obtenidos de cada zona por lo que podemos estipular que cumplen con la norma antes mencionada. De acuerdo a los valores expuestos de las NAPs, se puede decir que mientras más cerca se encuentra la NAP mayor es el Factor Q.

# **3.3 Inversión**

Se describirá de manera global los costos estimados para la red FTTH en la parroquia Yaruquies, también se analizará los bienes activos con fin de garantizar que garantice la operación del presente proyecto.

En la Tabla 2-3 se indica el costo detallado de la inversión en equipos activos.

# **Tabla 2-3:** Costo equipos activos

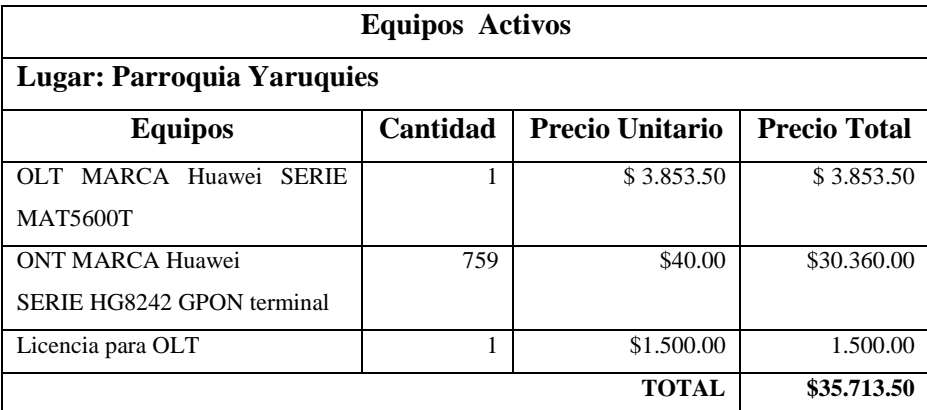

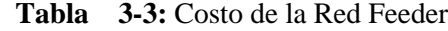

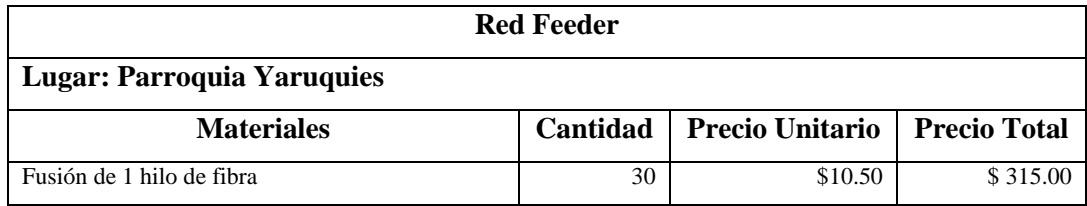

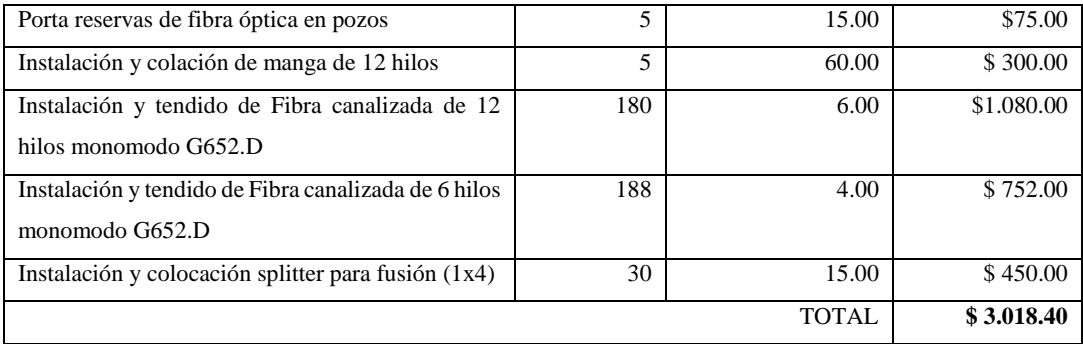

# **Tabla 4-3:** Costo Red de Distribución

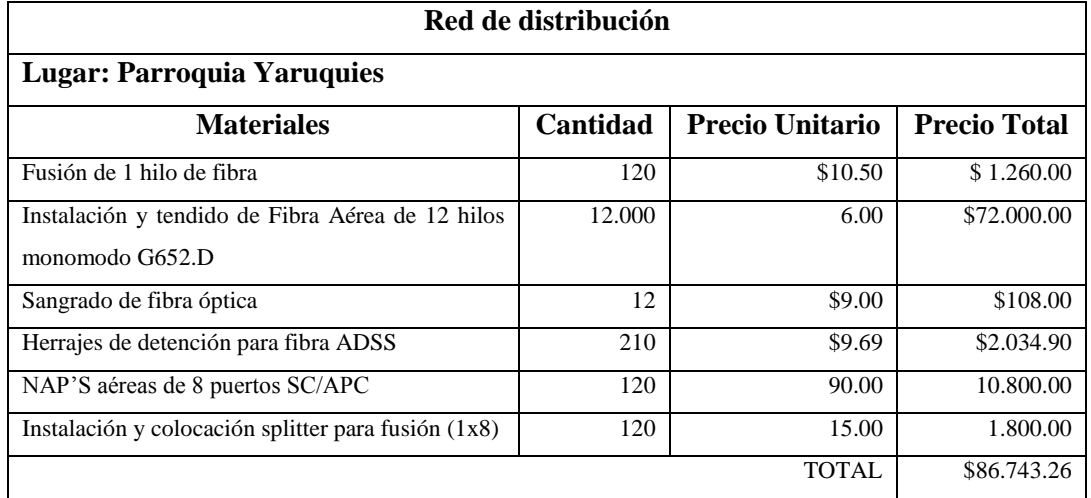

 **Realizado por:** YUNGÁN, Sara, 2019.

# **Tabla 5-3:** Costo de Red de Dispersión

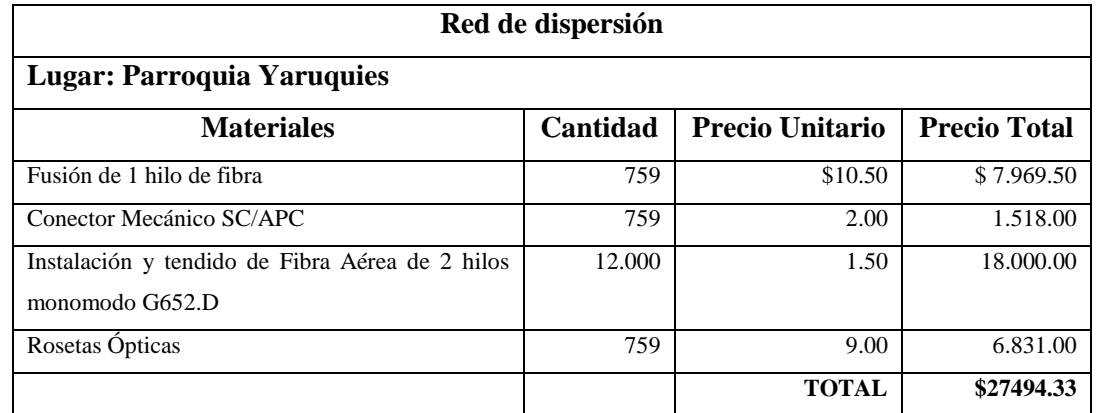

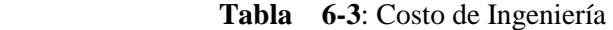

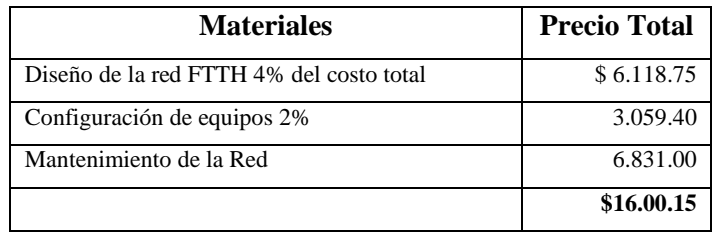

# **Tabla 7-3** Costo total de la Red de Accesos

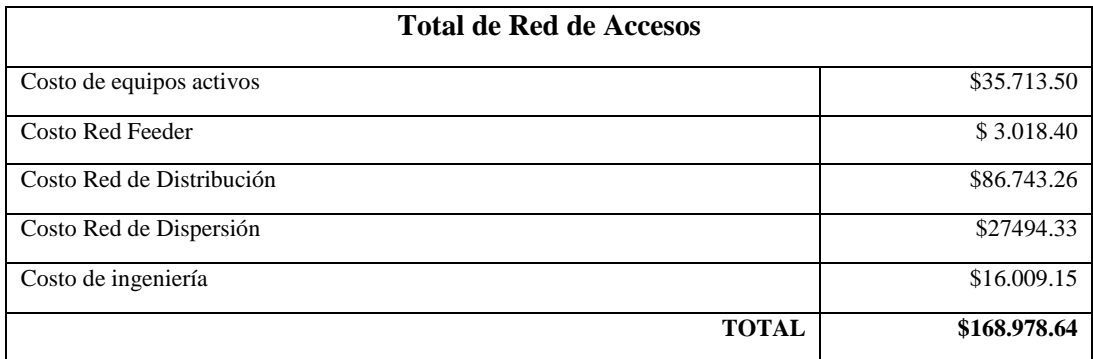

#### **CONCLUSIONES**

- Se analizó la demanda de los servicios Triple Play en el sector de Yaruquies , teniendo como resultados de las encuestas, compuestas de cinco preguntas ,la población encuestada es decir 92% solo tiene los servicios tradicionales como Telefonía e Internet , donde poseen problemas con la red actual como la velocidad y disponibilidad , por lo que el 96% están dispuestos en contratar los tres servicios (Telefonía, Internet, Televisión ) por un mismo medio de transmisión y están dispuestos a pagar un valor aceptable , por la calidad de servicio ofrecido y la comodidad ya que se pagaran los tres servicios a un solo proveedor.
- Se diseñó la red de acceso FTTH en la parroquia Yaruquies, utilizando el programa AUTOCAD, donde se indica todas las etapas de la red óptica, misma que están en base a normas como ITU-G.984.2 que especifica las características de la red GPON, para el caso del splitteo se basa en la norma ITU-TG.671 y para las características de la fibra óptica utilizada se basa en la norma ITU-TG.652.
- El presupuesto ópticos de las NAPs de las cuatro zonas del sector, tienen valores de hasta 19.73dBm, valor que no sobrepasa el valor establecido de 28 dBm en las características de la Clase B+.
- En la búsqueda de un simulador con los requerimientos necesarios para evaluar los parámetros propuestos se encontró el programa OptiSystem donde es una herramienta muy versátil y útil ya que permite analizar la calidad de la señal.
- La evaluación de la señal de la red FTTH propuesta se realizó con el programa OptiSystem donde pudimos evaluar la calidad de la señal a través del diagrama de ojo el factor Q y el BER, para el usuario más cercano se obtuvo valores de 1.6 x 10−25 y lo establecido en la norma es que debe ser menor a 10−10, y Factor Q de 10.374 que debe ser mayor o igual a 6 , para el usuario más lejano se obtuvo un BER de 1.6 x 10−15 y 7.87482.de Factor Q, lo que indica que cumplen la norma ITU T G.984.2.

### **RECOMENDACIONES**

- Es importante tener el suficiente conocimiento de cada tema, para ingresar en el proceso del diseño, por eso es necesario realizar diferentes análisis con el fin de que una vez iniciado el estudio, no se encuentren con problemas que no hayan sido revisados con anterioridad, evadiendo así cambios significativos o retrasos en el proyecto.
- Se recomienda en caso de las encuestas, elaborar preguntas estratégicas, ya que serán una parte importante para conocer la demanda, y proyectarse desde el principio que datos se desea obtener, con la finalidad de que sea un resultado real y se garantice toda decisión tomada en el proyecto.
- En el caso del diseño en AutoCAD es recomendable tener una planimetría con una escala de 1:1 para poder hacer el diseño de la red con medidas reales .Además al momento de diseñar las tres partes de la red (Red Feeder, Distribución y Dispersión) se debe tener cuidado al introducir los parámetros que se establecen en cada norma, además dimensionar de forma correcta la red para un futuro crecimiento de la población.
- Se recomienda usar dos niveles de splitteo ya que si se aumenta más niveles, aumentaría las perdidas y reduciría la distancia de la fibra óptica.
- En la simulación se deberá realizar las conexiones de forma cuidadosa ya que si no están conectadas algunas de las líneas, produce errores en la simulación.

# **BIBLIOGRAFÍA**

**ADSLZONE**, ANÁLISIS DE PON: Qué es OLT, ONU, ONT y ODN | Fibra óptica. *Foros ADSLZone* [en línea]. 2018, [Consulta: 31 octubre 2018]. Disponible en: https://www.adslzone.net/foro/fibra-optica.94/analisis-pon-que-es-olt-onu-ont-odn.461996/.

**ALARCÓN , MEDINA.** *EVALUACIÓN DE LAS TECNOLOGÁS FTTC Y FTTH ACORDE A LA DEMANDA DE SERVICIOS DE VOZ,DATOS,VO-IP, IP-TV PARA SU FUTURA IMPLEMNETACIÓN EN LA RED DE CNT DE LA CIUDAD DE RIOBAMBA*. *Tesis.* Riobamba : s.n., 2015.

**CARMONA PAULA, MONTES PAOLA,** *Diseño y simulación de una RED ÓPTICA PASIVA (PON) para prestar servicios Triple Play a un conjunto residencial*. Pereira:, 2009.Universidad Católica Popular del Risaralda.

**CARPIO, F.,** *Estudio técnico-económica para la implementación de redes G-PON para la Corporación Nacional de Telecomunicaciones* [en línea]. (tesis). Cuenca: UNIVERSIDAD DEL AZUAY. 2012. [Consulta: 26 noviembre 2018]. Disponible en: http://dspace.uazuay.edu.ec/handle/datos/1451.

**CEVALLOS, R. y MONTALVO, R.** *Estudio y diseño de una red de última milla, utilizando la tecnología GPON, para el sector del nuevo Aeropuerto de Quito* [en línea]. (tesis).(Licenciatura). S.l.: Escuela Politécnica Nacional. 2010 [Consulta: 29 noviembre 2018]. Disponible en: http://bibdigital.epn.edu.ec/handle/15000/1886.

**ESPAÑA, M.** *Comunicaciones ópticas: conceptos esenciales y resolución de ejercicios*. Madrid: Díaz de Santos. 2005, ISBN 978-84-7978-685-4.

**FAYERWAYER,** La Fibra Óptica [CHWonders]. *FayerWayer* [en línea]. 2011. [Consulta: 25 octubre 2018]. Disponible en: https://www.fayerwayer.com/2011/06/la-fibra-optica-chwonders//.

**FERNÁNDEZ, S.** Código de colores en fibras ópticas. *EMTT* [en línea]. 2010. [Consulta: 28 diciembre 2018]. Disponible en: http://marismas-emtt.blogspot.com/2010/06/codigo-de-coloresen-fibras-opticas.html.

**GARCÍA, J.,** *Análisis y Evaluación Comparada de redes de acceso GPON y EP2P* [en línea]. (tesis). (Maestría), 2009. [Consulta: 4 diciembre 2018]. Disponible en: https://upcommons.upc.edu/handle/2099.1/7094.

**GÓMEZ, M. y MOREJÓN, A.,** *Estudio y diseño de una red de acceso GPON para los servicios de telecomunicaciones triple play (voz, video y datos) en el sector oriental de la ciudad de Riobamba* [en línea]. (tesis). 2013. Riobamba: Escuela Superior Politécnica de Chimborazo. [Consulta: 29 noviembre 2018]. Disponible en: http://dspace.espoch.edu.ec/handle/123456789/2911.

**GONZÁLES CEDEÑO, N.M. y BECERRA ESTUPIÑÁN, S.A.,** *Diseño de una ODN para una red óptica de acceso mediante tecnología GPON para servicios triple play en el sector "La Tolita 1 y La Tolita 2" de la ciudad de Esmeraldas.* [en línea]. (tesis) . (Maestría). 2016. [Consulta: 29 noviembre 2018]. Disponible en: http://dspace.espoch.edu.ec/handle/123456789/5444.

**GUAMÁN, Franklin.,** *Una mirada a la televisión digital or tecnologías IPTV a travéz de la red de cobre con tecnología ADSL.*2017.

**GUEVARA, L. y ZARI MUÑOZ, P.A.,** *Propuesta de una nueva estructura de la red de acceso GPON de la empresa ETAPA EP para la provisión de nuevos servicios de telecomunicaciones para usuarios de tipo residencial y comercial*. Master's Thesis. 2014.

**HERNANDEZ, C., GUTIERREZ, V. y ESPINOSA, D.,** IMPACTO Y MASIFICACION DEL USO DE LAS REDES GPON EN COLOMBIA FRENTE A OTRAS TECNOLOGIAS. *Redes de Ingeniería*, vol. 2, no. 1, 2011. pp. 86. ISSN 2248-762X. DOI 10.14483/2248762X.7186.

**HUIDOBRO J,**. IPTV, la televisión a través de Internet. , 2007, pp. 6.

**HUIDOBRO JOSÉ..** *VENTAJAS Y DESVENTAJAS DE LAS TECNOLOGIAS DE BANDA ANCHA.* 2006. ISSN 2481-6345.

**ILBAY, T.,** *Diseño de una red de accesos GPON en la ESPOCH para proveer servicios tripleplay (voz, video y datos).* [en línea]. (Tesis). 2016. Riobamba: Escuela Superior Politécnica de Chimborazo. [Consulta: 29 noviembre 2018]. Disponible en: http://dspace.espoch.edu.ec/handle/123456789/6429.

**ITU-T G.652,** *G.652: Characteristics of a single-mode optical fibre and cable*

**ITU-T G.671,** *G.671: Transmission characteristics of optical components and subsystems*

**ITU-T G.984.1,** *Redes ópticas pasivas con capacidad de Gigabits: Características generales*,

**ITU-T G.984.2,** *Redes ópticas pasivas con capacidad de gigabits: Especificación de la capa dependiente de los medios físicos.* 

**ITU-T G.984.3,** *Redes ópticas pasivas con capacidad de gigabits: Especificación de la capa de convergencia de transmisión*

**ITU-T G.984.4,** *Redes ópticas pasivas con capacidad de gigabits: Especificación de la interfaz de control y gestión de la terminación de red óptica*.

**ITU-T G.984.5,** *Redes ópticas pasivas con capacidad de gigabits: Banda de ampliación*.

**KAUSHIK, S. y SINGHAL, A.,** Mitigation of Crosstalk in Passive Optical Network. , vol. 2, no. 5, 2012, pp. 4. ISSN 2277 128X.

**KEISER, G.,** *FTTX Concepts and Applications*. S.l.: John Wiley & Sons. 2006. ISBN 978-0- 471-76909-5.

**METSRE,Ly Erick , REYES, E..** *ANÁLISIS Y EVALUACIÓN DE PARÁMETROS DE UNA RED GPON.* 2008.

**LALANGUI, A.,** *Estudio y diseño de una red con tecnología gpon para servicio Triple play (datos, video y voz) en la ciudadela punta carnero del cantón Salinas, provincia de Santa Elena.* (tesis). 2015. La Libertad: Universidad Estatal Península de Santa Elena.

**LALLUKKA, S. y RAATIKAINEN, P.,** *Passive optical networks: transport concepts*. Espoo: VTT. VTT publications, 597. 2006. ISBN 978-951-38-6706-5.

**LÓPEZ, E.,** *FTTH Course - Module 9*. 16 julio 2015. S.l.: s.n.

**LÓPEZ BONILLA , Mauricio, MOSCHIM, Edson y RUDGE BARBOSA, Felipe.** Estudio comparativo de redes gpon y epon. *Scientia et technica*, 2009, vol. 15, no 41, p. 321-326.

**POVEDA GABRIELA y CARRERA CRISTHIAN,** *Estudio y simulación de la propagación de solitones en una fibra óptica monomodo* [en línea]. 2015. S.l.: Universidad Politécnica N acional. [Consulta: 8 marzo 2019]. Disponible en: http://bibdigital.epn.edu.ec/handle/15000/11425.

**Quisnancela, Espinoza. 2016.** *Certifiicación de redes GPON normativa ITU G.984.X.* 2016.

**REYNOLDS, S.,** Evolución de las Redes Ópticas. *Prisma Tecnológico*, vol. 2, no. 1, 2016 , pp. 11-14. ISSN 2312-637X.

**RODRÍGUEZ ROMERO, Gustavo José; TRIANA LÓPEZ, Héctor Andrés; MARTELO GÓMEZ, Raúl Asesor.** *Guía metodológica para la implementación de una GPON para transmisión de múltiples servicios*. 2016. Tesis Doctoral. Universidad de Cartagena.

**SALINAS, M.,** GPON, what is it and why install it? *The Trench* [en línea]. 2013. [Consulta: 31 octubre 2018]. Disponible en: http://discountlowvoltage.blogspot.com/2013/10/gpon-what-is-itand-why-install-it.html.

**SYNOPSYS,** OptSim – OptSim Product Overview | RSoft Products. [en línea]. 2019. [Consulta: 7 marzo 2019]. Disponible en: https://www.synopsys.com/optical-solutions/rsoft/systemnetwork-optsim.html.

**TEJEDOR, Ramón Jesús Millán.** GPON (Gigabit passive optical network). *COIT & AEIT*, 2007.

**VERA BELEN,** *Diseño y evaluación de una red FTTx y HFC en una zona urbana utilizando OptiSystem para medir parámetro de eficiencia en la transmisión.* [en línea]. 2017. S.l.: s.n. [Consulta: 26 noviembre 2018]. Disponible en: http://dspace.espoch.edu.ec/handle/123456789/8438.

**VILLACRÉS JIMENA y MURIEL ANA,** *Estudio y diseño de una red de planta externa de fibra óptica GPON para proveer servicios de voz, video y datos aplicado a la ciudad de Alausí para la CNT Empresa Pública Riobamba.* [en línea]. 2016. [Consulta: 8 febrero 2019]. Disponible en: http://dspace.espoch.edu.ec/handle/123456789/5462.

**ANEXOS**

**ANEXO A: DIVISIÓN EN ZONAS** 

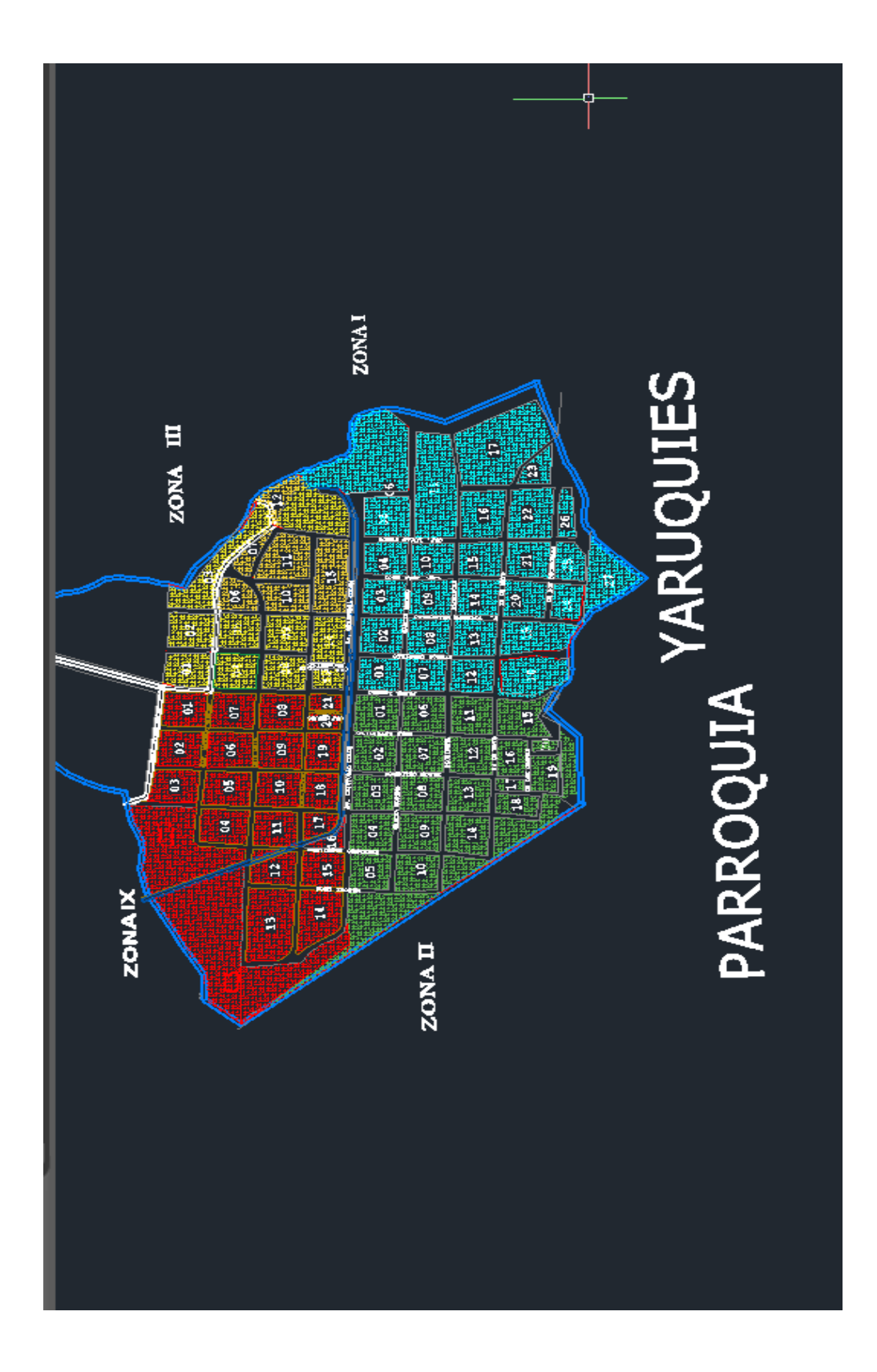

**ANEXO B: MODELO DE LA ENCUESTA**
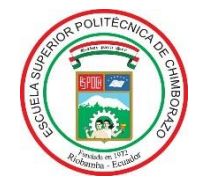

# **ESCUELA SUPERIOR POLITÉCNICA DE CHIMBORAZO FACULTAD DE INFORMÁTICA Y ELECTRÓNICA ENCUESTA DIRIGIDA A LOS USUARIOS DEL SECTOR DE YARUQUIES**

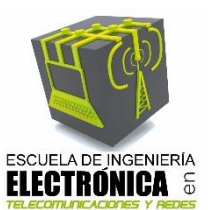

**Objetivo del instrumento:** Evaluar la calidad del servicio prestado por la red actual de cobre (ADSL), para determinar el nivel de satisfacción de los usuarios del sector de Yaruquies de la ciudad de Riobamba.

**INSTRUCCIONES:** Marque con una X la opción deseada.

**1. ¿Actualmente usted tiene contratado los servicios de Telefonía, Internet y Televisión, por un mismo medio de transmisión?**

```
a) \square Si
b) \sqcap No
```
**2. ¿Usted está conforme con los servicios que tiene en su hogar, a través de la red actual (ADSL)?**

```
a) \square Si
b) \sqcap No
```
- **3. ¿Cuál de las siguientes opciones, considera usted que es el mayor problema en sus servicios?**
	- a)  $\Box$  Velocidad
	- b)  $\Box$  Disponibilidad
	- c)  $\Box$  Seguridad
- **4. ¿Le gustaría contratar el servicio Triple Play (Internet, Telefonía ,TV) a través de una nueva tecnología de fibra óptica? ( se refiere a realizar un solo contrato y pago por los tres servicios, por un mismo medo de transmisión )**
	- a)  $\square$  Si b)  $\square$  No
- **5. ¿Usted estaría de acuerdo en pagar una cantidad mayor de lo que cancela por obtener el servicio Triple Play?**
	- a)  $\Box$  Si b)  $\square$  No

**ANEXO C***:* **TIPOS DE FIBRA SEGÚN (ITU-T G.652 2005)**

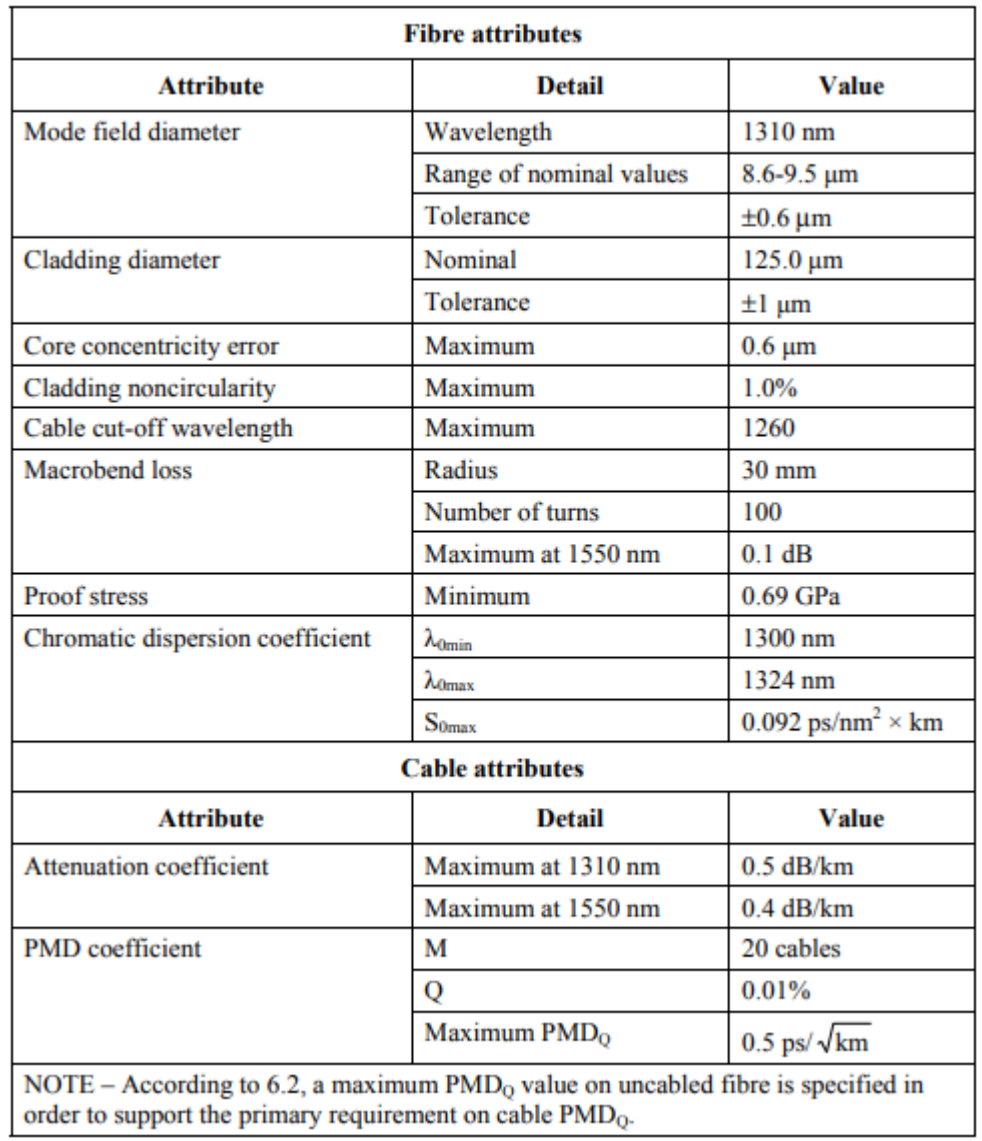

#### Table  $1/G.652 - G.652$ . A Attributes

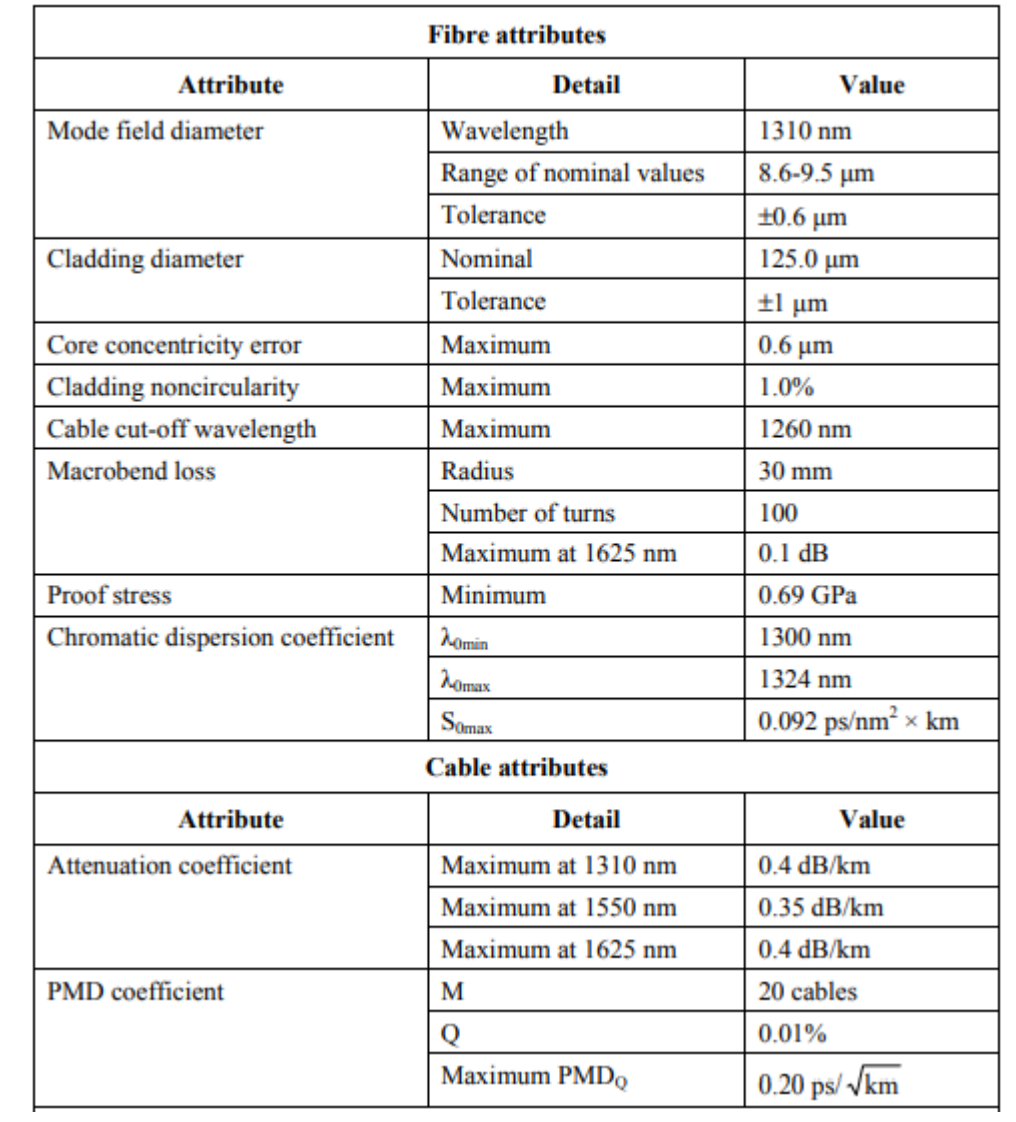

## Table  $2/G.652 - G.652.B$  attributes

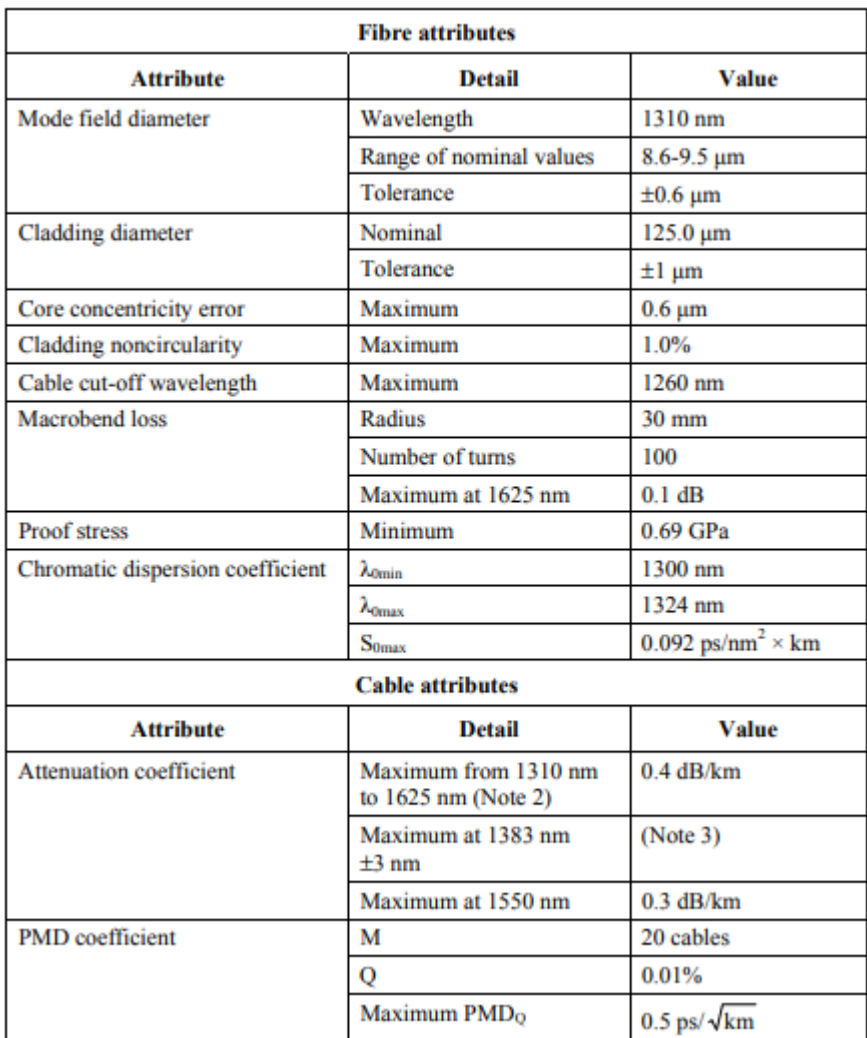

#### Table  $3/G.652 - G.652.C$  attributes

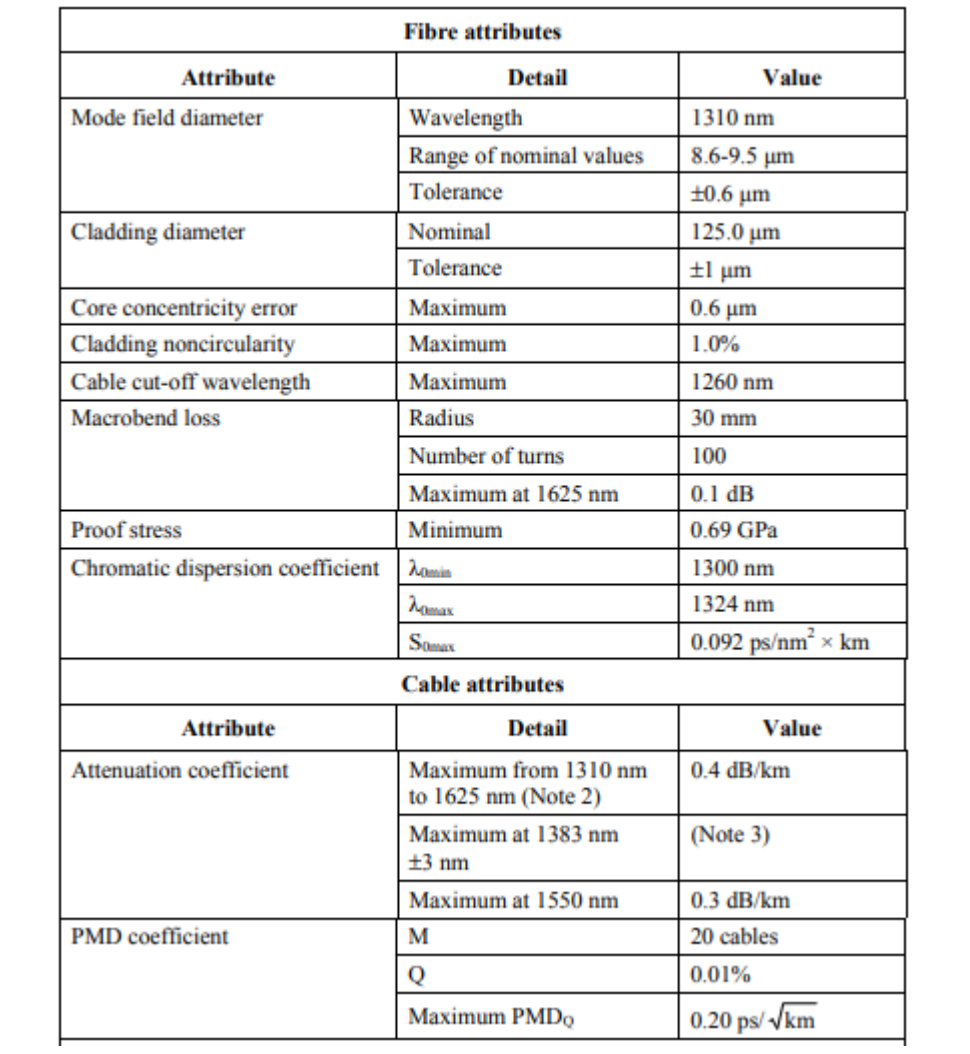

### Table  $4/G.652 - G.652.D$  attributes

# ANEXO D: SIMULACIÓN

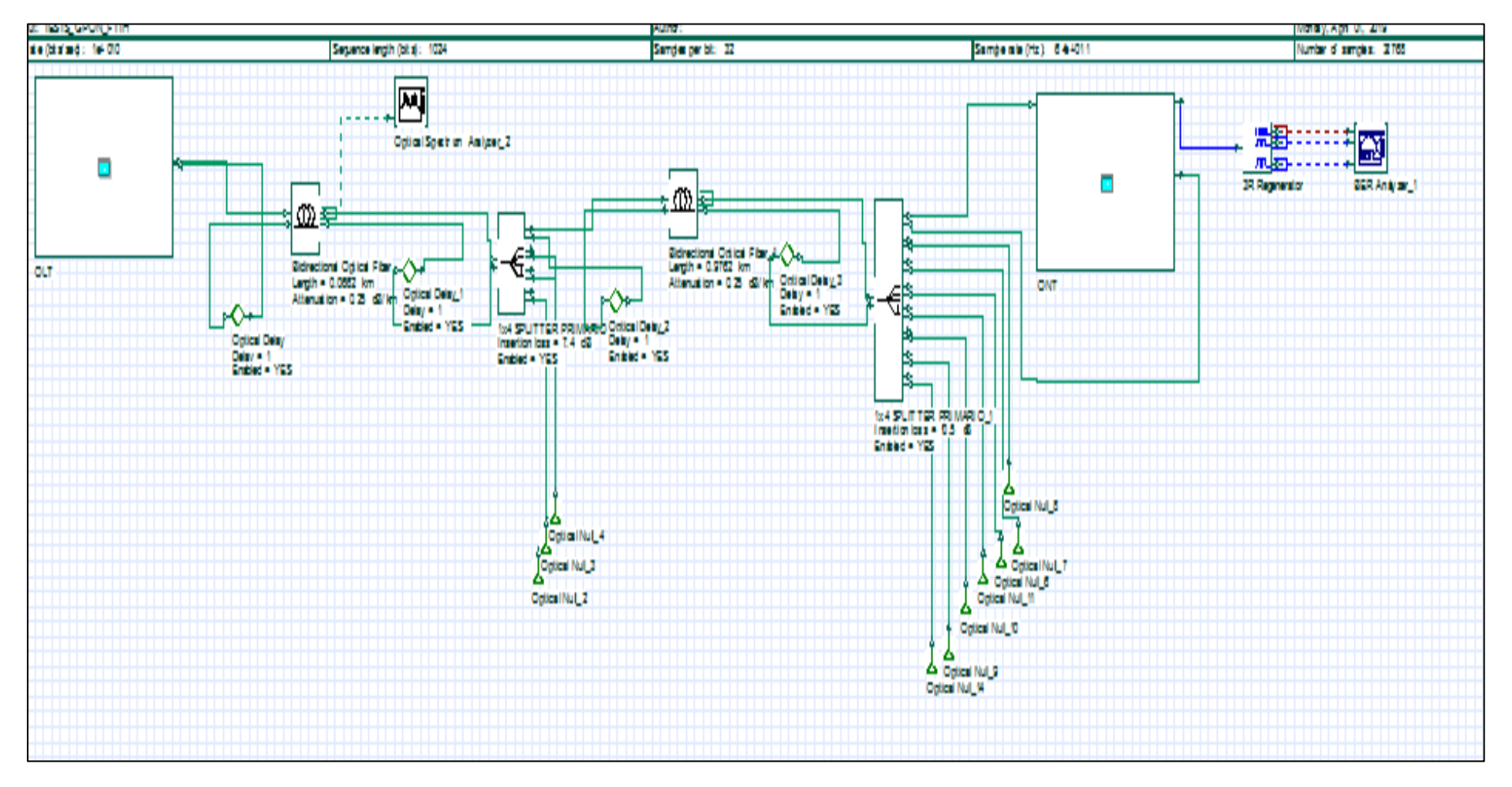